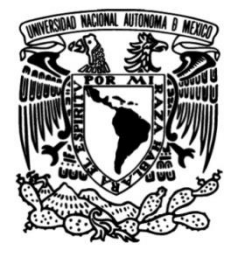

# **UNIVERSIDAD NACIONAL AUTÓNOMA DE MÉXICO**

## **FACULTAD DE INGENIERÍA**

# **Diseño y construcción de un asistente robótico para el manejo de la cámara en cirugía laparoscópica**

## Que para obtener el título de **TESIS Ingeniero en Mecatrónica**

## **P R E S E N T A**

Carlos Eduardo Ramírez Santiago

## **DIRECTOR DE TESIS**

Dr. Fernando Pérez Escamirosa

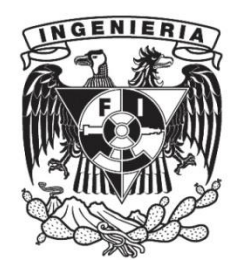

**Ciudad Universitaria, Cd. Mx., 2020**

**Diseño y construcción de un asistente robótico para el manejo de la cámara en cirugía laparoscópica**

#### **Agradecimientos**

Agradezco al Departamento de Cirugía de la Facultad de Medicina, así como al Instituto de Ciencias Aplicadas y Tecnología, por facilitarme sus instalaciones para el desarrollo de este proyecto. Especialmente al laboratorio MADIT del ICAT, así como al Dr. Alberto Caballero, por el préstamo de máquinas de manufactura aditiva. Asimismo, al Dr. José Luis Ortiz Simón por asesorarme en la obtención del análisis dinámico inverso del manipulador.

Me enorgullece saber que esta tesis es resultado del esfuerzo de personas a quienes aprecio y a continuación menciono.

Agradezco al Dr. Fernando Pérez Escamirosa, no sólo por su guía en el desarrollo de esta tesis, sino por su amistad, su paciencia y por motivarme para concluirla.

En adelante, mi agradecimiento a familiares que me apoyaron de distintas maneras cuando más lo necesitaba.

A mi tía Felícitas, quien me acompañó para presentar el examen de selección de esta licenciatura.

A mi prima María y su esposo Orlando. Por brindarme calor familiar, por facilitarme un lugar donde llegar al inicio de la travesía y por apoyarme al final del viaje cuando las cosas se complicaban. Ambos fueron muy generosos conmigo.

A mi prima Julieta, mi tía Catalina y mi tía Petra. Sin su apoyo y aliento, probablemente no hubiera podido formar parte de enriquecedores proyectos aunados a mis estudios.

Pero sobre todo y con mayor vehemencia agradezco a mis padres, Francisco y Magdalena, por su amor, por confiar en mis decisiones y por su apoyo en cada uno de mis proyectos y aventuras. Aún recuerdo esas llamadas telefónicas en que escuchaban mis problemas y necesidades y se guardaban asuntos propios. Siempre estuvieron para apoyarme, incluso por encima de sus posibilidades. Soy consciente del sacrificio que esto implicó y estaré eternamente agradecido con ellos.

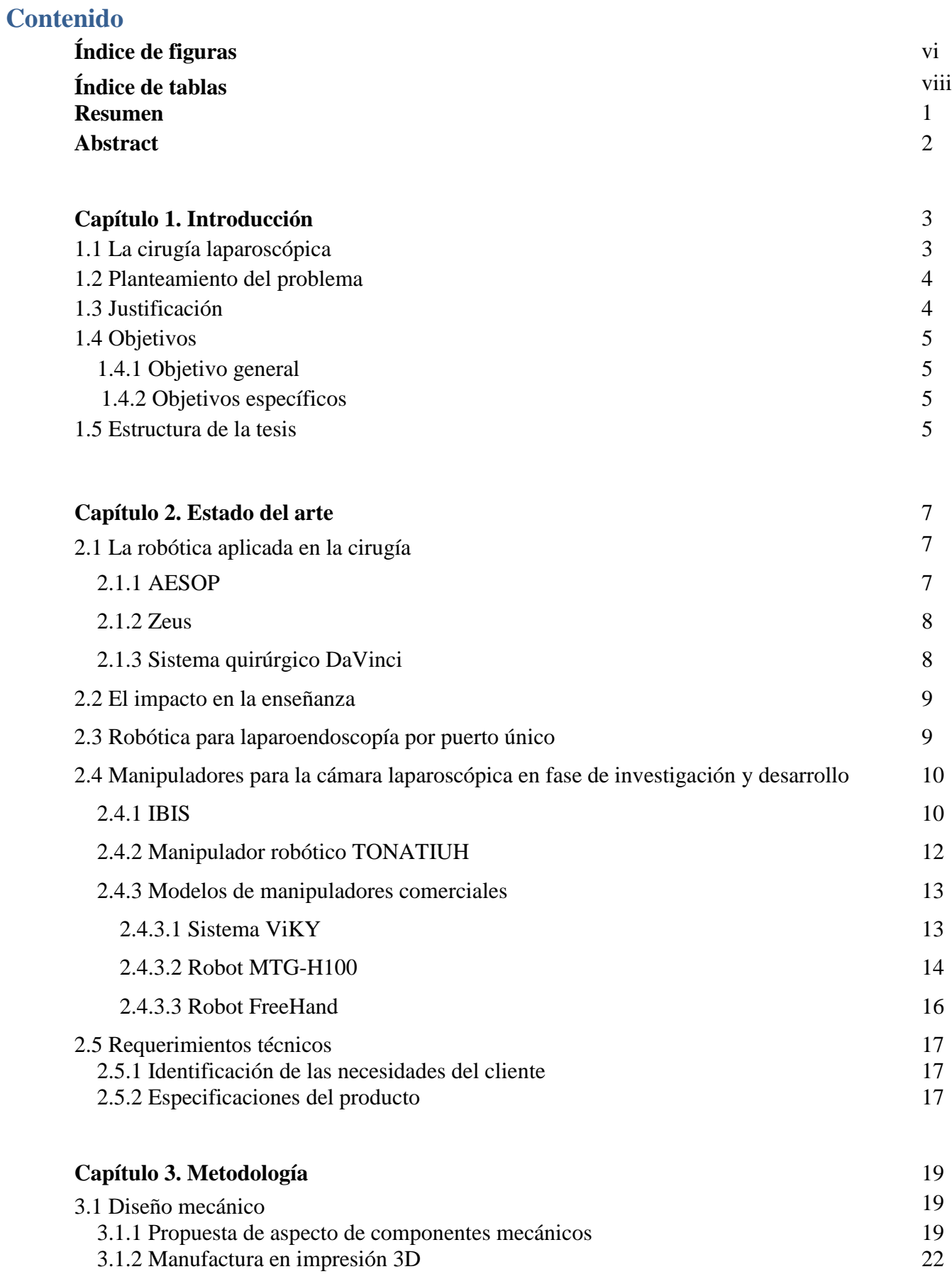

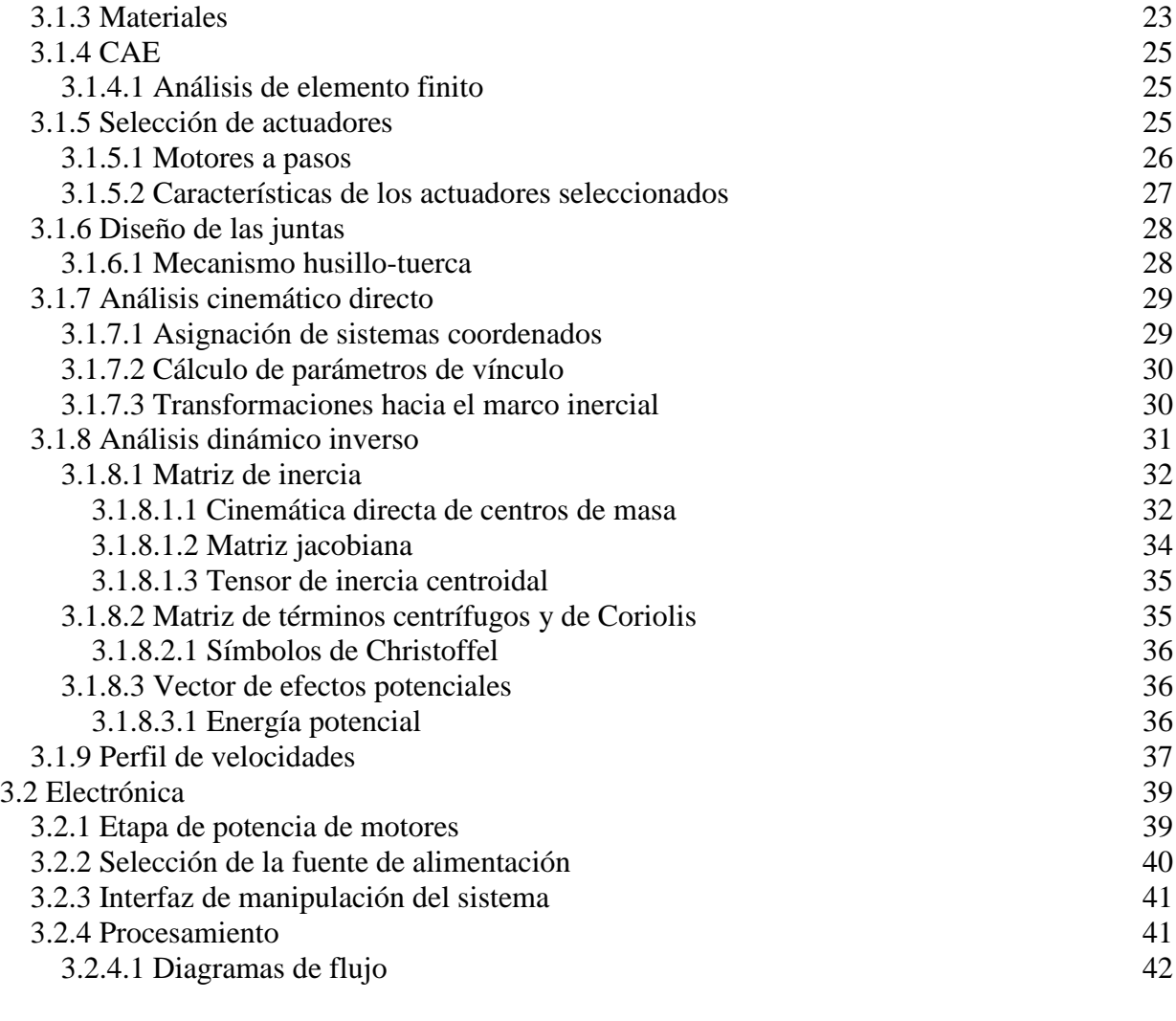

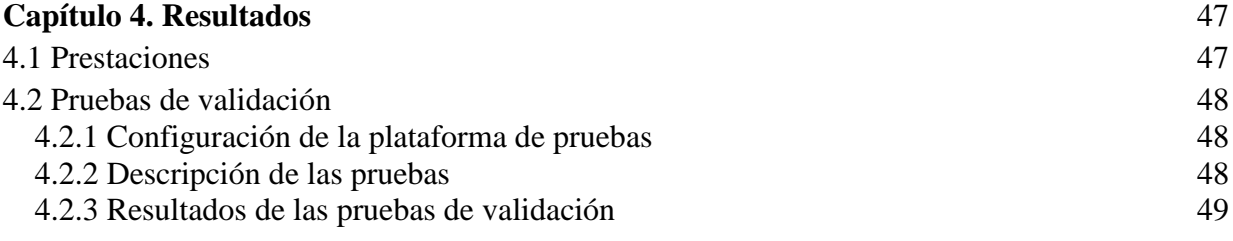

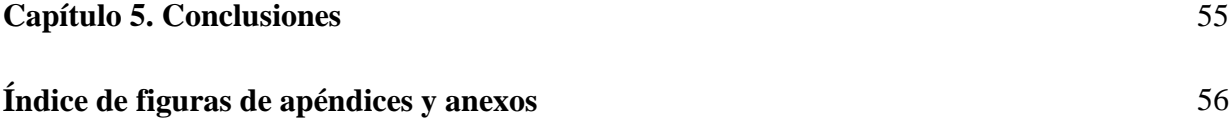

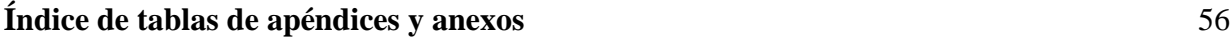

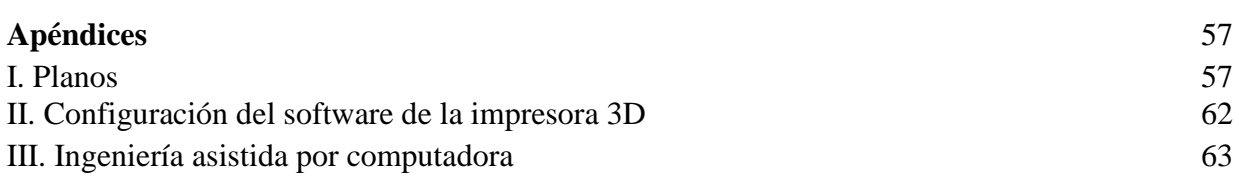

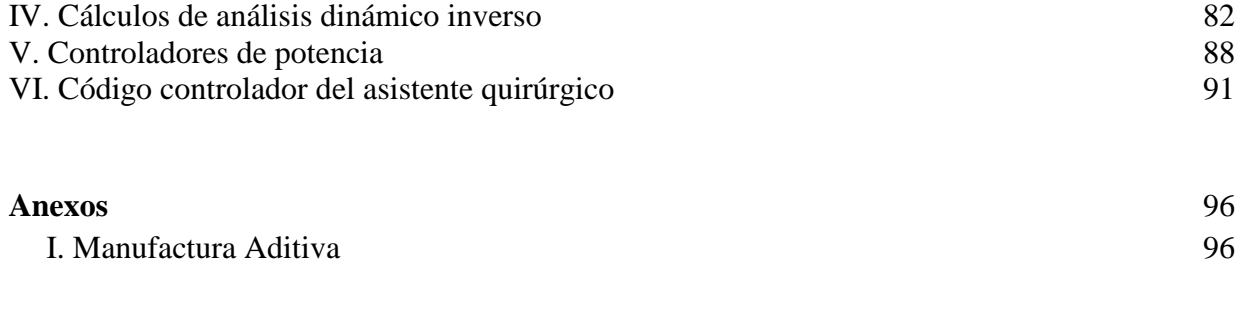

## **Referencias** 98

# **Índice de figuras**

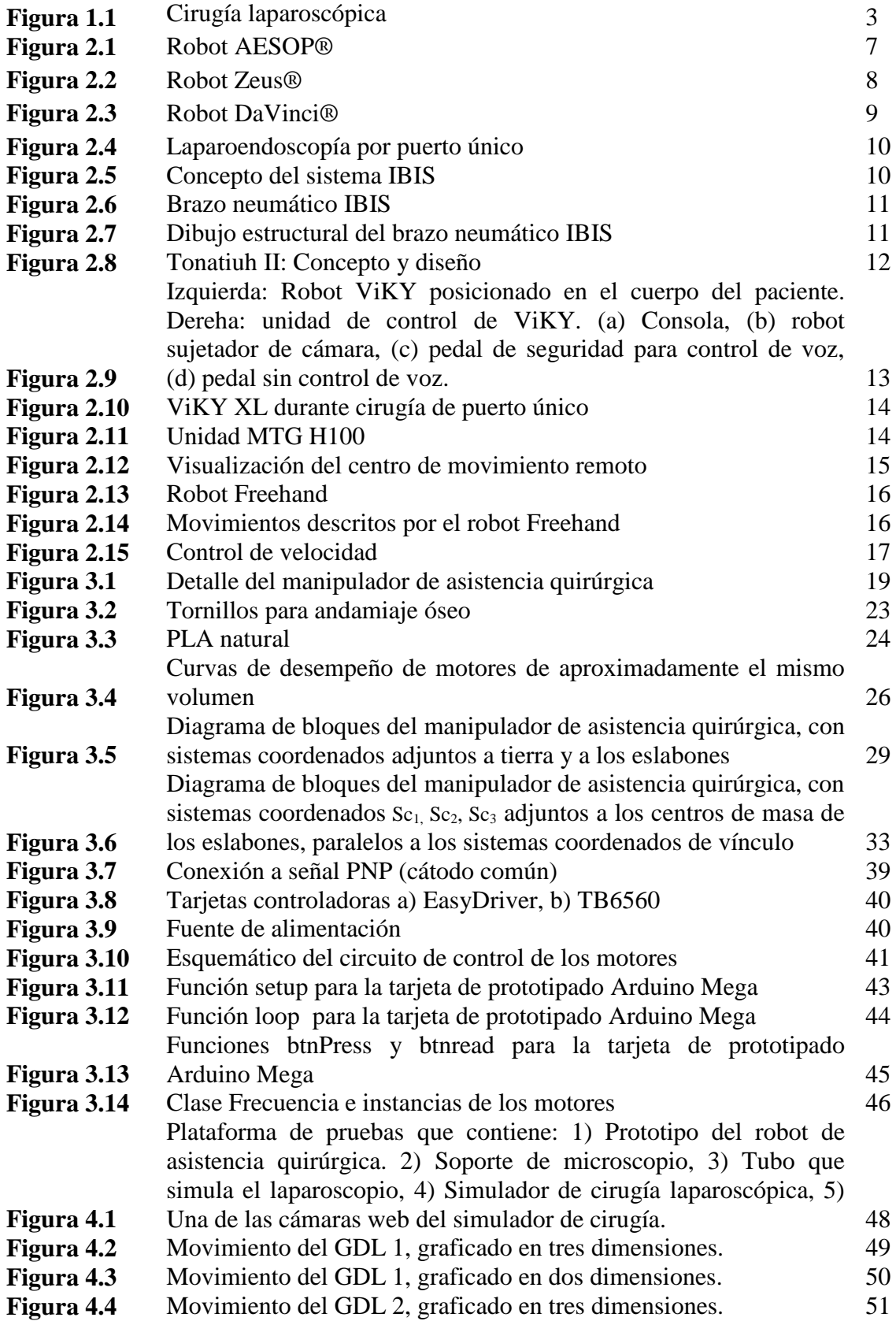

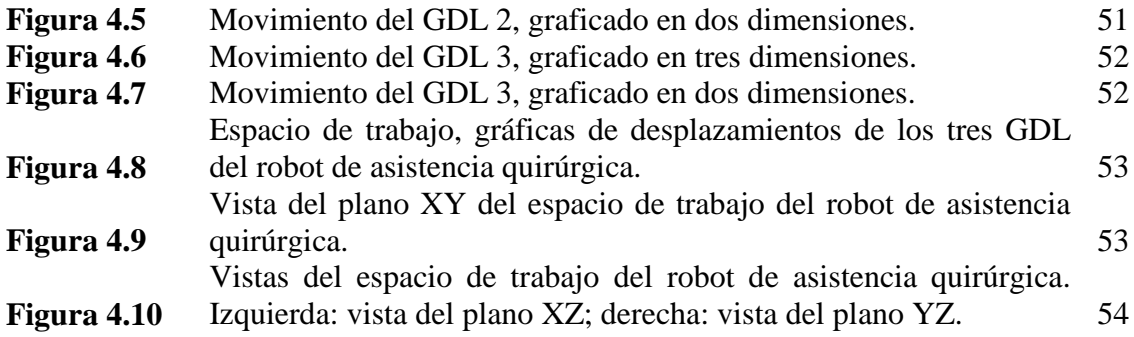

## **Índice de tablas**

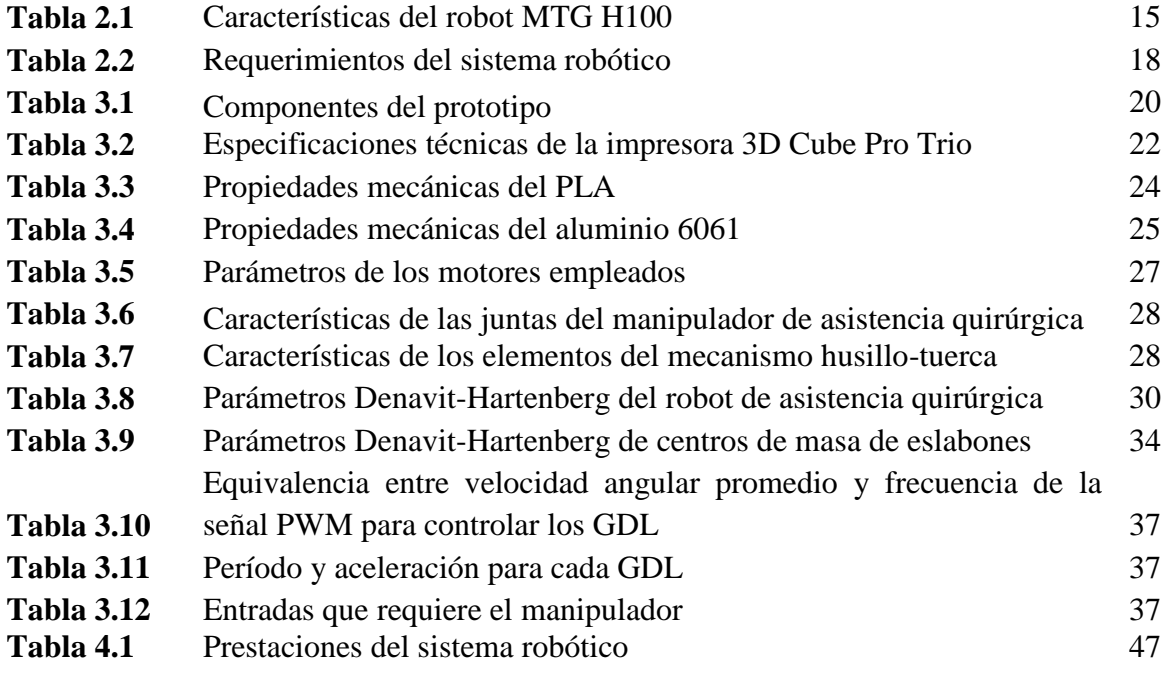

### **Resumen**

La cirugía robótica surge en 1985 y desde entonces, los avances tecnológicos en el área han mejorado las condiciones para los pacientes, exigiendo profesionales capacitados para su uso.

Ejemplos de estos avances son los robots que mejoran la manipulación de la cámara en la cirugía laparoscópica.

En esta tesis, se propone desarrollar un asistente robótico que estabilice la imagen del neumoperitoneo en un paciente, disminuya el tiempo de un procedimiento quirúrgico y eficiente el uso de los recursos y personal del quirófano.

Para ello, se realizan:

- 1. Diseño mecánico, el cual consiste en una propuesta de aspecto y de materiales, ingeniería asistida por computadora, manufactura, selección de actuadores y mecanismos, análisis cinemático directo y análisis dinámico inverso.
- 2. Diseño electrónico, que consiste en calcular los requerimientos de potencia, seleccionar los controladores de potencia adecuados, seleccionar la fuente de alimentación, diseñar y desarrollar la interfaz de manipulación del sistema y desarrollar el firmware de control.
- 3. Pruebas de validación, consistentes en verificar el funcionamiento del prototipo en un simulador de laparoscopía, así como calcular su espacio de trabajo.

Se consigue la fabricación de un prototipo funcional, de tres grados de libertad, construido con materiales y procesos de manufactura económicos, capaz de manipular una cámara laparoscópica sobre un simulador, al controlarse mediante una caja de seis botones en total: dos por cada motor, ya que éstos rotan en ambas direcciones.

### **Abstract**

Robotic surgery begins in 1985 and since then, technological advances have improved conditions for patients and demanded trained professionals to use them.

Examples of such advancements are the robots which enhance the manipulation of the camera in laparoscopic surgery.

In this thesis, it is proposed the development of a robotic assistant to stabilize the image of the pneumoperitoneum in a patient, lower the required time of the surgical procedure and make efficient use of surgery room resources and staff.

For this, it is carried out:

- 1. Mechanical design, which consists in an aspect and materials proposal, computer assisted engineering, manufacture, selection of actuators and mechanisms, direct kinematics analysis, inverse dynamics analysis
- 2. Electronic design, which consists in calculating power requirements, selection of suitable power drivers, selection of power supply unit, design and development of manipulation interface for the system and development of the control firmware
- 3. Validation tests, consisting in verifying the proper functioning of the prototype in a laparoscopic surgery simulator, as well as calculating its working space

It is accomplished the fabrication of an early prototype, with three degrees of freedom, built with cheap materials and manufacture procedures, able to manipulate a laparoscopic camera on a simulator, when controlled through a six buttons box: two for each motor, since those rotate in both directions.

## **Capítulo 1. Introducción**

#### **1.1 Cirugía laparoscópica**

La cirugía laparoscópica, conocida también como cirugía de mínima invasión, es una técnica que consiste en la perforación de pequeñas incisiones, denominadas "puertos", que regularmente tienen entre 0.5-1.5 cm de diámetro, en lugar de una gran incisión en la cavidad abdominal del paciente, con la finalidad de realizar los procedimientos quirúrgicos [1], [2]. El hecho de tener pequeñas incisiones deriva en una serie de ventajas para el paciente como:

- menor pérdida sanguínea,
- menor dolor postoperatorio,
- menor riesgo de complicaciones,
- menor estancia en el hospital y convalecencia
- menor tasa de infección
- mejor cosmesis.

Esta técnica quirúrgica requiere de un neumoperitoneo suficientemente amplio para operar, el cual es un espacio de trabajo establecido mediante la insuflación de un gas inerte  $(CO<sub>2</sub>)$ . En cada puerto de entrada se coloca un dispositivo llamado trocar, el cual es de forma tubular. Este dispositivo tiene un punzón que atraviesa la pared abdominal y una funda que permite la inserción de los instrumentos sin perder la presión del gas CO<sup>2</sup> del volumen insuflado. A través de los trocares se pasan los instrumentos largos y delgados, diseñados especialmente para este tipo de cirugía, así como la cámara laparoscópica o endoscopio [3], [4].

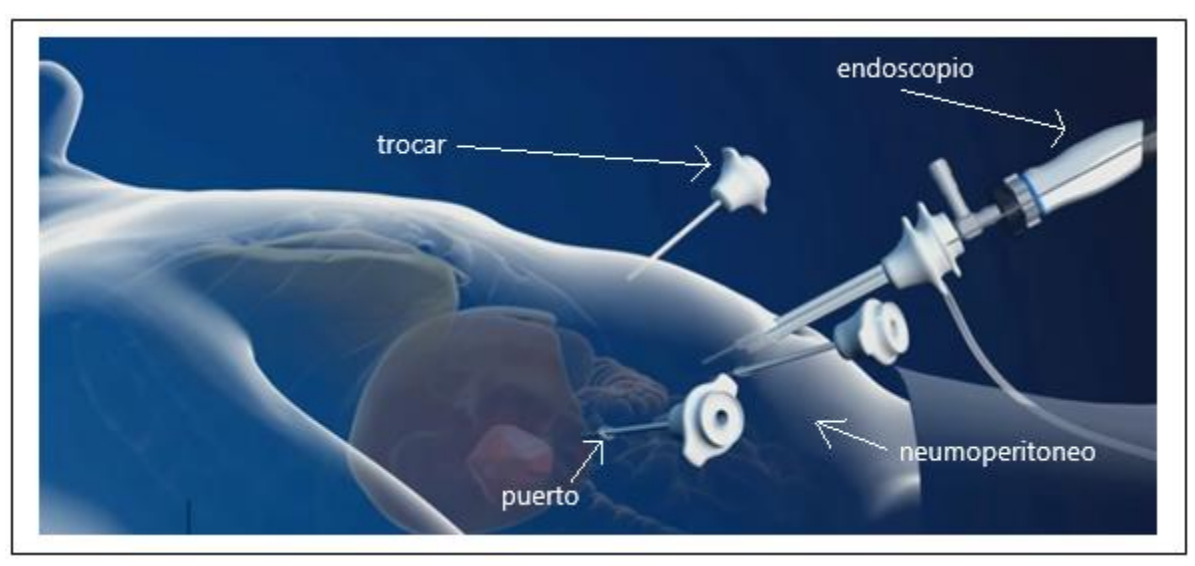

**Figura 1.1** Cirugía laparoscópica

El endoscopio cuenta con una fuente de iluminación fría –a través de fibra óptica–, la cual proporciona imágenes hacia un monitor, dispuesto en las llamadas "torres de laparoscopía". En el procedimiento quirúrgico, el cirujano se encarga de la manipulación de los instrumentos laparoscópicos y de dar instrucciones verbales a un asistente para manejar la cámara o el endoscopio. De esta forma, el cirujano depende de su asistente para visualizar adecuadamente el campo quirúrgico y los instrumentos que opera [1], [2].

En cuanto a la manipulación de la cámara, existen sujetadores robóticos operados por el asistente o por el mismo cirujano, los cuales facilitan la tarea y, por tanto, eficientan los procedimientos quirúrgicos. Incluso se han producido robots que, controlados mediante una consola por el cirujano, obtienen mejores resultados para determinados procedimientos. Se mencionará más al respecto en el estado del arte de esta tesis.

Gracias a los beneficios que otorga, la cirugía laparoscópica se usa en casi cualquier tipo de procedimiento, siendo algunas de las especialidades donde se están consiguiendo los mayores logros: la cirugía bariátrica, cirugía colorrectal, ginecología, urología, entre otras [5].

#### **1.2 Planteamiento del problema**

Debido a la larga duración de los procedimientos en cirugía laparoscópica y a que muchas veces la manipulación de la cámara se da por parte de asistentes sin experiencia (estudiantes de medicina y residentes), se presentan frecuentemente los siguientes problemas:

- Mala comunicación entre el cirujano y el asistente, distrayendo la coordinación ojo-mano del cirujano
- Efecto fulcro, donde el asistente que dirige la cámara lo realiza en el sentido opuesto en que el cirujano lo desea
- Imagen inestable debido a temblores y movimientos repentinos de la mano del asistente
- Cansancio del asistente
- Alcance limitado de los movimientos, debido al pequeño espacio en que maniobran el cirujano y el asistente
- Deficiente acceso a las cavidades del paciente

Esto contribuye a que los procedimientos sean aún más extenuantes. En algunas ocasiones, debido a la conjunción de estos problemas, un procedimiento de este tipo puede requerir sobreexposición del paciente a la anestesia total o incluso derivar en daño para los órganos y tejidos.

#### **1.3 Justificación**

Actualmente, se ha detectado la necesidad de mejorar el desempeño de las tareas de manipulación mediante la utilización de asistentes robóticos para el manejo de la cámara. En México, no se ha desarrollado la tecnología para auxiliar a los cirujanos a manipular instrumentos tales como la cámara laparoscópica. El desarrollo de este proyecto traería los siguientes beneficios:

- Mejor control del procedimiento por parte del cirujano, ya que no requerirá de un asistente para manipular la cámara laparoscópica
- Imagen estable
- Menor tiempo para realizar los procedimientos
- Uso más eficiente de los recursos del hospital
- Mejor uso de las capacidades de los médicos asistentes al liberar manos para la tarea de sujeción de la cámara laparoscópica

#### **1.4 Objetivos**

#### **1.4.1 Objetivo general**

Diseñar y construir un prototipo funcional de asistente robótico que, partiendo de las necesidades detectadas en cirugía laparoscópica, permita manipular la cámara para visualizar adecuadamente el área quirúrgica.

#### **1.4.2 Objetivos específicos**

- 1. Selección de componentes mecánicos para los mecanismos del asistente robótico.
- 2. Diseño de componentes mecánicos no comerciales para el asistente robótico.
- 3. Manufactura de los componentes mecánicos no comerciales.
- 4. Implementación de la electrónica necesaria para el funcionamiento del robot.
- 5. Programación de los motores para el movimiento del robot.
- 6. Pruebas del prototipo en simulador de laparoscopía.

#### **1.5 Estructura de la tesis**

Para un mejor seguimiento del documento, la tesis se encuentra estructurada de la siguiente manera:

**Capítulo 1.** En este capítulo se explica la cirugía laparoscópica, las ventajas que ofrece para la salud de los pacientes y las oportunidades de mejora del procedimiento quirúrgico. Se presenta también el planteamiento de los problemas que se pretenden resolver, la justificación para el desarrollo de este trabajo, el objetivo general y los objetivos específicos.

**Capítulo 2.** En este capítulo se introduce el contexto histórico de la robótica aplicada a la cirugía. Asimismo, se presentan algunos robots desarrollados a nivel internacional para aplicaciones quirúrgicas. Se continúa con la presentación de robots empleados para manipular la cámara laparoscópica, tanto proyectos de investigación como modelos comerciales. Finalmente, se enlistan los requerimientos técnicos para el prototipo de esta tesis.

**Capítulo 3.** En este capítulo, se desarrolla la metodología para el desarrollo del proyecto:

- Diseño mecánico: que consiste en propuesta de aspecto, materiales, CAE, manufactura, selección de actuadores, diseño de las juntas, análisis cinemático directo, análisis dinámico inverso y perfil de velocidades
- Electrónica: que consiste en calcular los requerimientos de potencia del manipulador, seleccionar las tarjetas controladoras de los motores, seleccionar la fuente de alimentación, diseñar la interfaz de manipulación del sistema, y diseñar y codificar el procesamiento para la manipulación del sistema
- Validación: que consiste en realizar pruebas de funcionamiento en un simulador laparoscópico

**Capítulo 4.** En este capítulo se describen las pruebas de validación del prototipo funcional, abordando su área de trabajo sobre cada plano y su espacio de trabajo; así como las prestaciones que ofrece.

**Capítulo 5.** Este capítulo contiene las conclusiones sobre el trabajo con respecto a los objetivos planteados, planteamiento del problema y prestaciones, así como la propuesta de trabajo a futuro.

### **Capítulo 2. Estado del arte**

#### **2.1 La robótica aplicada en la cirugía**

En los últimos años se han experimentado enormes avances en la cirugía robótica, cambiando la manera en que se enseña cirugía, mejorando las técnicas quirúrgicas y demostrando grandes y numerosas ventajas con respecto a la cirugía tradicional. Entre las ventajas de la cirugía robotizada se encuentran su precisión, su miniaturización, incisiones menores, pérdidas sanguíneas reducidas, reducción del dolor, menor tiempo de recuperación del paciente, mejor articulación con respecto a la manipulación normal e incremento ergonómico.

La cirugía robótica moderna comenzó con el robot PUMA 560 en 1985. Fue utilizado por Kwoh et al. [6] para realizar biopsias neuroquirúrgicas con mayor precisión, específicamente para insertar una aguja en el tejido utilizando un tomógrafo computarizado como guía. En 1988 Davies et al. [6] emplearon dicho sistema para llevar a cabo una prostatectomía transuretral. Más tarde en 1988, el PROBOT fue diseñado específicamente para este procedimiento. En 1992 se realizó un vaciado de fémur en un reemplazo de cadera con el ROBODOC, siendo éste el primer robot aprobado por la FDA. Tanto el PROBOT como el ROBODOC fueron diseñados por Integral Surgical Systems [6].

Otro sector en que la robótica ha tenido gran impacto es la telecirugía. La primera operación a distancia, una colecistectomía, se llevó a cabo en 2001 por el doctor Marecaux con el sistema quirúrgico ZEUS. El grupo de cirujanos se ubicaba en Nueva York (EE. UU.); y el paciente, de 62 años y con colelitiasis, en Estrasburgo (Francia) [7].

A continuación, se describen algunos sistemas robóticos para cirugía.

#### **2.1.1 AESOP®**

Sistema endoscópico automático para posicionamiento óptimo (AESOP®, por sus siglas en inglés), diseñado por Computer Motion, fue el primer robot aprobado por la FDA para intervenciones quirúrgicas abdominales, en 1994. El brazo sujeta una cámara laparoscópica y puede ser controlado mediante comandos de voz. En sus últimas generaciones fueron añadidos 7 rangos de movimiento que simulan la mano humana [8].

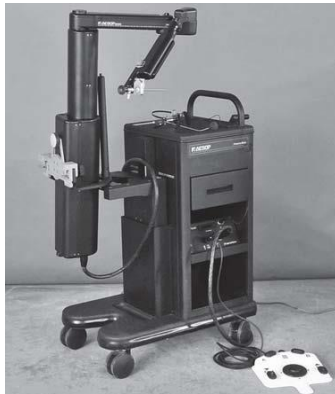

**Figura 2.1** Robot AESOP®

#### **2.1.2 Zeus®**

Diseñado también por Computer Motion, Zeus® fue lanzado al mercado en 1998 y con él se introdujo el concepto de telerrobótica o telepresencia en la cirugía de mínima invasión. Este sistema consiste en una consola de control para el cirujano en la que se proyectan imágenes tridimensionales y una mesa operatoria que sustenta tres brazos robóticos con cuatro rangos de movimiento cada uno. Los brazos derecho e izquierdo simulan los brazos del cirujano, mientras que el tercer brazo es un sistema endoscópico AESOP® controlado por voz. Entre los inconvenientes del sistema ZEUS® está el excesivo espacio que ocupa en las salas quirúrgicas, causando colisiones entre los trócares (puertos de entrada) [8].

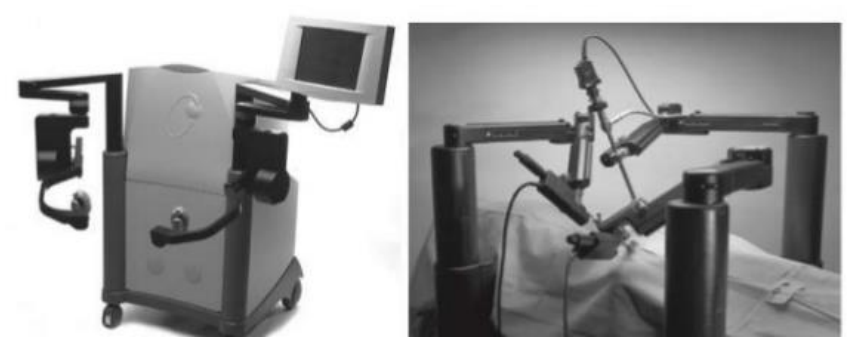

**Figura 2.2** Robot Zeus®

#### **2.1.3 Sistema quirúrgico Da Vinci®**

El sistema quirúrgico Da Vinci®, desarrollado por Intuitive Surgical (Sunnyvale, EE.UU.), es actualmente el sistema de cirugía robótica más avanzado. Este sistema ofrece ventajas con respecto a la cirugía laparoscópica convencional, tales como visión tridimensional en lugar de bidimensional, instrumentos articulados que permiten mayor movilidad, mayor extensión en los movimientos, disminución del efecto pivote, movimientos firmes que eliminan el temblor natural de las manos y posición ergonómica para el cirujano. Con ello se consigue manipular los tejidos y operar de forma más precisa. El sistema Da Vinci consta de tres componentes:

1) Carro de visualización, donde se aloja un equipo de iluminación dual y cámaras dobles.

2) Consola del cirujano, que se compone de dos mandos que controlan los brazos robóticos con 7 rangos de movimiento, un ordenador y un sistema de imágenes en 3D. Un sensor de infrarrojos detecta el momento en que el cirujano introduce la cabeza en la consola, activando inmediatamente los dos mandos y los brazos robóticos.

3) Carro móvil, que sostiene los tres brazos para instrumentos y el brazo para la cámara [9].

Entre sus inconvenientes está su gran tamaño, que limita el espacio en la sala quirúrgica. Además, en algunas intervenciones tales como la resección del intestino, se hace necesario acceder a uno o más cuadrantes abdominales, obligando al montaje y desmontaje de los brazos robóticos, lo cual conlleva un aumento en el tiempo de duración de la operación y de la anestesia.

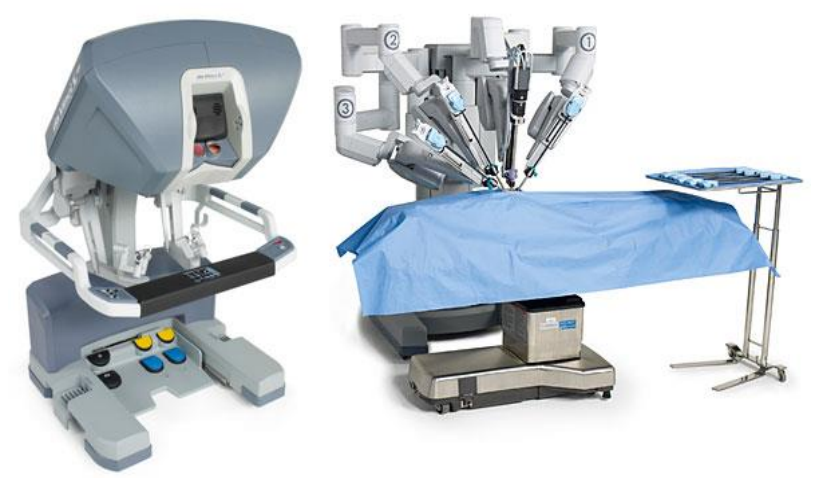

**Figura 2.3** Robot DaVinci®

#### **2.2 El impacto en la enseñanza**

La cirugía robótica ha cambiado la forma de practicar la cirugía y con ello, ha renovado la forma de enseñar y de aprender a operar. Se vuelve indispensable la incorporación de prácticas con modelos virtuales en los programas de cirugía, adquiriendo las aptitudes necesarias para operar sin poner en riesgo la seguridad de los pacientes y en un lapso menor de tiempo. Actualmente, se pueden usar robots quirúrgicos para practicar operaciones con simuladores tridimensionales de realidad virtual, recreando texturas de los tejidos a través de sistemas hápticos.

#### **2.3 Robótica para laparoendoscopía por puerto único**

La laparoendoscopía por puerto único (LESS, por sus siglas en inglés) es considerada el último avance en cirugía laparoscópica. La técnica quirúrgica permite llevar a cabo cirugías sin cicatrices (con incisiones mínimas) utilizando orificios naturales del cuerpo. Consiste en la realización de una única incisión en el ombligo, que permite acceder al abdomen y prácticamente deja oculta la cicatriz del abordaje. Por lo tanto, es una cirugía mucho más compleja de realizar, presentando como dificultad el choque de instrumentos y la pérdida de triangulación, limitando la maniobrabilidad que tiene el cirujano. Estos problemas se ven resueltos con el sistema quirúrgico da Vinci®, necesitando de instrumentos especiales para este tipo de cirugía [7].

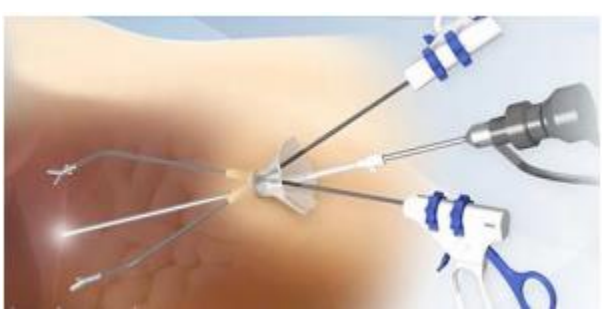

**Figura 2.4** Laparoendoscopía por puerto único [10].

#### **2.4 Manipuladores para la cámara laparoscópica en fase de investigación y desarrollo 2.4.1 IBIS**

El sujetador laparoscópico IBIS está controlado con movimientos de giroscopios que van pegados a la cabeza y al cuerpo del usuario. La diferencia más marcada entre éste y otros sistemas es que este brazo robótico utiliza actuadores neumáticos en lugar de eléctricos. Según refieren los autores, con ello se presentan varias ventajas de seguridad como baja generación de calor, la habilidad de controlar la fuerza máxima al regular la presión de entrada, facilidad de liberar la fuerza al descargar aire comprimido en el actuador y la posibilidad de que el robot sea más compacto y ligero.

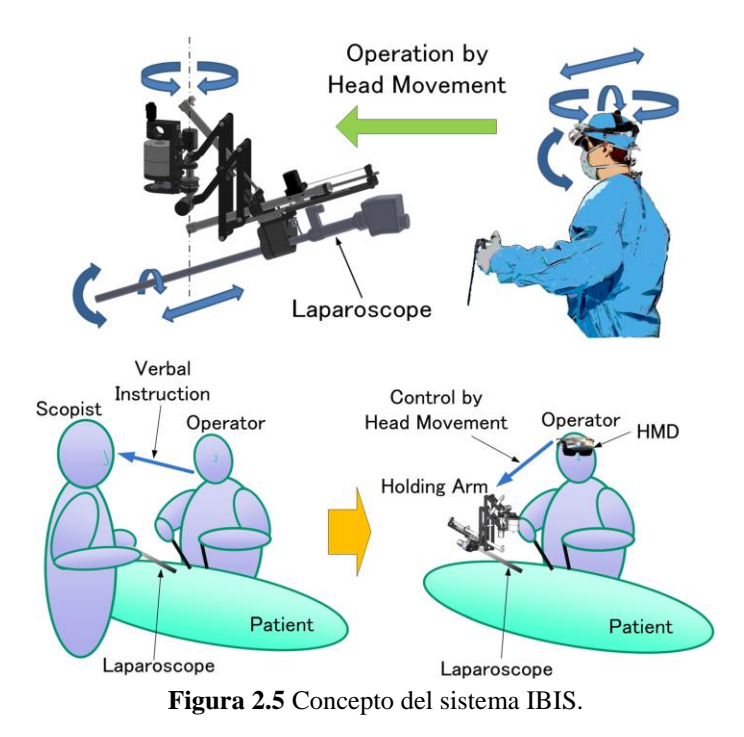

La figura anterior muestra las articulaciones sobre las cuales puede desplazarse el laparoscopio: 1) arriba y abajo, 2) izquierda y derecha y 3) rotación. Estos grados de libertad están guiados por los movimientos de la cabeza del operador. El zoom (la profundidad) del laparoscopio sigue los movimientos anteroposteriores

del cuerpo del operador. El sujetador robótico consta de 3 grados de libertad rotacionales alrededor de la entrada de la cánula del trocar; y 1 grado de libertad traslacional a lo largo de la dirección de inserción. La rotación alrededor del eje (q4) permite un ajuste en la vista del ángulo de alabeo y es útil tanto para endoscopios angulados como para rectos (ver figura 2.7).

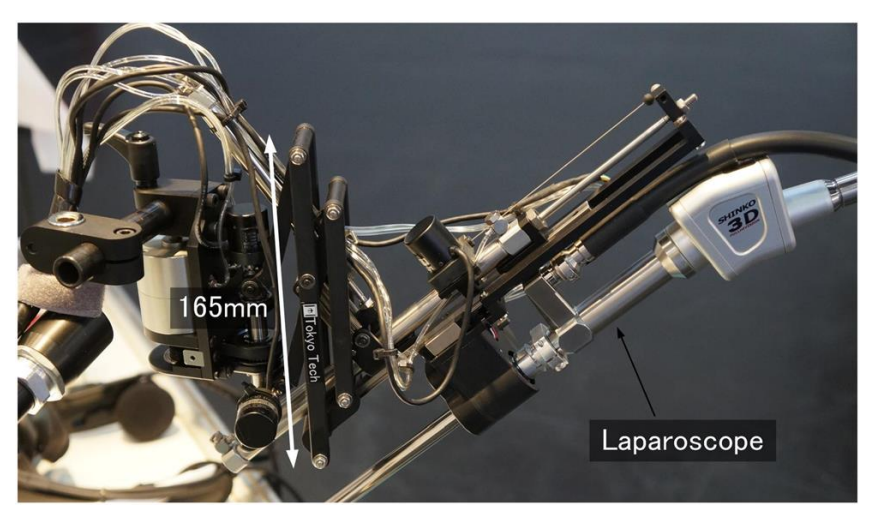

**Figura 2.6** Brazo neumático IBIS.

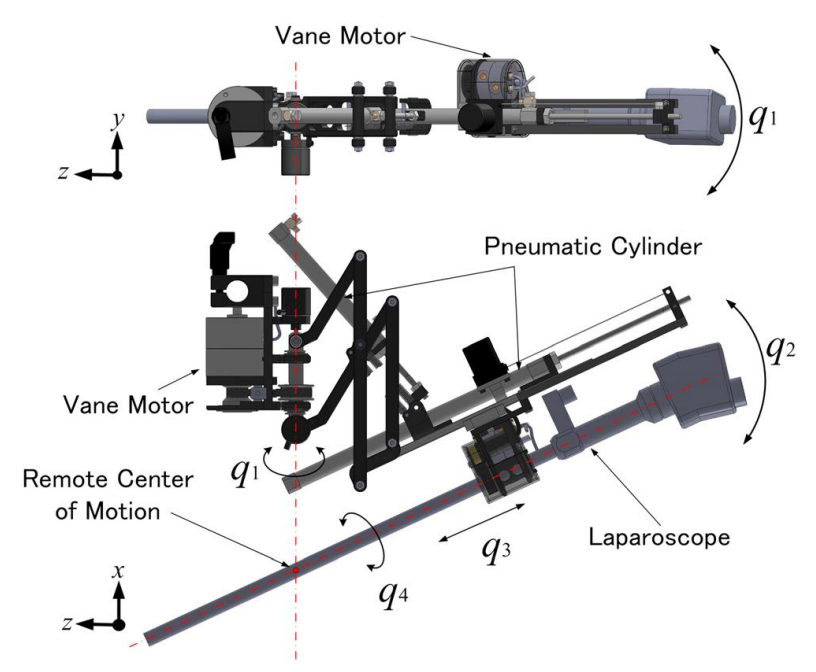

**Figura 2.7** Dibujo estructural del brazo neumático IBIS.

Como se puede observar en la figura 2.7, el mecanismo de enlaces paralelos proporciona un centro de movimiento remoto, marcado con el punto rojo [11].

#### **2.4.2 Manipulador robótico TONATIUH**

El robot Tonatiuh II consta de cuatro articulaciones y un efector lineal. El grado de libertad rotacional en la base posiciona el manipulador sobre el puerto de inserción; los demás grados de libertad son para navegación durante la cirugía. Dos de las articulaciones de navegación son activas (2, 3), mientras (4) es pasiva. Ésta última articulación trabaja en conjunto con la articulación (2), permitiendo un centro remoto de movimiento. La articulación (3) permite la rotación del laparoscopio sobre el punto de inserción (en un plano horizontal), permitiendo que se tenga un espacio de trabajo virtual cilíndrico. El grado de libertad lineal (5) hace posible modificar la profundidad de inserción del laparoscopio (figura 2.8). El robot tiene un sistema electrónico de control, cuya facultad es cambiar la velocidad de los motores de las articulaciones, lo cual posibilita movimientos milimétricos que son requeridos para microcirugía. El sujetador de laparoscopio colocado en el efector final, hecho de Teflón de grado médico, permite la esterilización [12].

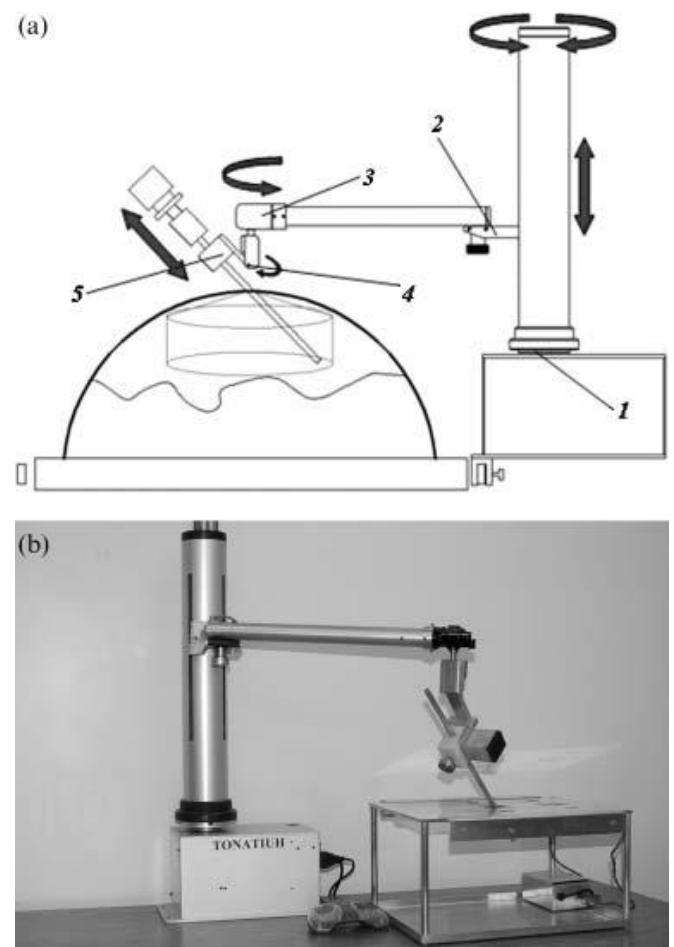

**Figura 2.8** Tonatiuh II: Concepto (a) y diseño (b).

#### **2.4.3 Modelos de manipuladores comerciales**

#### **2.4.3.1 Sistema ViKY**

El sistema ViKY, originado de trabajos de investigación hechos en el laboratorio TIMC-IMAG, a diferencia de otros sujetadores de endoscopio es completamente esterilizable, lo cual permite colocarlo directamente sobre la mesa de operaciones con un soporte pasivo. El diámetro del anillo del robot mide 115 mm, pesa 900 g sin los motores y 2.7 kg con los motores colocados y cables esterilizables. El sistema ViKY está compuesto por:

- 1) El sujetador de endoscopio, que permite 3 grados de libertad (izquierda-derecha, arriba-abajo y profundidad), actuados por un motor autoclavable cada uno. Al tener un diseño específico, se evitan modelos robóticos geométrico y cinemático complejos conservando comandos sencillos para los motores.
- 2) La unidad de control, en la que se encuentran integrados los controladores de los motores y el software para el control del sujetador. Una modalidad de control es mediante un pedal multidireccional conectado a la unidad de control. Otra alternativa es control por comandos de voz, utilizando un micrófono inalámbrico y un sistema de reconocimiento de voz para este caso. Por último, seguimiento de instrumentos mediante procesamiento de imágenes. Se digitaliza la salida de video de la cámara con una tarjeta de adquisición de video instalada en la unidad de control. La unidad de control permite al cirujano redefinir fácilmente la amplitud de los movimientos si se requiere y contiene un módulo de entrenamiento de reconocimiento de voz.

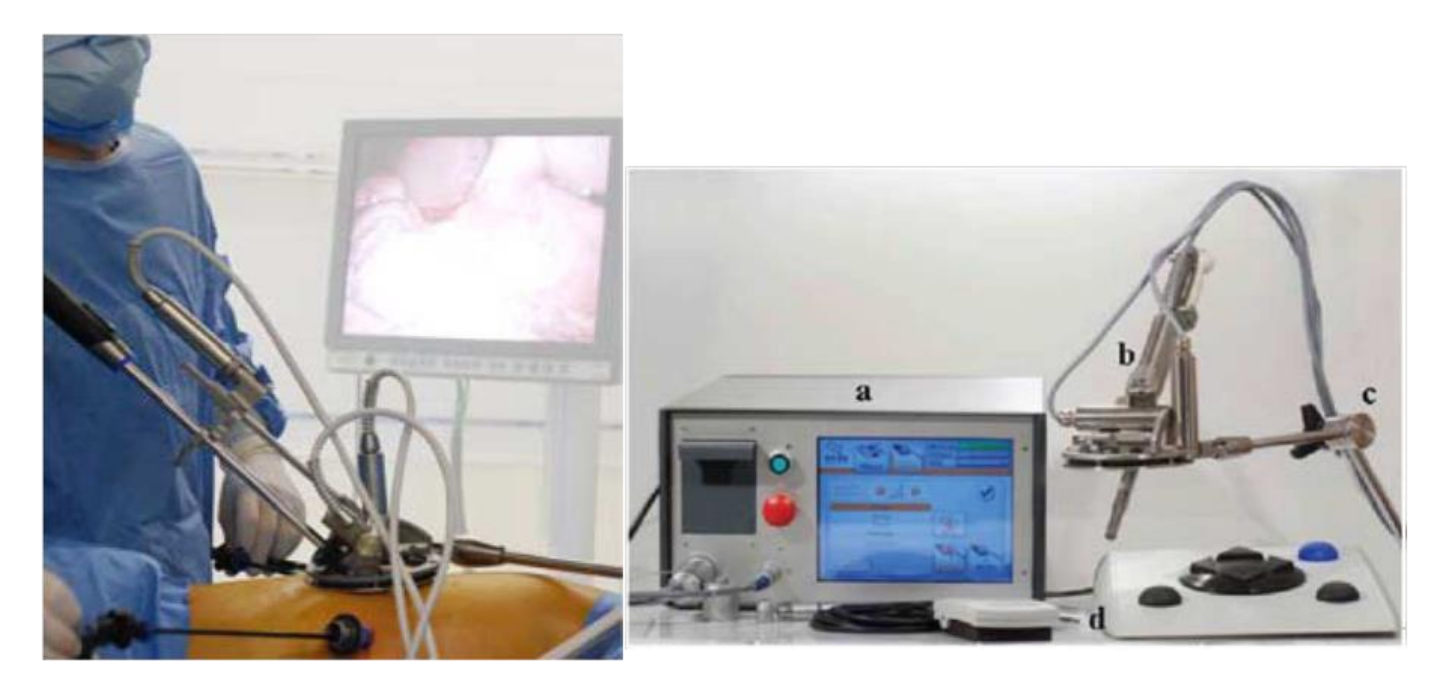

**Figura 2.9** Izquierda: Robot ViKY posicionado en el cuerpo del paciente. Derecha: unidad de control de ViKY. (a) Consola, (b) robot sujetador de cámara, (c) pedal de seguridad para control de voz, (d) pedal sin control de voz.

Actualmente, existen tres versiones de ViKY cuya diferencia son las dimensiones de base: regular (115 mm), XL (180 mm), compatible con cirugías de puerto único; y XS (90 mm), compatible con cirugías pediátrica o torácica y prostatectomía.

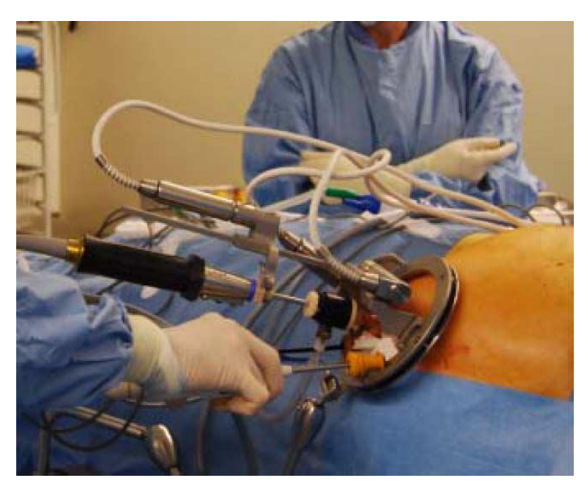

**Figura 2.10** ViKY XL durante cirugía de puerto único.

#### **2.4.3.2 Robot MTG-H100**

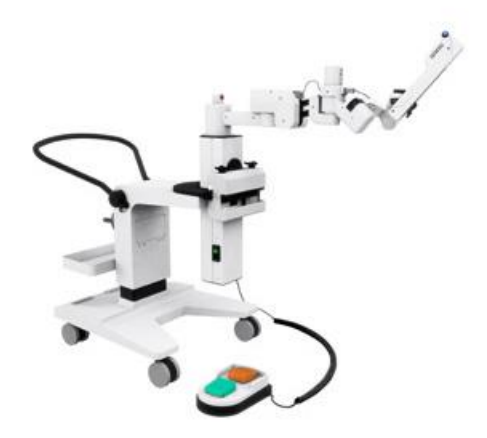

**Figura 2.11** Unidad MTG H100.

Es un robot que controla la posición de los instrumentos quirúrgicos de la cirugía de mínima invasión usando tres grados de libertad. Cuenta con un mecanismo de centro de movimiento remoto con el cual sujeta firmemente los instrumentos en las posiciones deseadas [13]. Las características de este robot se encuentran en la tabla 2.1.

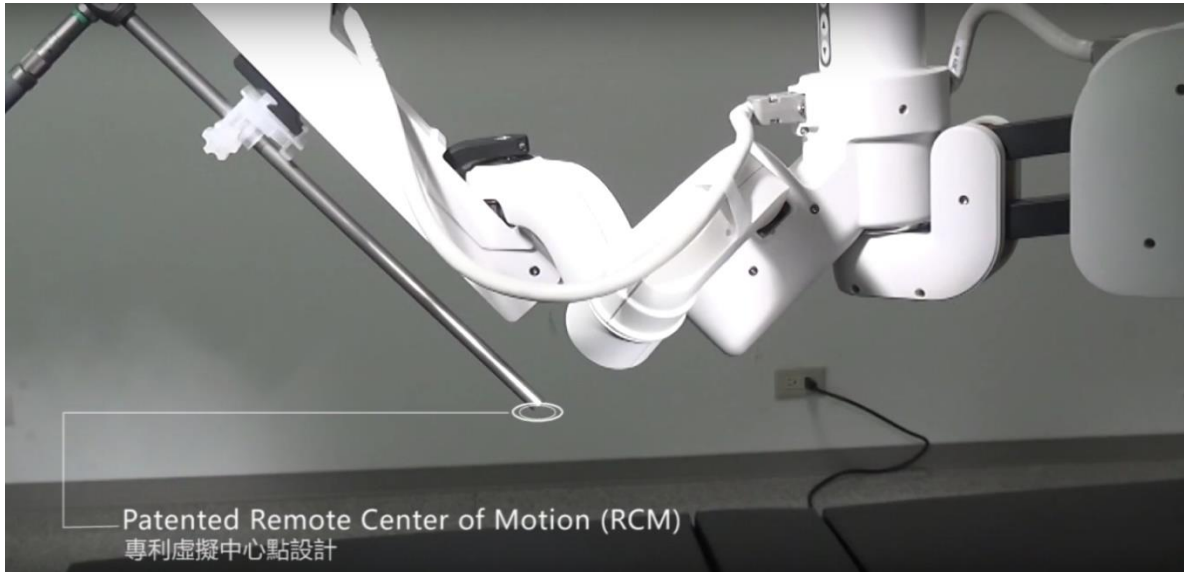

**Figura 2.12** Visualización de centro de movimiento remoto.

| Precisión de punto central virtual | Manejo activo y pasivo                                   |  |
|------------------------------------|----------------------------------------------------------|--|
| Instalación                        | Tabla de operación/carretilla                            |  |
| Tamaño                             | 1941(L)x702(W)x1114(H) mm                                |  |
| Rango de movimiento                | $+20^{\circ}/5^{\circ} \sim 90^{\circ}$ (200 mm o menos) |  |
| Peso                               | 20kg sin carritos                                        |  |
| Rango de inserción                 | 190mm                                                    |  |
| Modo de posicionamiento            | Posición manual inteligente                              |  |
| Precisión centro virtual           | $0.5$ mm                                                 |  |
| Caja de control                    | Incorporado                                              |  |
| Lista de piezas                    | Sujetadores desechables                                  |  |
|                                    | Manga protectora manipulador                             |  |
|                                    | Carros                                                   |  |
| Métodos de control                 | Pedales de integración a seis bandas                     |  |
|                                    | Sistemas de voz                                          |  |
|                                    | Seguimiento por imagen                                   |  |
|                                    | Sensor montado en la cabeza                              |  |
| Grados de libertad                 | $3(TTR)+5(RTRRT)$                                        |  |
| Carga nominal                      | 1.5kg                                                    |  |
| Alimentación                       | 110V                                                     |  |

**Tabla 2.1** Características del robot MTG H100

#### **2.4.3.3 Robot FreeHand**

Este robot, de tres grados de libertad, requiere que el cirujano porte una banda en la cabeza para registrar sus movimientos y seleccionar el grado de libertad a actuar, además de un pedal de activación que debe ser presionado para dar la indicación al robot de comenzar a moverse. Una unidad indicadora que muestra la dirección seleccionada se monta sobre la torre de laparoscopía.

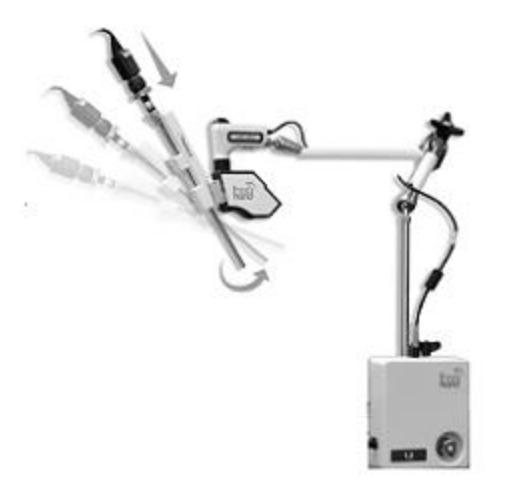

**Figura 2.13** Robot FreeHand.

En la siguiente figura se muestran las direcciones de movimiento de inclinación y panorámica. Se necesita del mismo movimiento con la cabeza del cirujano, seguido del pedal de activación. Para frenar el movimiento se separa el pie del pedal, dejando posicionado el laparoscopio en el lugar deseado. El movimiento de profundidad se selecciona con un toque rápido en el pedal de activación. Igualmente, se requiere el pedal presionado para proceder. El robot permite seleccionar la velocidad de avance de entre tres disponibles. El robot no requiere esterilización, pero se necesita cubrir con empaques desechables estériles [14].

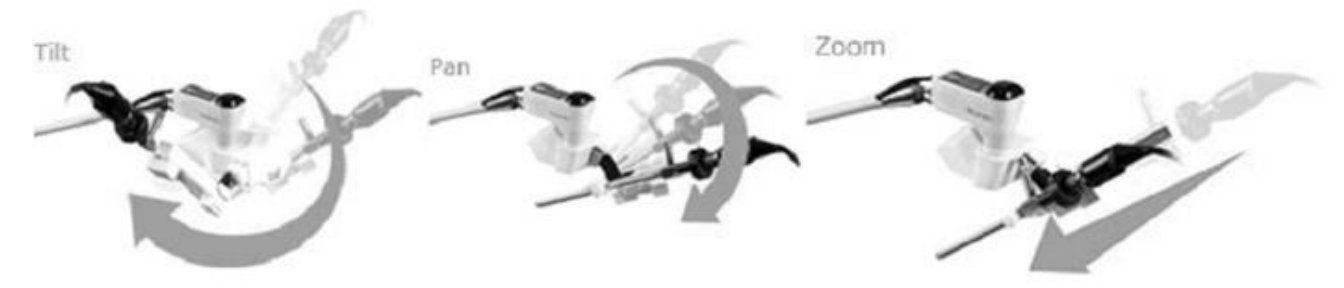

**Figura 2.14** Movimientos descritos por el robot Freehand.

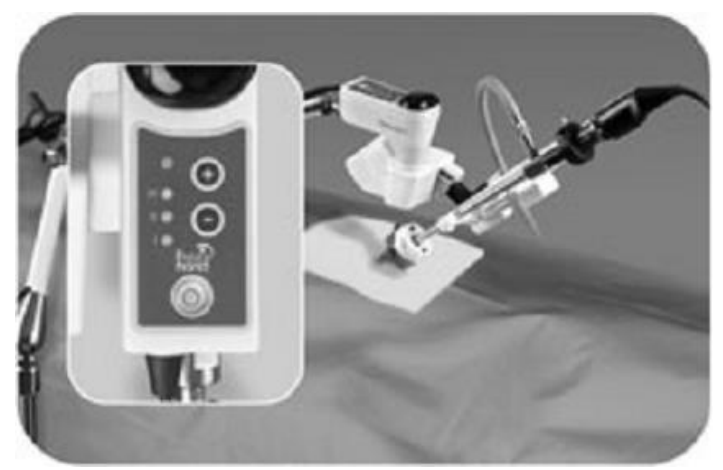

**Figura 2.15** Control de velocidad.

#### **2.5 Requerimientos técnicos**

#### **2.5.1 Identificación de las necesidades del cliente**

Diálogos con cirujanos del Departamento de Cirugía de la Facultad de Medicina de la UNAM, arrojan que sus principales necesidades en la cirugía laparoscópica son:

- Mejorar la comunicación cirujano-asistente. O bien, eliminar la necesidad de dicha comunicación.
- Evitar que el asistente se agote durante la cirugía. O bien, eliminar la necesidad de un asistente.
- Eliminar el efecto fulcro.
- Estabilizar la imagen del neumoperitoneo.
- Mejorar el acceso a las cavidades del paciente.

#### **2.5.2 Especificaciones del producto**

Es posible mejorar el desempeño en las tareas de manipulación mediante un asistente robótico que:

- Sea manipulado por el cirujano.
- Sea de uso cómodo e intuitivo.
- Elimine el efecto fulcro.
- Elimine el temblor natural que tendría una persona al manipular la cámara laparoscópica.
- Pueda moverse en todo el volumen insuflado durante la cirugía laparoscópica, de modo que alcance la posición que convenga más al cirujano.

La tabla 2.2 describe los requerimientos del asistente robótico, los cuales se proponen de acuerdo con las necesidades detectadas, aproximando el prototipo a dispositivos ya en el mercado o en investigación, pero con la intención de aventajarlos en aspectos como el costo, las dimensiones y la facilidad de uso.

| Brazo sujetador de la cámara endoscópica |                                                                       |  |  |
|------------------------------------------|-----------------------------------------------------------------------|--|--|
| Requerimiento                            | Descripción                                                           |  |  |
| Ligereza                                 | Masa inferior a 10 kg para manejarlo con facilidad.                   |  |  |
| Compacto                                 | Volumen inferior a 400mm x 400mm x 400mm, para evitar que             |  |  |
|                                          | estorbe en una mesa de operación.                                     |  |  |
| Fácil instalación                        | Debe ser posible que una sola persona lo instale en un período        |  |  |
|                                          | menor a 10 minutos.                                                   |  |  |
|                                          | Debe ser posible usarlo sin capacitación previa. Esta mejora          |  |  |
| Uso intuitivo                            | respecto a dispositivos de su tipo, facilitaría que su uso se         |  |  |
|                                          | esparciera.                                                           |  |  |
|                                          | construido<br>preferentemente<br>Debe<br>de<br>materiales<br>estar    |  |  |
|                                          | biocompatibles, de modo que no contamine el quirófano ni sea          |  |  |
| Materiales adecuados                     | nocivo para el paciente.                                              |  |  |
|                                          | Aunque se busca un prototipo funcional (aún no comercializable),      |  |  |
|                                          | es deseable que el asistente robótico pueda esterilizarse sin afectar |  |  |
|                                          | sus componentes.                                                      |  |  |
|                                          | Debe manipular una masa de 600 gramos (masa aproximada de la          |  |  |
| Carga mínima                             | cámara laparoscópica y su parafernalia) en cualquier posición         |  |  |
|                                          | dentro del volumen insuflado, durante toda la cirugía.                |  |  |
|                                          | El asistente robótico debe ser capaz de:                              |  |  |
|                                          | Posicionar la cámara sobre un plano horizontal, para                  |  |  |
|                                          | explorar el fondo del neumoperitoneo. Es deseable un                  |  |  |
|                                          | desplazamiento angular de 360°.                                       |  |  |
| 3 GDL                                    | Realizar un movimiento de cabeceo, para observar                      |  |  |
|                                          | diferentes alturas del neumoperitoneo. Se considera                   |  |  |
|                                          | suficiente un desplazamiento angular de 60°.                          |  |  |
|                                          | Desplazar la cámara sobre su eje de inserción, para observar el       |  |  |
|                                          | punto objetivo a una distancia distinta. Se considera suficiente un   |  |  |
|                                          | desplazamiento lineal de 20 cm.                                       |  |  |
|                                          | Con el fin de visualizar correctamente el neumoperitoneo y evitar     |  |  |
|                                          | daño a los órganos del paciente, se propone que el asistente          |  |  |
|                                          | robótico se desplace a las siguientes velocidades:                    |  |  |
| Baja velocidad de                        | Que recorra 360° del plano horizontal en 20 segundos, es              |  |  |
| desplazamiento                           | decir, $\pi/10$ [rad/s]                                               |  |  |
|                                          | Que recorra 60° del plano vertical en 20 segundos, es                 |  |  |
|                                          | decir, $\pi/60$ [rad/s]                                               |  |  |
|                                          | Que recorra 20 cm del eje de inserción en 50 segundos, es decir,      |  |  |
|                                          | $0.004$ [m/s]                                                         |  |  |
| Bajo costo                               | El presupuesto para desarrollar este prototipo es de máximo           |  |  |
|                                          | \$10,000 MXN (no se considera mano de obra).                          |  |  |
| Ambiente de trabajo                      | Es deseable que pueda usarse en un quirófano sin que se dañen         |  |  |
|                                          | sus componentes.                                                      |  |  |

**Tabla 2.2** Requerimientos del sistema robótico.

### **Capítulo 3. Metodología**

#### **3.1 Diseño mecánico**

Además de los requerimientos de la tabla 2.2, el concepto de este manipulador de asistencia quirúrgica se desarrolló considerando que:

- Se tenía acceso al uso de un soporte de microscopio. Utilizarlo como base para este dispositivo evitaría la construcción de un soporte para erguirlo sobre el suelo o para sujetarlo a la mesa quirúrgica. El soporte de microscopio tiene una base de ruedas, lo cual facilitaría el transporte del dispositivo. La pieza del soporte donde se colgaría el asistente robótico tiene forma de "cola de milano".
- Se tenía acceso a una máquina de manufactura aditiva por extrusión de material. Esta impresora 3D permite manufacturar piezas de dos materiales: ABS y PLA.

#### **3.1.1 Propuesta de aspecto de componentes mecánicos**

El manipulador de asistencia quirúrgica:

- Tiene geometrías que se muestran ensambladas en la figura 3.1, y desglosadas en la tabla 3.1.
- Está actuado por motores a pasos, y el tercer grado de libertad consiste en un mecanismo husillotuerca.
- Tiene una interfaz de manipulación que consiste en botones, los cuales hacen girar los motores en ambos sentidos.

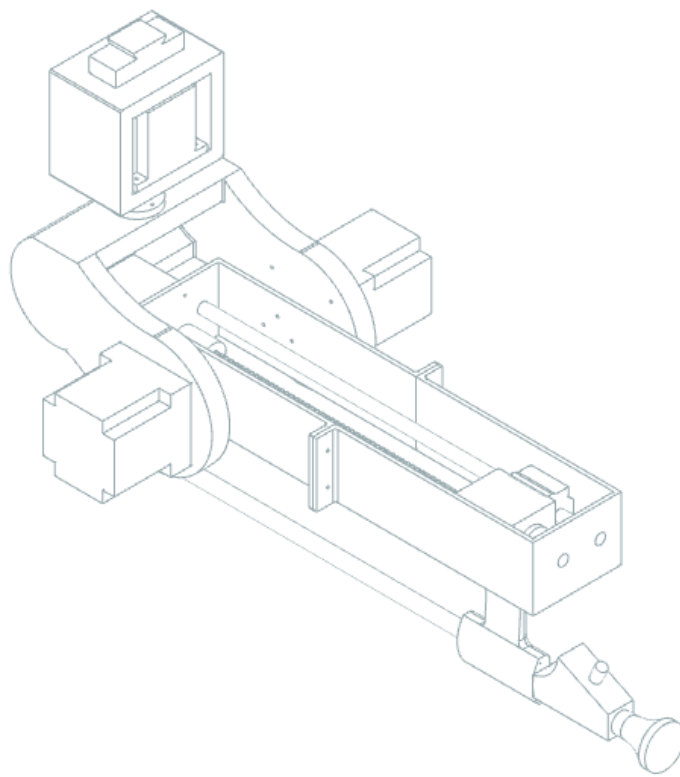

**Figura 3.1** Detalle del manipulador de asistencia quirúrgica

Observa en la anterior figura los tres grados de libertad del prototipo. Éstos deben moverse de forma independiente, para que el cirujano decida si prefiere:

- Explorar el fondo del neumoperitoneo.
- Observar una altura distinta del neumoperitoneo. O bien,
- Acercarse o alejarse de un punto objetivo.

Considerando que los GDL se mueven de forma independiente, éstos están dispuestos de la siguiente manera:

- GDL 1: movimiento rotacional sobre un plano horizontal. Éste debe ir atado a tierra para que no sea perturbado por el desplazamiento de otra articulación.
- GDL 2: movimiento rotacional de cabeceo. En una cirugía, el eje de rotación del cabeceo debe mantenerse a altura constante, pues se encuentra muy cerca del puerto del paciente (e idealmente debería estar en contacto con él). Observa el puerto en la figura 1.1.
- GDL 3: movimiento lineal sobre el eje de inserción. En una cirugía, una vez que se han posicionado los dos GDL anteriores, el cirujano podría inspeccionar a detalle un punto objetivo.

La siguiente tabla muestra los principales componentes mecánicos del prototipo; omite tornillería y demás componentes de sujeción. Incluye una imagen para el caso de los componentes no comerciales, es decir, los que deben manufacturarse, cuyos planos se encuentran en el Apéndice I.

| <b>Nombre</b>   | Masa [kg]                 | Cantidad     | <b>Imagen</b>            |
|-----------------|---------------------------|--------------|--------------------------|
| Carcasa parte 1 |                           | 1            |                          |
| Carcasa parte 2 | 0.1375 (carcasa completa) | T            | $\bigcirc$<br>$\bigcirc$ |
| Cople riel      | 0.0048                    | $\mathbf{1}$ |                          |

**Tabla 3.1** Componentes del prototipo

| Brida de acople nema 23<br>single stack | 0.0175         | $\mathbf{1}$ | $\Box$ |
|-----------------------------------------|----------------|--------------|--------|
| Brida de acople nema 23<br>double stack | 0.012          | $\sqrt{2}$   |        |
| Pinza                                   | 0.3664         | $\mathbf{1}$ |        |
| Sujetador caja                          | 0.0258         | $\mathbf{1}$ |        |
| Sujetador                               | 0.0369         | $\mathbf{1}$ |        |
| <b>Base</b>                             | 0.1963         | $\mathbf{1}$ |        |
| Cople                                   | $0.0145$ metal | $\mathbf{1}$ |        |
| Rodamiento lineal                       | 0.050          | $\mathbf{1}$ |        |
| Tornillo sinfín                         | 0.093          | $\mathbf{1}$ |        |

**Tabla 3.1** Componentes del prototipo (continuación)

| <b>Brida</b>                    | 0.0164 |  |
|---------------------------------|--------|--|
| Riel                            | 0.1291 |  |
| Motor nema 17                   | 0.2797 |  |
| Motor nema 23 single<br>stack   | 0.613  |  |
| Motor nema 23 double<br>stack   | 0.8626 |  |
| Endoscopio Hopkins 2            | 0.185  |  |
| endoscópica<br>Cámara<br>Tricam | 0.3758 |  |

**Tabla 3.1** Componentes del prototipo (continuación)

#### **3.1.2 Manufactura en impresión 3D**

La manufactura aditiva, mejor conocida como impresión 3D, permite mecanizar piezas a partir de modelos CAD. Para este proyecto se contó con una máquina de manufactura aditiva por extrusión de material, cuyas especificaciones técnicas se muestran en la tabla 3.2.

Comparada con otras tipologías, la manufactura aditiva por extrusión de material tiene costos menores, tanto en materiales de impresión como en componentes para las máquinas. Conoce más conocer más sobre manufactura aditiva en el Anexo I.

La calidad de las piezas varía dependiendo de la máquina y de ajustes vía software, tales como la resolución de capa y el patrón de impresión. Para las piezas de este prototipo, dichos ajustes se exponen en el Apéndice II.

| <b>Tabla 3.4</b> Especificaciones tecnicas de la impressita 3D Cube F10 T110 [13]. |                    |                                         |  |
|------------------------------------------------------------------------------------|--------------------|-----------------------------------------|--|
| Peso y dimensiones                                                                 | <b>Dimensiones</b> | 57.8 (w) x 59.1 (h) x 57.8 (d) cm       |  |
|                                                                                    | Masa               | $44 \text{ kg}$                         |  |
|                                                                                    | Volumen máximo de  | $20.04$ (w) x 23 (h) x 27.04 (d) cm     |  |
|                                                                                    | construcción       |                                         |  |
| Resolución eje Z                                                                   |                    | $0.100$ mm $(100$ micras).              |  |
|                                                                                    |                    | 70 micras, 200 micras y 300 micras para |  |
|                                                                                    | Grosor de capa     |                                         |  |
|                                                                                    |                    | Ejes X y Y +-1% de dimensión o +-0.2    |  |
|                                                                                    |                    | mm, el que sea mayor.                   |  |
|                                                                                    |                    | Eje $Z +$ - la mitad de la resolución   |  |
| Tolerancia de impresión                                                            |                    | procesada de z.                         |  |
|                                                                                    |                    | Encogimiento y deformación pueden       |  |
|                                                                                    |                    | ocurrir en los modelos y dependen       |  |
|                                                                                    |                    | exclusivamente de la geometría.         |  |
| Velocidad de impresión del volumen extruido                                        |                    | Máximo 15 mm por segundo,               |  |
|                                                                                    |                    | dependiendo del polímero.               |  |

**Tabla 3.2** Especificaciones técnicas de la impresora 3D Cube Pro Trio [15].

| Requerimientos de energía                                |                                          | 100-240V AC                   |
|----------------------------------------------------------|------------------------------------------|-------------------------------|
| Temperatura de operación máxima en la punta del extrusor |                                          | $280^{\circ}$ C               |
| Material de soporte                                      |                                          | PLA/ABS/PLA natural disoluble |
| Software                                                 | Convierte el modelo 3D a capas (G-code). |                               |

**Tabla 3.2** Especificaciones técnicas de la impresora 3D Cube Pro Trio (continuación).

En la impresora CubePro Trio se tiene un ambiente controlado en temperatura para las piezas, permitiendo que las capas de material solidifiquen de una manera homogénea.

#### **3.1.3 Materiales**

Como se observa en la tabla 3.2, la impresora 3D empleada para este proyecto permite crear piezas de ABS o PLA. Debido a que el PLA o ácido poliláctico es un material amigable con el organismo, se prefirió para manufacturar las piezas no comerciales de este prototipo funcional. Además, se comprobó en iteraciones con ambos materiales que el ABS utilizado en la impresora 3D, absorbe demasiada humedad del ambiente, impidiendo crear cuerdas interiores suficientemente resistentes. El PLA también se consideraría para un producto final debido a las características mencionadas a continuación:

- Es un poliéster termoplástico alifático biodegradable [16].
- Se elabora a partir de recursos vegetales [17].
- Se utiliza en los sectores industriales alimentario (acidulante, saborizante, emulsificante y conservante); cosmético (humectantes y pomadas de uso tópico); farmacéutico; y plásticos.
- Es un material biocompatible y bioabsorbible, por lo cual se utiliza actualmente en diferentes aplicaciones biomédicas, tales como suturas, stents, medios de diálisis y dispositivos de administración de fármacos [18], así como en implantes médicos en diversas formas: anclajes, tornillos, placas, clavijas, varillas y como malla (ver figura 3.2).
- La Administración de Alimentos y Medicamentos (FDA) de Estados Unidos lo clasifica como un material GRAS (generalmente reconocido como seguro) [19].

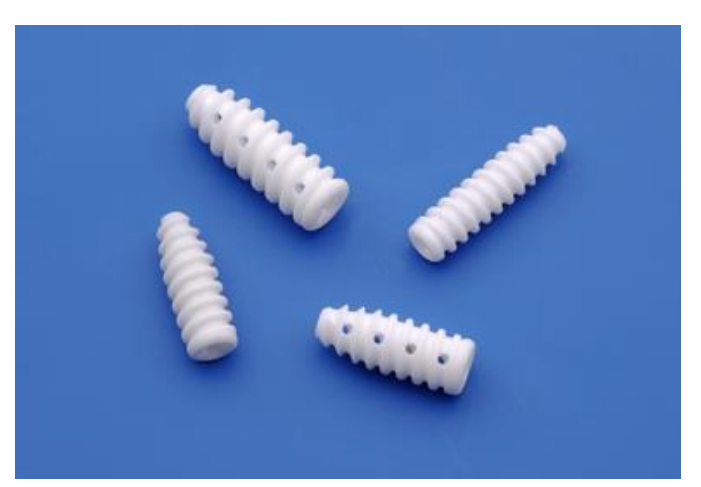

**Figura 3.2** Tornillos para andamiaje óseo

La siguiente tabla muestra algunas propiedades mecánicas del PLA, las cuales fueron obtenidas en su mayoría de la tesis "Estudio comparativo de piezas de ABS y PLA procesadas mediante modelado por deposición fundida" [17]. Se decidió trabajar con estos valores ya que fueron obtenidos con probetas fabricadas con el mismo proceso de manufactura que las piezas de este proyecto. No obstante, la máquina utilizada y los ajustes de impresión harían variar las propiedades para nuestro caso.

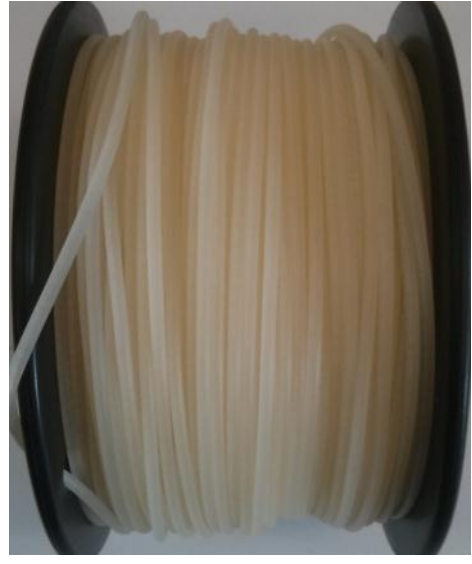

**Figura 3.3** PLA natural

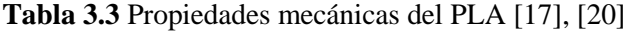

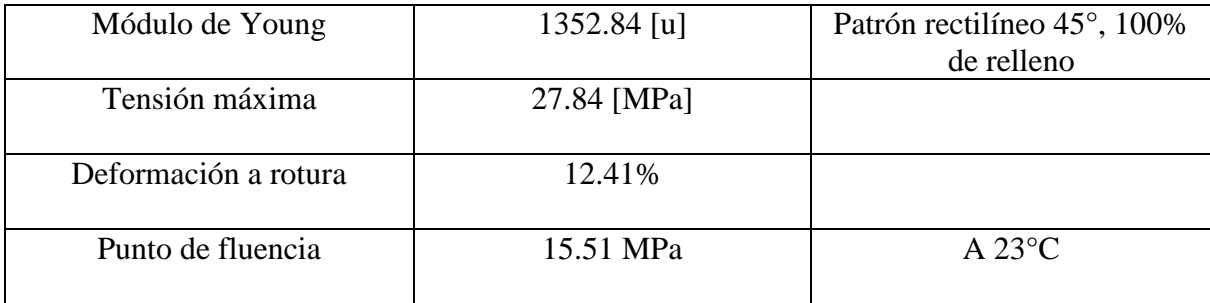

En el prototipo desarrollado en esta tesis, recaen grandes esfuerzos en las bridas de acople, requeridas para ensamblar entre sí los eslabones del prototipo.

Con la finalidad de no manejar dimensiones prohibitivas para estas piezas del prototipo funcional, se decidió manufacturarlas en aluminio (Al). Este ligero metal aventaja al PLA en sus propiedades mecánicas, es de bajo costo y posibilita mecanizar las bridas de manera sencilla en un torno, lo cual nos permite ajustarnos al presupuesto.

A continuación, se muestra una tabla con las propiedades mecánicas que nos serán útiles para los análisis de elemento finito de los componentes del prototipo [21].

| <b>Propiedades físicas</b> | <b>Unidades</b> | <b>Comentario</b>                                                                                                    |
|----------------------------|-----------------|----------------------------------------------------------------------------------------------------|
| Densidad                   | $2.70$ g/cc     |                                                                                                    |
| Dureza Brinell             | 30              |                                                                                                    |
| Esfuerzo último a tensión  | 124             |                                                                                                    |
| Resistencia a la tracción  | 55.2            |                                                                                                    |
| Módulo de elasticidad      | 68.9            | Promedio de tensión y<br>compresión. Módulo de<br>compresión es<br>aproximadamente 2% mayor<br>que el módulo de tensión |
| Razón de Poisson           | 0.33            |                                                                                                    |
| Fuerza a la fatiga         | 62.1 MPa        |                                                                                                    |
| Módulo cortante            | 26 GPa          |                                                                                                    |
| Fuerza cortante            | 82.7 MPa        |                                                                                                    |

**Tabla 3.4** Propiedades mecánicas del aluminio 6061 [22]

#### **3.1.4 CAE**

#### **3.1.4.1 Análisis de elemento finito**

La técnica de análisis de elemento finito [23] permite evaluar virtualmente el comportamiento de las piezas del diseño, iterar con diversos materiales, optimizar para el ahorro de material y aumentar la confiabilidad de las piezas asegurando que, al fabricarse, el diseño cumpla con los requerimientos y se eviten gastos en prototipos innecesarios.

En este proyecto, dicho análisis se realizó para las piezas no comerciales, intentando simular un entorno lo más cercano a la realidad y se ejecutó con la paquetería NX. Las condiciones de simulación y los resultados para desplazamientos de nodos, fuerzas sobre los elementos y deformaciones, se condensan en el Apéndice III, con el fin de facilitar la lectura de esta tesis.

#### **3.1.5 Selección de actuadores**

Una máquina cuya finalidad es manipular un instrumento de quirófano debe ser confiable, debido a la delicadeza de un procedimiento quirúrgico, para no comprometer la seguridad de un paciente. Los movimientos deben ser certeros y fácilmente controlables por el operador del brazo robótico que se propone. Necesitamos entonces actuadores que nos brinden esta precisión y resolución requeridas.

Se han considerado tanto servomotores como motores a pasos. En general, dependiendo de la aplicación se recomienda usar uno u otro tipo de motor, como se expone a continuación:

- 1. Servomotores: cuando se esperan velocidades elevadas o alta capacidad de corrección de perturbaciones.
- 2. Motores a pasos: cuando el desempeño es modesto; además de tener la habilidad de retener la posición (usando el par de mantenimiento con alimentación y el par de detención sin alimentación) cuando la carga está dentro del rango. Adicionalmente, son menos propensos a

fallar gracias a su simplista control de lazo abierto, posibilitando un empleo más fácil y rápido, además de abaratar los costos de implementación.

A continuación, se destaca la diferencia entre motores a pasos y servomotores de imán permanente de igual volumen (Figura 3.4) [12].

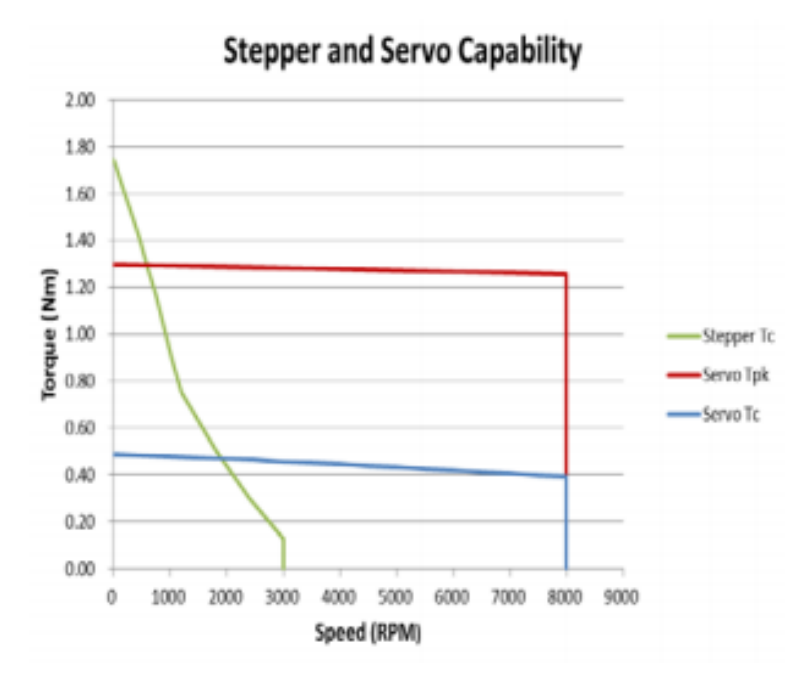

**Figura 3.4** Curvas de desempeño de motores de aproximadamente el mismo volumen.

Observa que los motores a pasos generan un par continuo más alto a bajas velocidades, aunque este par empieza a decaer rápidamente conforme la velocidad se incrementa. Por otro lado, los servomotores producen pares pico y continuos (curvas roja y azul, respectivamente) sobre un rango de velocidad mucho más amplio.

Para las velocidades requeridas en esta aplicación, los motores a pasos presentan un mejor desempeño. Por ello se propone utilizarlos en este prototipo funcional, pero también se propondrían para un producto final.

#### **3.1.5.1 Motores a pasos**

Los motores a pasos son motores sin escobillas. Para su control requieren de una señal digital, la cual produce un desplazamiento angular fijo por cada paso, normalmente con una precisión del orden de ±5% del paso angular con error no acumulativo, independientemente del número de pasos.

El uso de microcontroladores permite modificar la velocidad, dirección de giro y número de pasos de avance de los motores, facilitando enormemente su control. Al tener control sobre el número de pasos de avance, los motores a pasos pueden ser usados en ciclo abierto, evitando así la necesidad de usar sensores de posición o velocidad.

Al ser motores de precisión, los motores a pasos se encuentran comúnmente en los periféricos para computadoras, máquinas herramienta, equipo médico, dispositivos de la industria automotriz y robótica [24].

#### **3.1.5.2 Características de los actuadores seleccionados**

Para definir las prestaciones que debían tener los motores a pasos de cada GDL, se consideró que:

- 1. El GDL 3 debía ser capaz de mover la cámara laparoscópica, sus aditamentos y los componentes que acoplan la carga con el manipulador.
- 2. El GDL 2 debía ser capaz de mover el segundo eslabón, la carga del GDL 3 y el motor que movería la carga del GDL 3.
- 3. El GDL 1 debía ser capaz de mover el primer eslabón, la carga del GDL 2 y los motores que moverían la carga del GDL 2.

Es debido a estas cargas en movimiento que la selección de motores se llevó de la mano con el análisis dinámico inverso del manipulador, escogiendo aquellos que fueran capaces de desplazarlas a las velocidades propuestas en la tabla 2.2.

La siguiente tabla muestra los parámetros de los motores a pasos que se seleccionaron para el asistente robótico.

|                                             | GDL1: nema 23                  | <b>GDL 2: nema 23</b>          | <b>GDL</b>                                  |
|---------------------------------------------|--------------------------------|--------------------------------|---------------------------------------------|
|                                             | single stack (1                | double stack                   | $3:$ nema 17 single                         |
|                                             | motor)                         | (2 motores)                    | stack (1 motor)                             |
| Tipo                                        | Bifásico de imán<br>permanente | Bifásico de imán<br>permanente | Bifásico de imán<br>permanente<br>(BIPOLAR) |
| Angulo de paso                              | $1.8^\circ$                    | $1.8^\circ$                    | $1.8^\circ$                                 |
| Precisión de paso                           | $(+)5^{\circ}$                 | $(+)5^{\circ}$                 | $(+)5^{\circ}$                              |
| Frecuencia de paso<br>máximo                | 1000 Hz                        | 1000 Hz                        | 1000 Hz                                     |
| Momento de inercia del<br>rotor             | $220$ gcm $2$                  | $220$ gcm $2$                  | $57 \text{ gcm}$                            |
| Par dinámico de trabajo<br>(working torque) | 1.05 Nm                        | 1.7 Nm                         | $0.34$ Nm                                   |
| Par de mantenimiento<br>(holding torque)    | 1.5 Nm                         | 1.5 Nm                         | $0.48$ Nm                                   |
| Par de detención<br>(detention torque)      | 15 mNm                         | 45 mNm                         | 15 mNm                                      |
| Corriente nominal                           | 2 A                            | 2.2A                           | 2.2A                                        |
| Masa                                        | $0.28$ kg                      | $0.6$ kg                       | $0.6 \text{ kg}$                            |

**Tabla 3.5** Parámetros de los motores empleados [25]
#### **3.1.6 Diseño de las juntas**

La siguiente tabla muestra las características de las juntas del manipulador diseñado en esta tesis.

| Junta | Tipo         | <b>Actuador</b> | Mecanismo de<br>transmisión                                                       |
|-------|--------------|-----------------|-----------------------------------------------------------------------------------|
|       | Rotacional   | Motor a pasos   | Ninguno                                                                           |
|       | Rotacional   | Motor a pasos   | Ninguno                                                                           |
|       | Traslacional | Motor a pasos   | Husillo-tuerca<br>(transformación de<br>movimiento: rotacional<br>a traslacional) |

**Tabla 3.6** Características de las juntas del manipulador de asistencia quirúrgica

### **3.1.6.1 Mecanismo husillo-tuerca**

La decisión de emplear el mecanismo husillo-tuerca para transformar el movimiento rotacional a movimiento lineal en la junta 3, se basó en los siguientes criterios:

- La irreversibilidad del mecanismo, lo cual garantiza que la carga no caerá accidentalmente provocando daño al paciente.
- La facilidad de conseguir este mecanismo con medidas estándar a costo accesible.

Para este mecanismo se emplearon los elementos de la tabla 3.7. La selección de sus características no está optimizada para los requerimientos de esta aplicación, debido a que se priorizó construir un prototipo funcional con elementos de bajo costo y fáciles de conseguir, en lugar de mecanismos hechos a medida.

|                | Características    |            |                              |  |
|----------------|--------------------|------------|------------------------------|--|
|                | Longitud           |            | 28 cm                        |  |
|                | Tipo de cuerda     |            | Acme                         |  |
|                | Diámetro nominal   | D          | 5/16" o bien, 7.9375 mm      |  |
|                | Diámetro menor     | Dr         | $[0.2140"$ o bien, 5.4356 mm |  |
|                | Roscas por pulgada | n          | 14                           |  |
| Husillo $[26]$ | Paso               |            | $[0.0714"$ o bien, 1.8143 mm |  |
|                | Número de cuerdas  | N          |                              |  |
|                | Avance             | $L = p^*N$ | 0.1428" o bien, 3.6286 mm    |  |
|                | Diámetro de paso   | Dp         | $0.2614"$ o bien, 6.6396 mm  |  |
|                | Ángulo de presión  | φ          | $14.5^\circ$                 |  |
|                | transversal        |            |                              |  |
| Riel           | Diámetro           |            | $8 \text{ mm}$               |  |
|                | Longitud           |            | $30 \text{ cm}$              |  |
| Rodamiento     | Tipo               |            | Lineal                       |  |
|                | Diámetro interno   |            | $8 \text{ mm}$               |  |

**Tabla 3.7** Características de los elementos del mecanismo husillo-tuerca

#### **3.1.7 Análisis cinemático directo**

El análisis cinemático directo permite determinar la posición y orientación del efector final del manipulador de asistencia quirúrgica, a partir del desplazamiento de sus uniones [27]. Para realizarlo se sigue la convención de Denavit-Hartenberg, la cual consiste en:

- 1. Asignar sistemas coordenados:
	- Un sistema de referencia, también llamado marco inercial o base.
	- Sistemas coordenados de vínculo, uno para cada eslabón del manipulador.
- 2. Calcular los parámetros de vínculo, es decir, relacionar cada variable de unión o junta del robot con el sistema coordenado del vínculo anterior.
- 3. Realizar transformaciones para relacionar las juntas con el marco inercial.

#### **3.1.7.1 Asignación de sistemas coordenados**

La asignación de sistemas coordenados se observa en la figura 3.5 y se realiza de la siguiente manera:

- 1. Se adjunta el marco inercial  $S_0$  a la tierra del manipulador, es decir, a la superficie sobre la cual está fijo.
- 2. Se adjuntan los sistemas coordenados de vínculo:
	- $\bullet$  S<sub>1</sub>, en el extremo del vínculo 1
	- $\bullet$  S<sub>2</sub>, en el extremo del vínculo 2
	- $S_3$ , en el extremo del vínculo 3. La posición de  $S_3$  es la posición del efector final.

De este modo, cualquier punto en los vínculos (eslabones) tiene coordenadas constantes con respecto al sistema coordenado correspondiente. Por ejemplo, cualquier punto en el vínculo 1 tiene coordenadas constantes con respecto a S1.

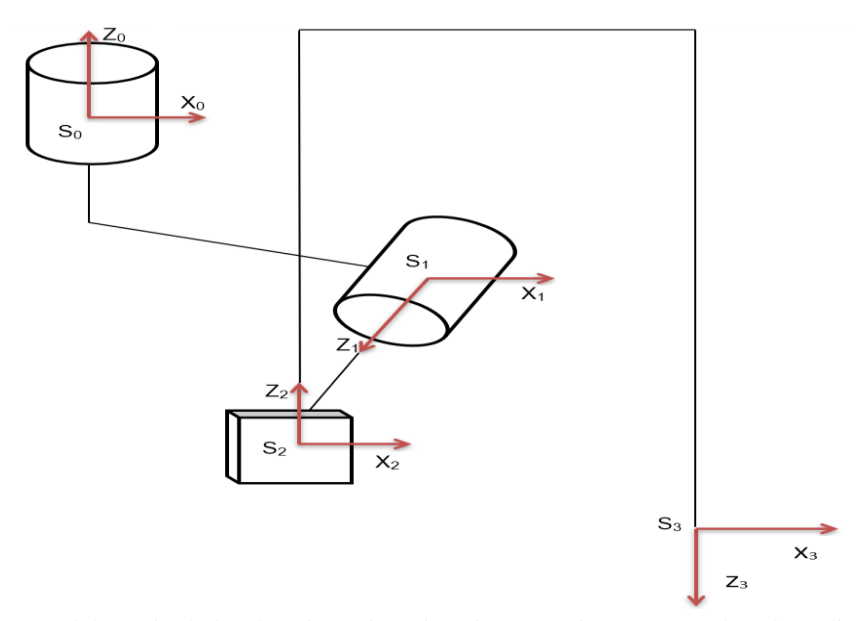

**Figura 3.5** Diagrama de bloques del manipulador de asistencia quirúrgica, con sistemas coordenados adjuntos a tierra y a los eslabones

#### **3.1.7.2 Cálculo de parámetros de vínculo**

Los parámetros del i-ésimo vínculo son:

- Ángulo de articulación i. Rotación del i-ésimo vínculo alrededor de  $z_{i-1}$
- **•** Desplazamiento i. Distancia de  $S_{i-1}$  a  $S_i$  sobre  $z_{i-1}$
- Longitud i. Extesión del i-ésimo eslabón medida sobre x<sub>i</sub>
- Torsión i. Diferencia angular entre el eje  $Z_i$  y  $Z_{i-1}$  alrededor de  $x_i$

Para el manipulador de asistencia quirúrgica, los parámetros de vínculo se indican en la tabla 3.8.

**Tabla 3.8** Parámetros Denavit-Hartenberg del robot de asistencia quirúrgica

| Eslabón i |      | ai | $\sim$<br>u |
|-----------|------|----|-------------|
|           | $-1$ | u  | ᡴ           |
|           |      |    | $-\pi$      |
|           |      | a  |             |

Las coordenadas generalizadas  $q_i$  o grados de libertad (GDL) son las juntas

- $\bullet$  q<sub>1</sub> =  $\Theta$ <sub>1</sub>
- $q_2 = \Theta_2$
- $q_3 = d_3$

Éstas representan la posición variable del eslabón i con respecto al sistema Si-1. Se expresan con el vector de posición:

$$
q = \begin{pmatrix} q_1 \\ q_2 \\ q_3 \end{pmatrix} \dots (0)
$$

#### **3.1.7.3 Transformaciones hacia el marco inercial**

Enseguida se describe el proceso que se ha seguido para calcular la posición del efector final del manipulador con respecto al marco inercial. Con el fin de facilitar la lectura de esta tesis, dichos cálculos se presentan en el Apéndice IV. El proceso es el siguiente:

1. Se evalúa la siguiente matriz de transformación, al sustituir los parámetros de vínculo de cada eslabón.

$$
\begin{pmatrix}\n\cos[\theta_i] & -\cos[\alpha_i]\sin[\theta_i] & \sin[\alpha_i]\sin[\theta_i] & a_i\cos[\theta_i] \\
\sin[\theta_i] & \cos[\alpha_i]\cos[\theta_i] & -\cos[\theta_i]\sin[\alpha_i] & a_i\sin[\theta_i] \\
0 & s \in [\alpha_i] & \cos[\alpha_i] & d_i \\
0 & 0 & 0 & 1\n\end{pmatrix} \dots (1)
$$

Con ello se obtienen las siguientes transformaciones Ai, donde:

- $\bullet$  A<sub>1</sub>, es la transformación de S<sub>1</sub> con respecto a S<sub>0</sub>. (Apéndice IV, ecuación 2)
- $A<sub>2</sub>$ , es la transformación de S<sub>2</sub> con respecto a S<sub>1</sub>. (Apéndice IV, ecuación 3)
- $A_3$ , es la transformación de S<sub>3</sub> con respecto a S<sub>2</sub>. (Apéndice IV, ecuación 4)
- 2. Se obtienen las transformaciones que definen la posición y la orientación de cada sistema coordenado  $S_i$ , con respecto al marco inercial (marco base  $S_0$ ), en función de las variables de los parámetros de vínculo, es decir:
	- $\bullet$  T<sub>1</sub>, es la transformación de S<sub>1</sub> con respecto a S<sub>0</sub>. (Apéndice IV, ecuación 5)
	- $\bullet$  T<sub>2</sub>, es la transformación de S<sub>2</sub> con respecto a S<sub>0</sub>. (Apéndice IV, ecuación 6)
	- $\bullet$  T<sub>3</sub>, es la transformación de S<sub>3</sub> con respecto a S<sub>0</sub>. (Apéndice IV, ecuación 7)

Esto se logra al multiplicar la transformación A<sup>i</sup> con todas las que le anteceden.

Observa que las transformaciones homogéneas son de la forma:

$$
T_i = \begin{pmatrix} R_i^{3x3} & O_i^{3x1} \\ 0^{1x3} & 1 \end{pmatrix} \dots (8)
$$

De donde:

- La matriz R representa la rotación de  $S_i$  con respecto a  $S_0$
- La matriz O representa la posición de  $S_i$  con respecto a  $S_0$

Para T<sub>3</sub>, esto significa que O<sub>3</sub> es el vector de posición del efector final.

#### **3.1.8 Análisis dinámico inverso**

La finalidad de este análisis es determinar las ecuaciones que, a partir de las posiciones, velocidades y aceleraciones de los eslabones del manipulador, determinan las entradas que éste requiere [27]. Estas ecuaciones de movimiento se representan a continuación:

$$
E = D(q)\ddot{q} + C(q, \dot{q})\dot{q} + G(q) \dots (9)
$$

Observa que se componen de tres elementos, que son:

- 1. La matriz de inercia  $D(q)$  del manipulador. Que requiere del cálculo de:
	- La cinemática directa de los centros de masa de los eslabones
	- La matriz Jacobiana de cada eslabón
	- El tensor de inercia de cada eslabón
- 2. La matriz de términos centrífugos y de Coriolis  $C(q, \dot{q})$  del manipulador. Que requiere del cálculo de:
	- Los símbolos de Christoffel
- 3. El vector de efectos potenciales  $G(q)$  del manipulador. Que requiere del cálculo de:
	- La energía potencial del manipulador

Para el manipulador de asistencia quirúrgica, el movimiento está dado por tres entradas:

 $\bullet$  E<sub>1</sub>, E<sub>2</sub> son pares de torsión, al ser grados de libertad rotacionales.

E<sup>3</sup> es una fuerza, al ser un grado de libertad traslacional.

Nuevamente, con la intención de facilitar la lectura de esta tesis, enseguida se describe el proceso que se ha seguido; el desarrollo matemático del análisis dinámico inverso del manipulador se presenta en el Apéndice IV.

#### **3.1.8.1 Matriz de inercia**

La matriz de inercia  $D^{3x3}$  de este manipulador, involucra los términos relacionados directamente con la masa y geometría de los eslabones. Se obtiene con la ecuación:

 $D = m_1 * Jv_1^T$ .  $Jv_1 + J\omega_1^T$ .  $I_1$ .  $J\omega_1 + m_2 * Jv_2^T$ .  $Jv_2 + J\omega_2^T$ .  $I_2$ .  $J\omega_2 + m_3 * Jv_3^T$ .  $Jv_3 + J\omega_3^T$ .  $I_3$ .  $J\omega_3$ ... (10)

De donde:

- $\bullet$  *Iv* es el Jacobiano lineal de los eslabones
- $\bullet$  *I* $\omega$  es el Jacobiano rotacional de los eslabones
- es el tensor de inercia del centro de masa respecto al sistema coordenado adjunto a la tierra

### **3.1.8.1.1 Cinemática directa de centros de masa**

La cinemática directa de los centros de masa de los eslabones del manipulador es útil para, a partir de los componentes de las transformaciones, determinar la matriz Jacobiana y el tensor de inercia de cada eslabón.

El proceso para el cálculo de la cinemática directa se describe a continuación.

1. Se asignan sistemas coordenados Sc<sub>1</sub> || S<sub>1</sub>, Sc<sub>2</sub> || S<sub>2</sub>, Sc<sub>3</sub> || S<sub>3</sub>, en los centros de masa de cada eslabón, como se indica en la figura 3.6.

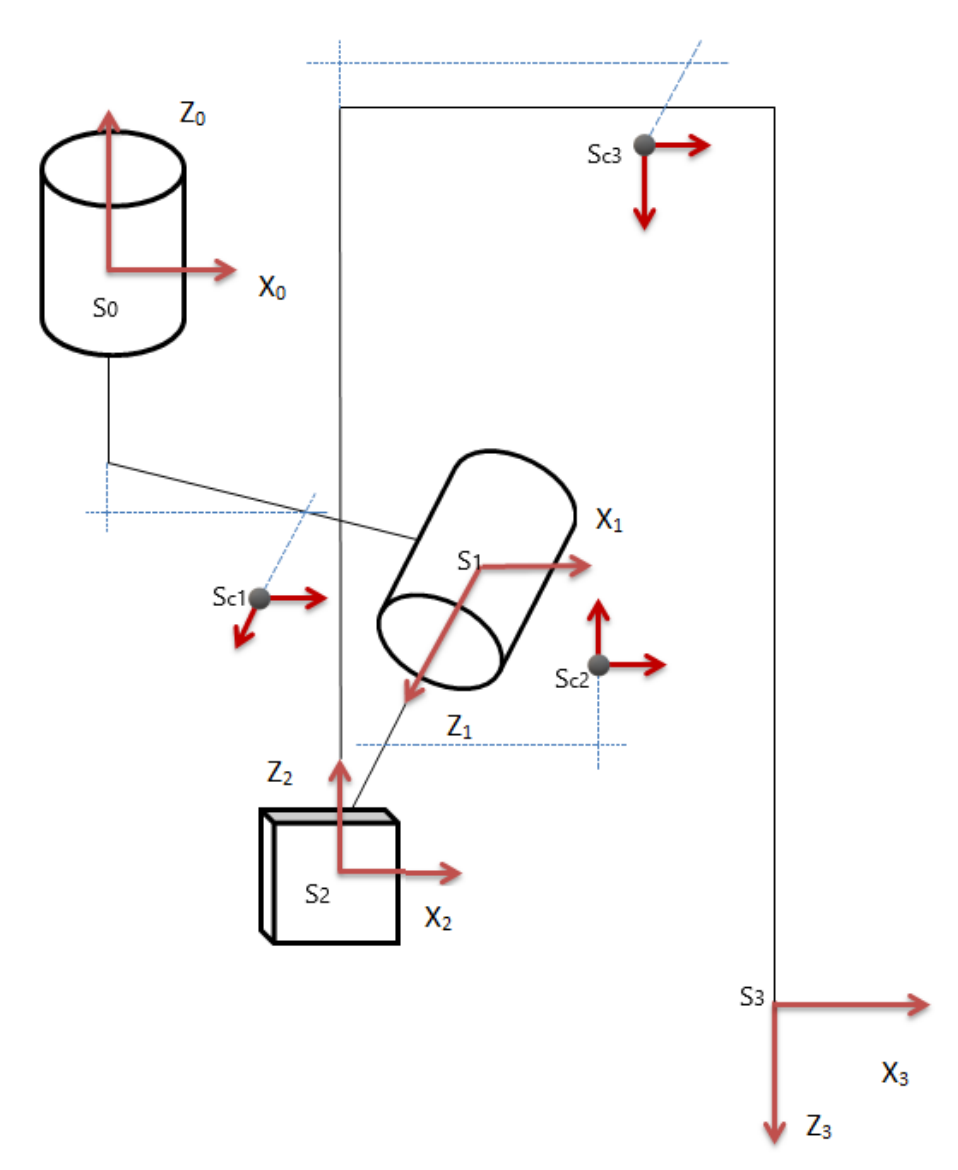

**Figura 3.6** Diagrama de bloques del manipulador de asistencia quirúrgica, con sistemas coordenados Sc<sub>1</sub>, Sc<sub>2</sub>, Sc<sub>3</sub> adjuntos a los centros de masa de los eslabones, paralelos a los sistemas coordenados de vínculo

- 2. Se calculan los parámetros de vínculo D-H, de la siguiente manera:
	- $\bullet$  Del sistema coordenado S<sub>0</sub> a Sc<sub>1</sub>
	- $\bullet$  Del sistema coordenado S<sub>1</sub> a Sc<sub>2</sub>
	- $\bullet$  Del sistema coordenado S<sub>2</sub> a Sc<sub>3</sub>

Cabe destacar que el desplazamiento lineal entre los pares de sistemas coordenados anteriores se realiza sobre tres ejes. Ya que cada transformación D-H permite desplazamiento en sólo dos ejes (di, ai), se requieren dos transformaciones D-H para pasar de un sistema coordenado a otro. Por ello se adjuntaron sistemas coordenados intermedios, los cuales se incluyen en la figura 3.6.

| <b>Punto</b>   |    | Ui                                | ai              | αi            |
|----------------|----|-----------------------------------|-----------------|---------------|
| C <sub>1</sub> |    | $-$ dc <sub>1,1</sub>             | ac <sub>1</sub> | $\pi$ /       |
|                |    | $dc_{1,2}$                        |                 |               |
| c <sub>2</sub> | J2 | $dc_{2,1}$                        | ac <sub>2</sub> | $-\pi/2$      |
|                |    | $dc_{2,2}$                        |                 |               |
| C <sub>3</sub> |    | $\frac{d_3 + dc_{3,1}}{dc_{3,2}}$ | ac <sub>3</sub> | $\pi$ / $\pi$ |
|                |    |                                   |                 |               |

**Tabla 3.9** Parámetros Denavit-Hartenberg de centros de masa de eslabones

3. Se calculan las matrices de transformación para cada centro de masa. Para ello:

- Se sustituyen los parámetros D-H de la tabla anterior en (1)
- Se multiplican las dos transformaciones de cada centro de masa para obtener las transformaciones  $i-1$  $c_i^{\dagger}$ . (Apéndice IV, ecuaciones 11-13)
- Se calculan las matrices de transformación  $C_i$  (Apéndice IV, ecuaciones 14-16) del marco de referencia o marco inercial, hacia los marcos adjuntos a los centros de masa de los eslabones,  $Sc<sub>1</sub>$ ,  $Sc<sub>2</sub>$ ,  $Sc<sub>3</sub>$ .

#### **3.1.8.1.2 Matriz Jacobiana**

La matriz Jacobiana o Jacobiano del manipulador es el factor que, multiplicado por el vector de velocidades  $q^T$  de las coordenadas generalizadas, determina las velocidades lineales y angulares de los eslabones.

Es también la razón de cambio de la posición de los eslabones con respecto al cambio en cada una de las coordenadas generalizadas. Para calcularlo:

- 1. Se extraen los vectores:
	- z0, z1, z2, dirección de aproximación del vínculo (Apéndice IV, ecuaciones 17-19), a partir de las matrices de rotación 0  $\overline{R}$  de a las transformaciones T<sub>i</sub>.
	- $\bullet$   $o_{c1}, o_{c2}, o_{c3}$ , vectores de posición de los centros de masa (Apéndice IV, ecuaciones 20-22), a partir de las transformaciones Ci.
	- $\bullet$   $o_0$ ,  $o_1$ , vectores de posición de las juntas (Apéndice IV, ecuaciones 23, 24), a partir de las transformaciones Ti.
- 2. Se sustituyen los vectores  $z_{i-1}$ ,  $o_{ci}$  y  $o_{i-1}$  en las siguientes ecuaciones, para obtener los componentes lineales y angulares de los Jacobianos (Apéndice IV, ecuaciones 28-33):

$$
\begin{pmatrix} Jv_1 \\ J\omega_1 \end{pmatrix} = \begin{pmatrix} z_0 x (o_{c1} - o_0) & 0 & 0 \\ z_0 & 0 & 0 \end{pmatrix} \dots (25)
$$

$$
\begin{pmatrix} Jv_2 \\ J\omega_2 \end{pmatrix} = \begin{pmatrix} z_0 x (o_{c2} - o_0) & z_1 x (o_{c2} - o_1) & 0 \\ z_0 & z_1 & 0 \end{pmatrix} \dots (26)
$$

$$
\begin{pmatrix} Jv_3 \\ J\omega_3 \end{pmatrix} = \begin{pmatrix} z_0 x (o_{c3} - o_0) & z_1 x (o_{c3} - o_1) & z_2 \\ z_0 & z_1 & 0 \end{pmatrix} \dots (27)
$$

#### **3.1.8.1.3 Tensor de inercia centroidal**

Para cada eslabón, se calcula un tensor de inercia con respecto al sistema coordenado adjunto a su centro de masa Sc<sub>1</sub>, Sc<sub>2</sub>, Sc<sub>3</sub> respectivamente. Estos tensores de inercia se simbolizan a continuación.

$$
I_{c1} = \begin{pmatrix} I_{1,xx} & I_{1,xy} & I_{1,xz} \\ I_{1,yx} & I_{1,yy} & I_{1,yz} \\ I_{1,zx} & I_{1,zy} & I_{1,zz} \end{pmatrix} \dots (34)
$$
  

$$
I_{c2} = \begin{pmatrix} I_{2,xx} & I_{2,xy} & I_{2,xz} \\ I_{2,yx} & I_{2,yy} & I_{2,yz} \\ I_{2,zx} & I_{2,zy} & I_{2,zz} \end{pmatrix} \dots (35)
$$
  

$$
I_{c3} = \begin{pmatrix} I_{3,xx} & I_{3,xy} & I_{3,xz} \\ I_{3,yx} & I_{3,yy} & I_{3,yz} \\ I_{3,zx} & I_{3,zy} & I_{3,zz} \end{pmatrix} \dots (36)
$$

Sin embargo, es necesario expresarlos con respecto al marco inercial. Por lo cual se usa la equivalencia:

$$
I = R_c * I_c * R_c^T \dots (37)
$$

De donde:

 Rci, matrices de rotación de centros de masa (Apéndice IV, ecuaciones 38-40), se obtienen de las matrices de transformación Ci.

#### **3.1.8.2 Matriz de términos centrífugos y de Coriolis**

Los términos de la matriz  $C^{3x3}$  del manipulador, relativos a fuerzas centrífugas y a fuerzas de Coriolis, se obtienen con la ecuación:

$$
c_{kj} = \sum_{i=1}^{n} c_{ijk} * q'_i \dots (41)
$$

De donde:

- $\bullet$   $c_{ijk}$  son términos denominados símbolos de Christoffel
- $q'_i$  es el vector de velocidades de las juntas (derivadas de las coordenadas generalizadas)

$$
q' = \begin{pmatrix} q'_{1} \\ q'_{2} \\ q'_{3} \end{pmatrix} \dots (42)
$$

#### **3.1.8.2.1 Símbolos de Christoffel**

Los símbolos de Christoffel (Apéndice IV, ecuaciones 44-61) se obtienen con la ecuación:

$$
c_{ijk} = \frac{1}{2} \left( \frac{\partial D_{kj}}{\partial q_i} + \frac{\partial D_{ki}}{\partial q_j} - \frac{\partial D_{ij}}{\partial q_k} \right) \dots (43)
$$

De donde:

- $\bullet$   $D_{kj}$ ,  $D_{ki}$ ,  $D_{ij}$  representan términos, localizados por índices, de la matriz de inercia
- $\bullet$   $q_i, q_j, q_k$  son las coordenadas generalizadas.

#### **3.1.8.3 Vector de efectos potenciales**

El vector de efectos potenciales  $G^{3x1}$  de este manipulador, permite indicar la razón de cambio de su energía potencial con respecto al cambio en las coordenadas generalizadas. Sus elementos se obtienen con la ecuación:

$$
g_i = \frac{\partial Ep}{\partial q_i} \dots (62)
$$

De donde:

- Ep es la energía potencial
- $q_i$ ,  $i = 1,2,3$ , es cada una de las coordenadas generalizadas.

#### **3.1.8.3.1 Energía potencial**

La energía potencial en este sistema se calcula con la siguiente ecuación:

$$
Ep = m_1 * g^T \cdot o_{c1} + m_2 * g^T \cdot o_{c2} + m_3 * g^T \cdot o_{c3} \dots (63)
$$

De donde:

- $\bullet$   $m_1, m_2, m_3$  son las masas de los eslabones
- $\bullet$  g<sup>T</sup> es el vector transpuesto de gravedad. (Apéndice IV, ecuación 64)
- $\bullet$   $o_{c1}, o_{c2}, o_{c3}$ , son vectores de posición de los centros de masa. Se obtienen a partir de las transformaciones Ci.

#### **3.1.9 Perfil de velocidades**

De acuerdo con las velocidades de operación planteadas en los requerimientos (tabla 2.2) para cada grado de libertad, en la siguiente tabla se calcula la frecuencia de la señal que deben recibir los motores a pasos. Para ello se considera que éstos tienen la siguiente resolución:

$$
R = 1.8[°/paso]
$$

**Tabla 3.10** Equivalencia entre velocidad angular promedio y frecuencia de la señal PWM para controlar los GDL

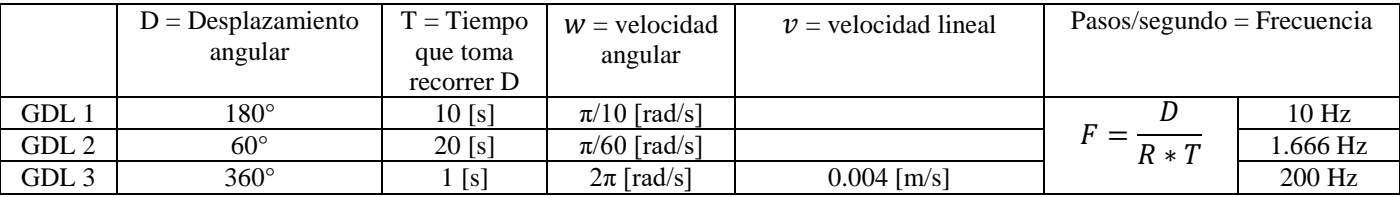

Estas velocidades son alcanzadas desde el primer paso que dan los motores. La tabla 3.11 muestra el período en que esto sucede para cada motor, así como las aceleraciones angulares máximas:

|                  | Período | Período en [s] | Aceleración       | Aceleración        |
|------------------|---------|----------------|-------------------|--------------------|
|                  |         |                |                   | máxima (α, a)      |
| GDL 1            |         | 1/10           | w<br>$\alpha = -$ | $\pi$ [rad/s^2]    |
| GDL <sub>2</sub> |         | 6/10           |                   | $\pi/36$ [rad/s^2] |
| GDL <sub>3</sub> |         | 1/200          | $a = -$           | 1.8 [m/s^2]        |
|                  |         |                |                   |                    |

**Tabla 3.11** Período y aceleración para cada GDL

Por ejemplo, la tabla 3.12 indica las entradas que el sistema requiere cuando se mueven los grados de libertad uno a uno.

|           | Posición deseada               | Velocidad           | Aceleración      |                      |  |
|-----------|--------------------------------|---------------------|------------------|----------------------|--|
|           |                                |                     |                  |                      |  |
| Entrada 1 | $\Theta$ 1 = $\pi$ /100 (1.8°) | $\omega_1 = \pi/10$ | $\alpha 1 = \pi$ | $E_1 = 0.4079$ [Nm]  |  |
|           | $-\pi/2$                       |                     | 0                |                      |  |
|           |                                | 0                   | $\theta$         |                      |  |
| Entrada 2 |                                |                     |                  | $E_2 = -3.7226$ [Nm] |  |
|           | $\Theta$ 2 = $-\pi/2$          | $\omega^2 = 0$      | $\alpha$ 2 = 0   |                      |  |
|           | 0.23                           |                     |                  |                      |  |
| Entrada 3 |                                |                     |                  | $E_3 = -6.815$ [N]   |  |
|           |                                | O                   | 0                |                      |  |
|           | $x3 = 0.23$                    | $v3=0$              | $a3 = 0$         |                      |  |

**Tabla 3.12** Entradas que requiere el manipulador

La entrada E<sub>3</sub> es una fuerza transmitida por un tornillo de potencia, actuado por un motor a pasos. Para calcular el par de torsión necesario para mover la carga, se emplea la ecuación:

$$
\tau = \frac{E_3 * Dp}{2} \dots (65)
$$

En donde Dp es el diámetro de paso del tornillo de potencia. Y su valor es:

- Dp =  $6.6396$  [mm], o en pulgadas
- Dp =  $0.2614"$

Con ello se obtiene que el par de torsión es:

 $\tau = -0.02262Nm$ 

# **3.2 Electrónica**

# **3.2.1 Etapa de potencia de motores**

Para la conexión del microcontrolador a las tarjetas controladoras de los motores se ha preferido trabajar con lógica positiva. El diagrama de la conexión de señal de salida PNP (cátodo común) se muestra en la siguiente figura.

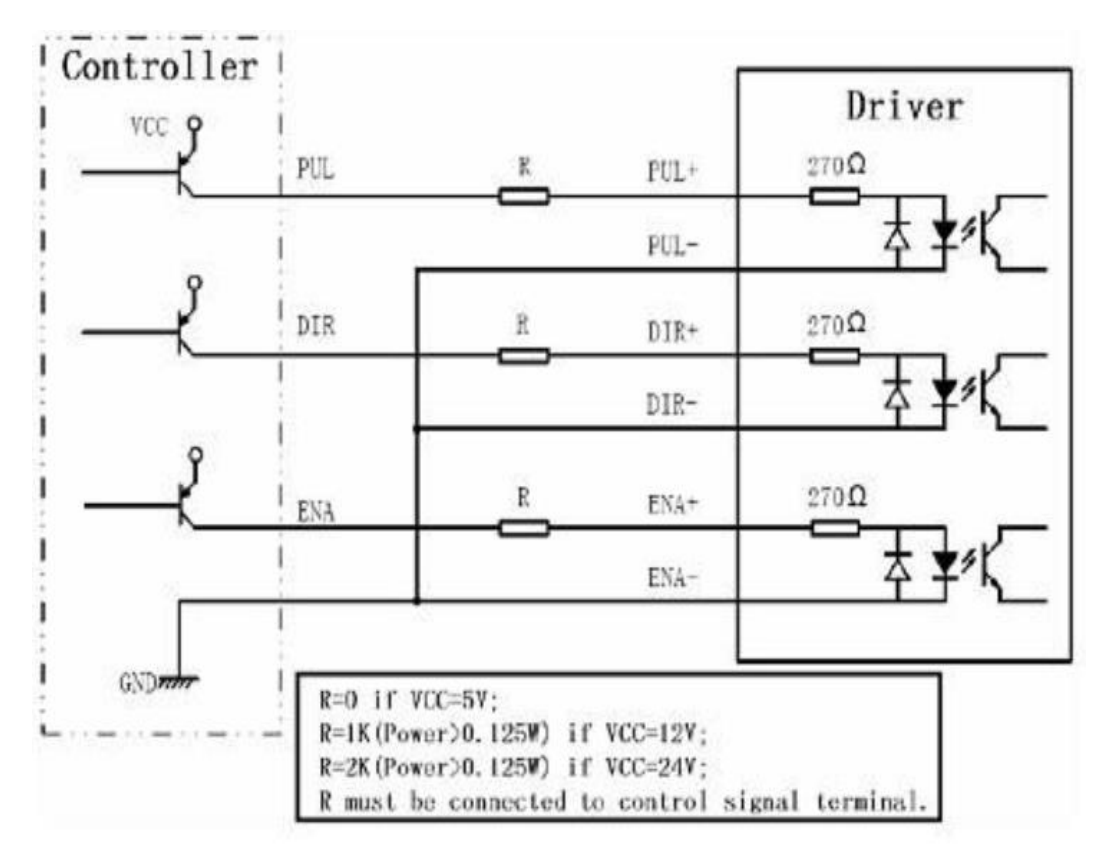

**Figura 3.7** Conexión a señal PNP (cátodo común) [28]

Las tarjetas controladoras de motores utilizadas en este proyecto, están diseñadas para controlar motores Nema 16 a Nema 23 [28]. Para cada grado de libertad, se emplearon las siguientes:

- Para el GDL 1 se utilizó una tarjeta TB6560.
- En el GDL 2 se utilizaron dos tarjetas TB6560.
- Por último, para el GDL 3 se utilizó una tarjeta controladora EasyDriver.

Dichas tarjetas se configuraron de la manera listada a continuación, de acuerdo con las tablas de configuración del Apéndice V:

- $\bullet$  Modo de excitación de paso completo
- Sin decaimiento
- Con corriente completa
- Alimentación a 18V

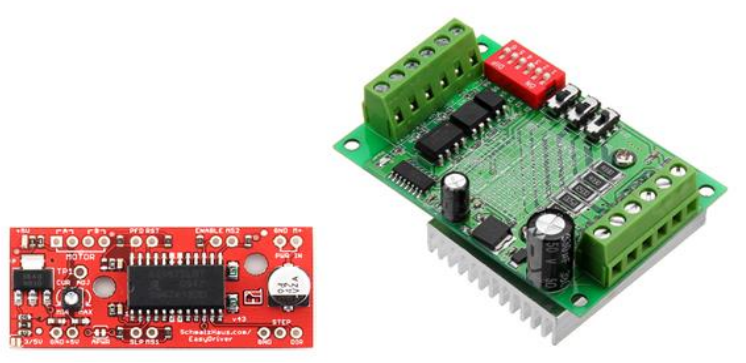

**Figura 3.8** Tarjetas controladoras a) EasyDriver, b) TB6560

# **3.2.2 Selección de la fuente de alimentación**

De acuerdo con las hojas de especificaciones de los motores Nema 17 y 23 [29], sus características de operación son:

- Nema 17: 12V-24V, hasta 2A
- Nema 23: 12V-24V, hasta 3A

Ya que en el manipulador de cámara laparoscópica las juntas operarán de manera aislada, de acuerdo con las necesidades del cirujano, podemos asumir que la máxima demanda de corriente se presenta cuando el segundo grado de libertad es accionado, debido a que tiene una configuración de dos motores Nema 23.

Suponiendo máxima demanda de dichos motores, así como una demanda de corriente del 50% de los demás grados de libertad, debido al par de mantenimiento que los mantiene en cierta posición, los requerimientos máximos resultan en:

- GDL1: Nema 23, 18V, 1.5A.
- GDL 2: Dos motores Nema 23, 18V, cada uno 3A.
- GDL3: Nema 17, 18V,  $1^a$ .

Los requerimientos para la fuente de alimentación son, por tanto:

 $\bullet$  18V, 8.5A.

Para este proyecto, se ha seleccionado una fuente de poder conmutada, de 24V y con una corriente máxima de operación de 10A, la cual satisface sin complicación los requerimientos del sistema.

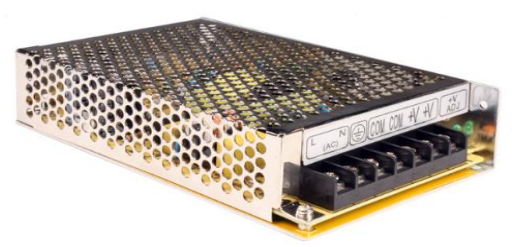

**Figura 3.9** Fuente de alimentación

#### **3.2.3 Interfaz de manipulación del sistema**

El asistente quirúrgico se controla con 6 botones, dos para cada grado de libertad, con la finalidad de hacerlos girar en ambos sentidos. Estos botones están dispuestos en una caja amplia, que permite operarlos con mano o pie.

El diagrama del circuito se presenta en la siguiente imagen. Los botones cuentan con un resistor pull-down para establecer su estado lógico a cero.

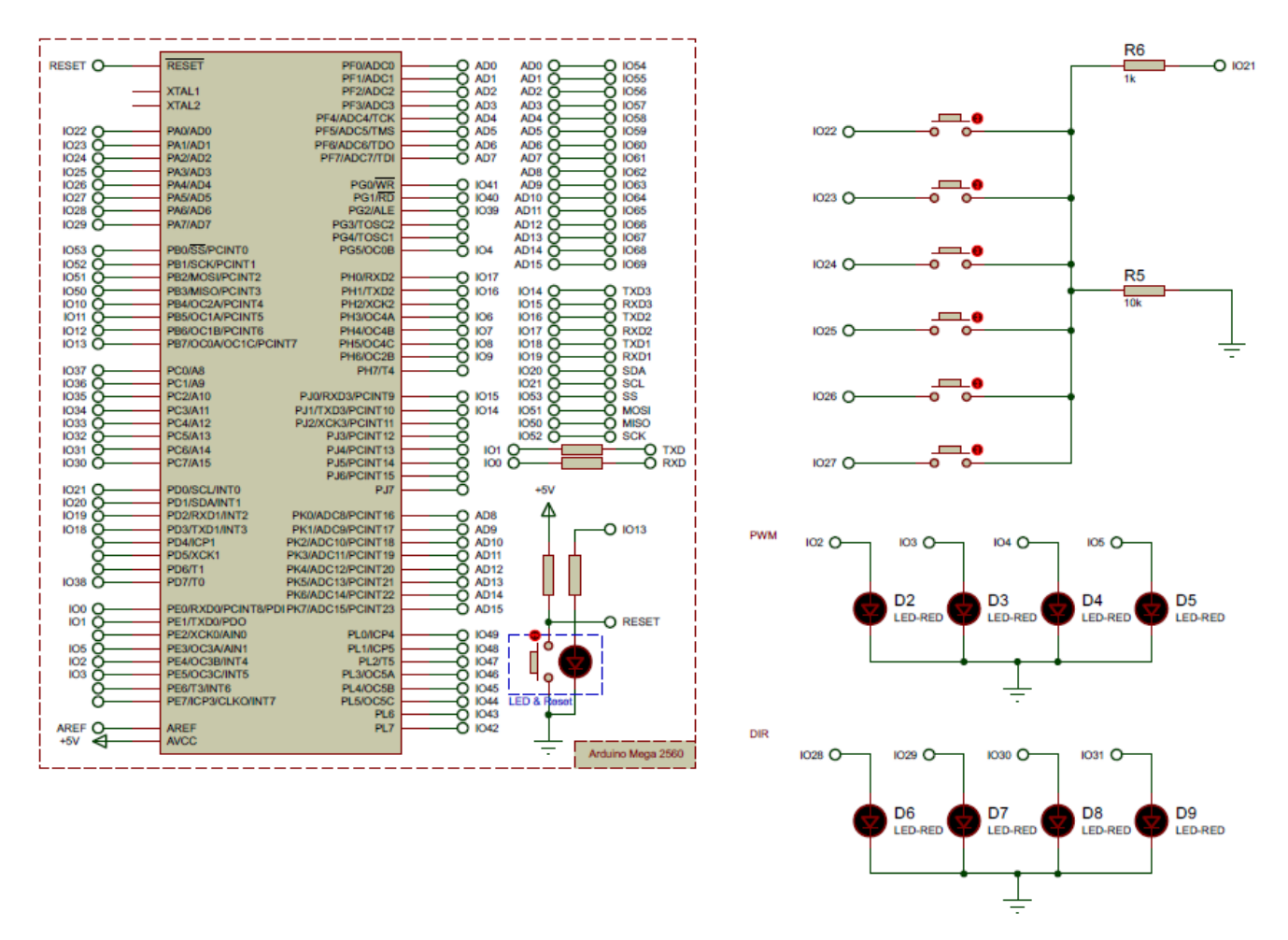

**Figura 3.10** Esquemático del circuito de control de los motores

#### **3.2.4 Procesamiento**

Los motores se controlan con la tarjeta de prototipado Arduino Mega [30], cuyas características de operación son:

- Voltaje de operación: 5V.
- Voltaje de entrada: 7-12V.
- Velocidad de procesamiento: 16MHz.

Para el control del asistente robótico se emplean, de esta tarjeta:

- Un pin de interrupción
- Cuatro pines de salida PWM para el control de la velocidad de los motores
- Seis salidas digitales para los botones
- Cuatro salidas digitales para el control del sentido de giro de los motores

Los pines interactúan de la siguiente manera:

- Las salidas digitales de los botones se mantienen encendidas
- Al presionar cualquier botón, se dispara la interrupción que ejecuta la función de lectura de los botones. En ella, las salidas digitales de los botones se apagan y se van encendiendo alternadamente. Con ello se determina qué botón fue presionado.
- A continuación se envía la señal PWM del motor correspondiente a la lectura, así como su dirección de giro.

Dicha lógica no demanda demasiado procesamiento y, debido a que el prototipo no está instrumentado con sensores de ningún tipo, la velocidad de procesamiento no es un factor relevante para la selección del microcontrolador. Por ello se considera que la tarjeta Arduino Mega satisface los requerimientos del prototipo.

## **3.2.4.1 Diagramas de flujo**

Los diagramas de flujo del programa cargado al microcontrolador están representados a continuación. El código se encuentra en el Apéndice VI. Pare éste, se utiliza el lenguaje Processing, codificado en el IDE de Arduino.

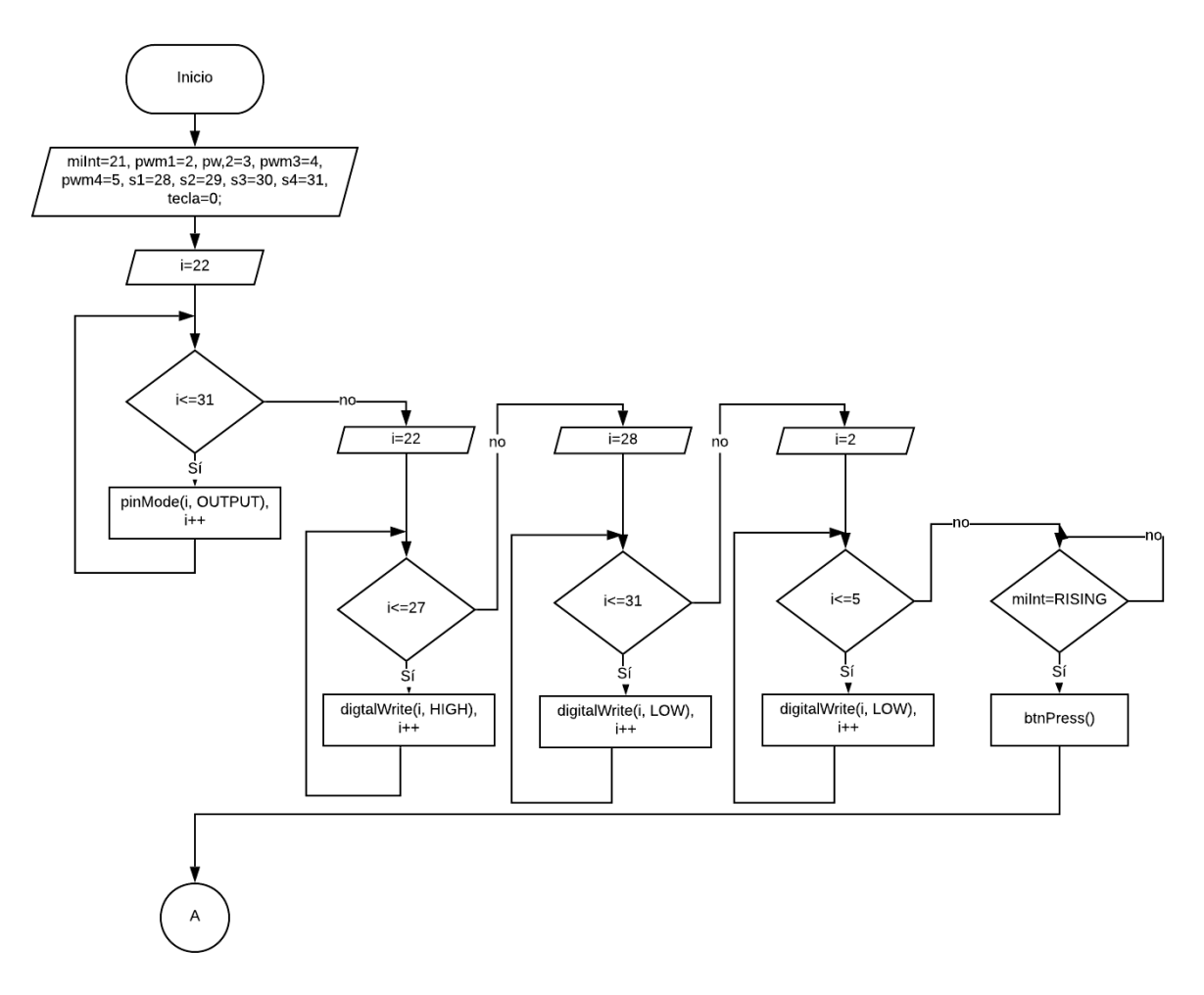

**Figura 3.11** Función setup para la tarjeta de prototipado Arduino Mega

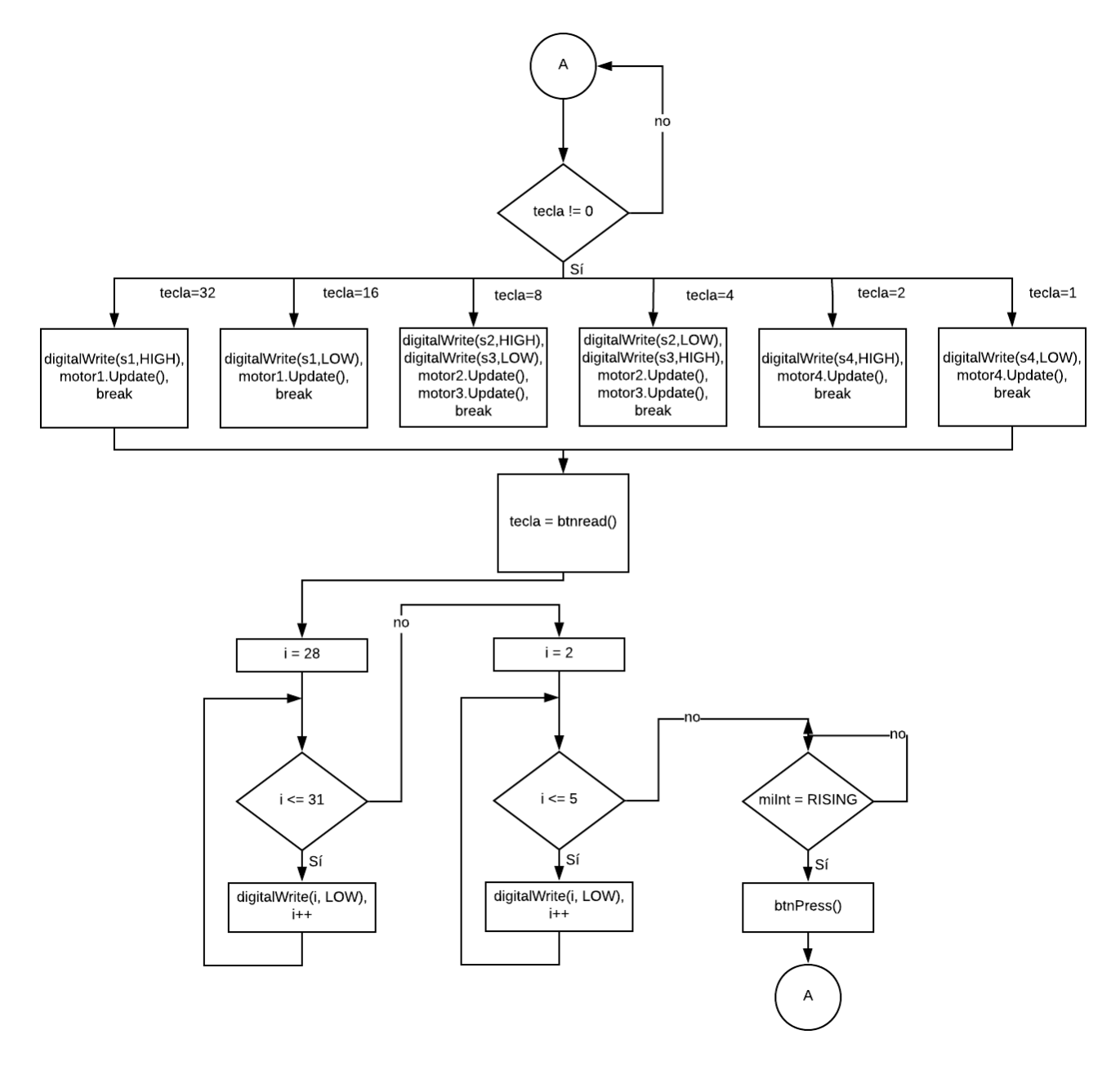

**Figura 3.12** Función loop para la tarjeta de prototipado Arduino Mega

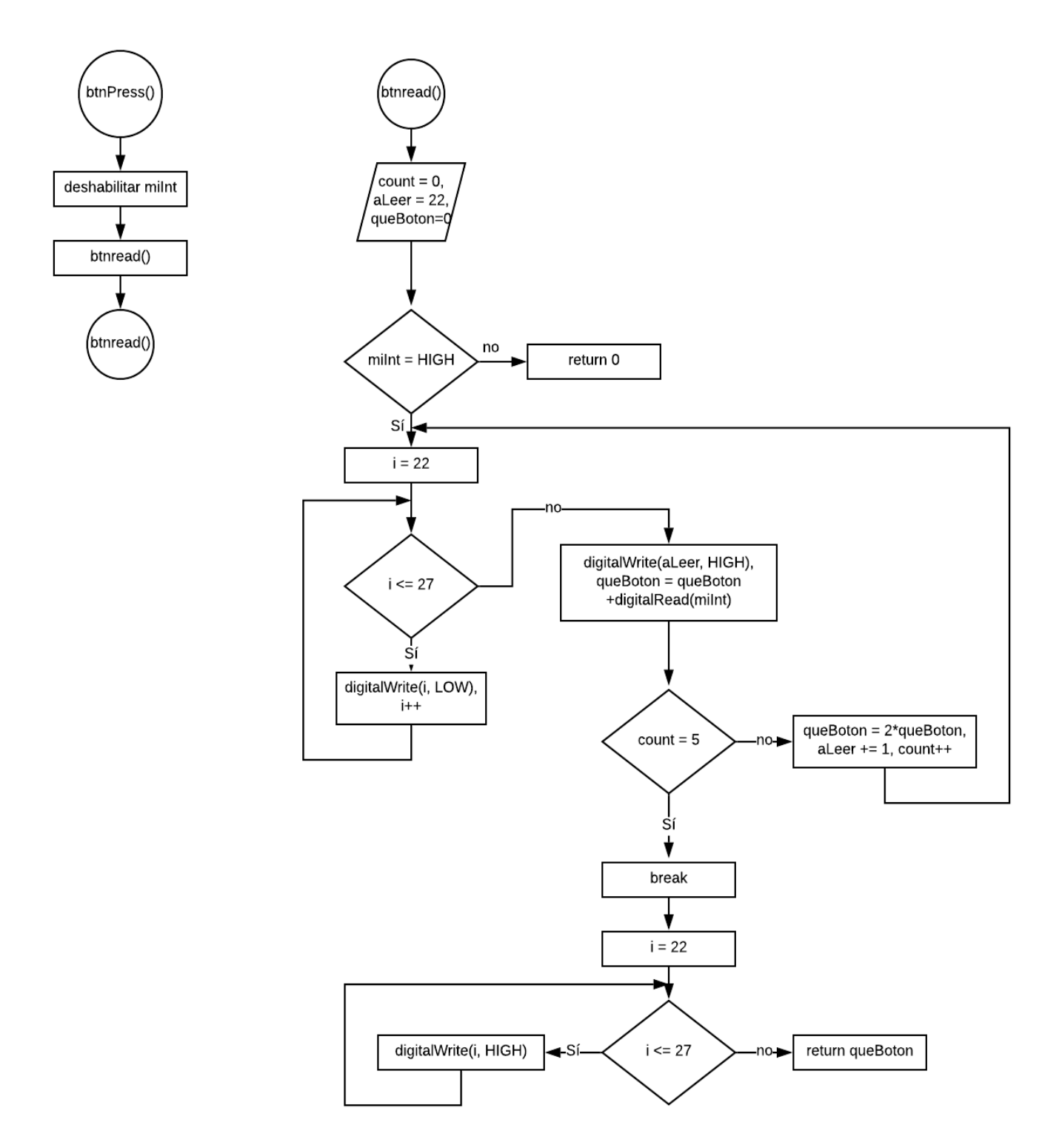

**Figura 3.13** Funciones btnPress y btnread para la tarjeta de prototipado Arduino Mega

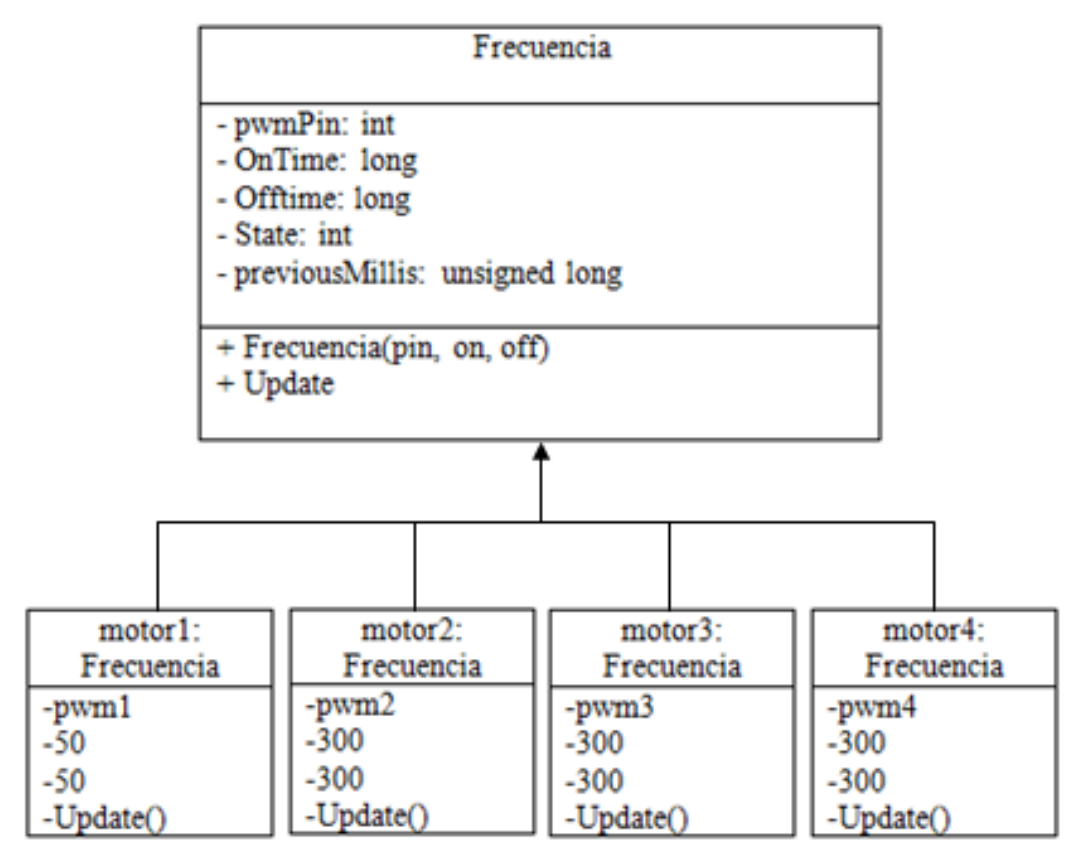

**Figura 3.14** Clase Frecuencia e instancias de los motores

# **Capítulo 4. Resultados**

# **4.1 Prestaciones**

Las prestaciones de este prototipo se resumen en la tabla 4.1. A excepción del ambiente de trabajo, se cumplen y en algunos casos se superan los requerimientos.

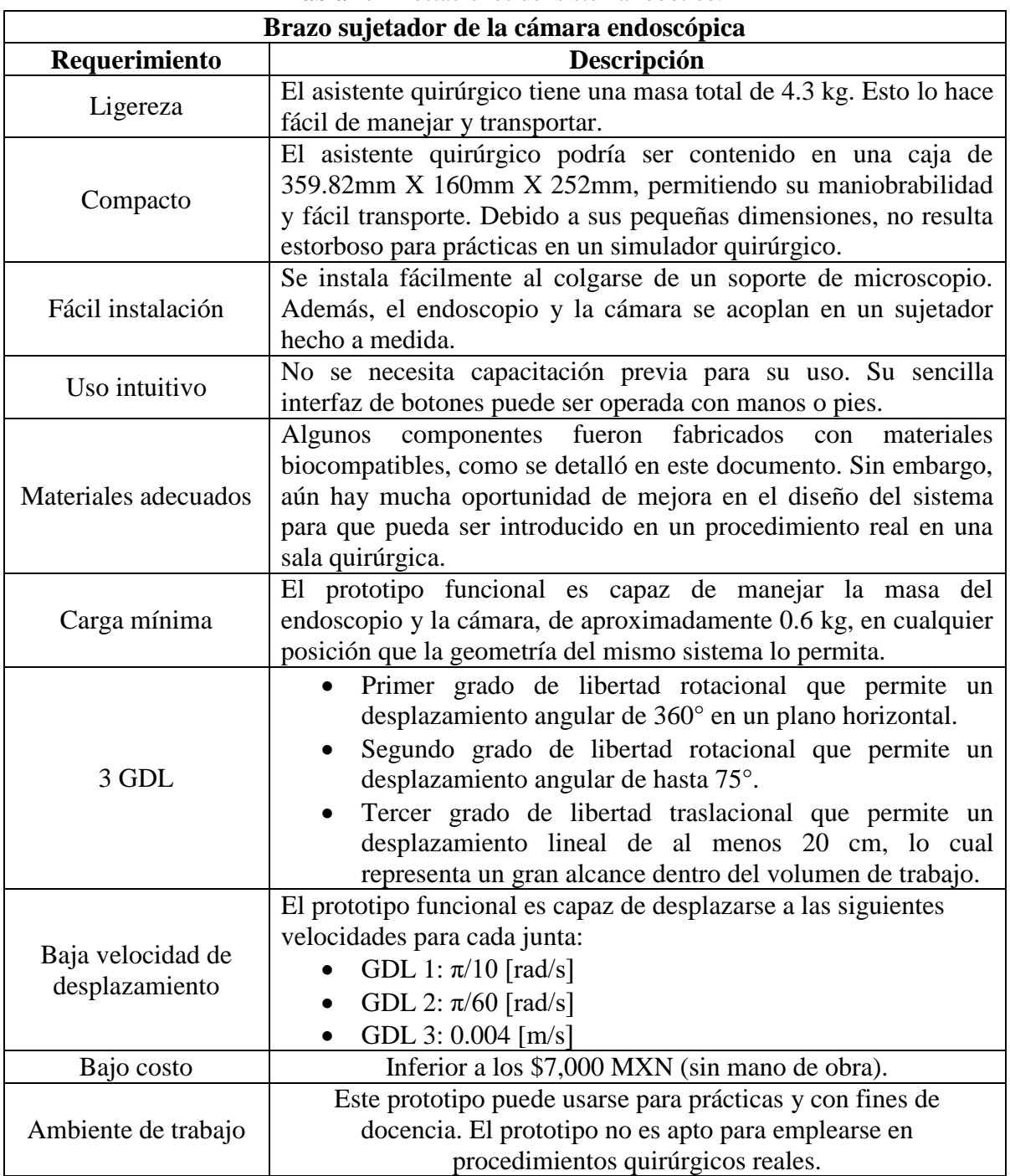

**Tabla 4.1** Prestaciones del sistema robótico.

#### **4.2 Pruebas de validación**

Con las pruebas de validación se pretende conocer si el prototipo desarrollado tiene los rangos de movimiento necesarios para visualizar un neumoperitoneo, emulado por un simulador de cirugía de mínima invasión[1].

#### **4.2.1 Configuración de la plataforma de pruebas**

La configuración de la plataforma de pruebas se aprecia en la figura 4.1. Observa lo siguiente:

- El prototipo, montado sobre el soporte de microscopio.
- Un tubo que simula el laparoscopio, colocado sobre el sujetador del prototipo. El simulador de laparoscopio está insertado en el puerto central del simulador de cirugía y cuenta con una marca verde, de la cual se grafican las trayectorias al ser rastreada por la configuración de cámaras del simulador de cirugía mediante un algoritmo de seguimiento.

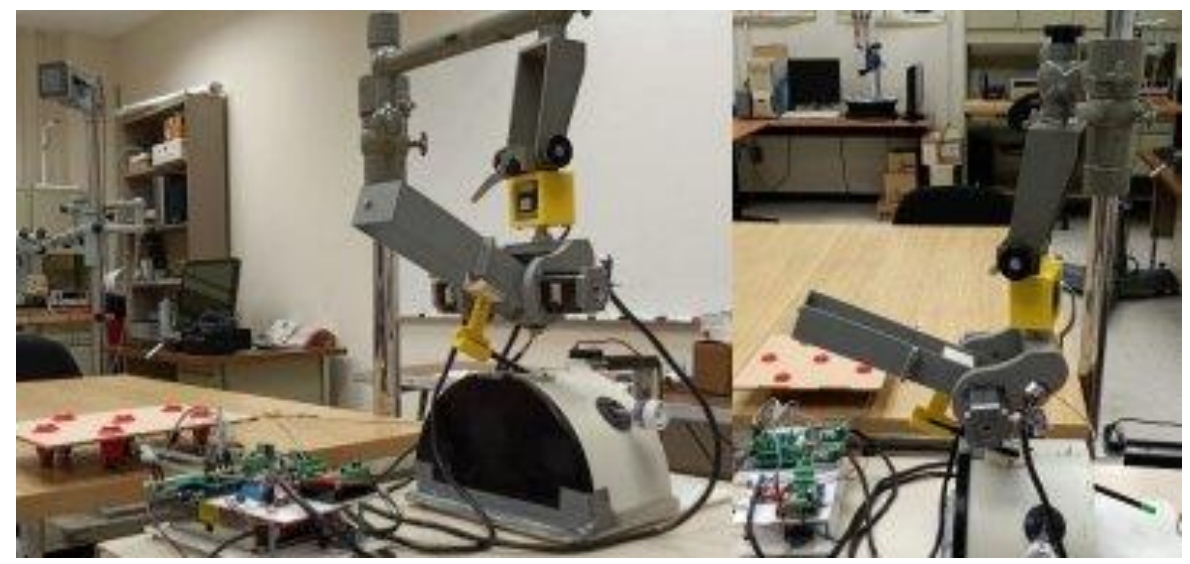

**Figura 4.1** Plataforma de pruebas que contiene: 1) Prototipo del robot de asistencia quirúrgica, 2) Soporte de microscopio, 3) Tubo que simula el laparoscopio, 4) Simulador de cirugía laparoscópica, 5) Una de las cámaras web del simulador de cirugía.

#### **4.2.2 Descripción de las pruebas**

Las pruebas para validar el adecuado funcionamiento del prototipo consistieron en realizar varios recorridos para cada grado de libertad, en el siguiente orden:

- 1. Desplazar angularmente el GDL 1, primero en un sentido hasta el límite de visualización de las cámaras, y después en el sentido opuesto hasta el otro límite de visualización.
- 2. Desplazar angularmente el GDL 2, primero en un sentido hasta el límite de visualización de las cámaras, y después en el sentido opuesto hasta el otro límite de visualización.
- 3. Desplazar linealmente el GDL 3, primero en un sentido hasta el límite de visualización de las cámaras, y después en el sentido opuesto hasta el otro límite de visualización.

Debido al ángulo de visión de las cámaras, el simulador de cirugía puede rastrear el movimiento de los instrumentos en un volumen de 800cm<sup>3</sup>. Los rangos de visualización de cada eje son:

- $\bullet$  10 cm para el eje X
- 10 cm para el eje Y
- 8 cm para el eje Z

Se considera que el prototipo funciona satisfactoriamente si puede desplazar el simulador de laparoscopio a lo largo de los anteriores rangos de visualización. Cabe mencionar que, aunque el robot de asistencia quirúrgica sea capaz brindar rangos más amplios, estos movimientos no serían graficados por el simulador.

#### **4.2.3 Resultados de las pruebas de validación**

La figura 4.2 muestra los recorridos del simulador de laparoscopio cuando se desplaza la primera junta del prototipo.

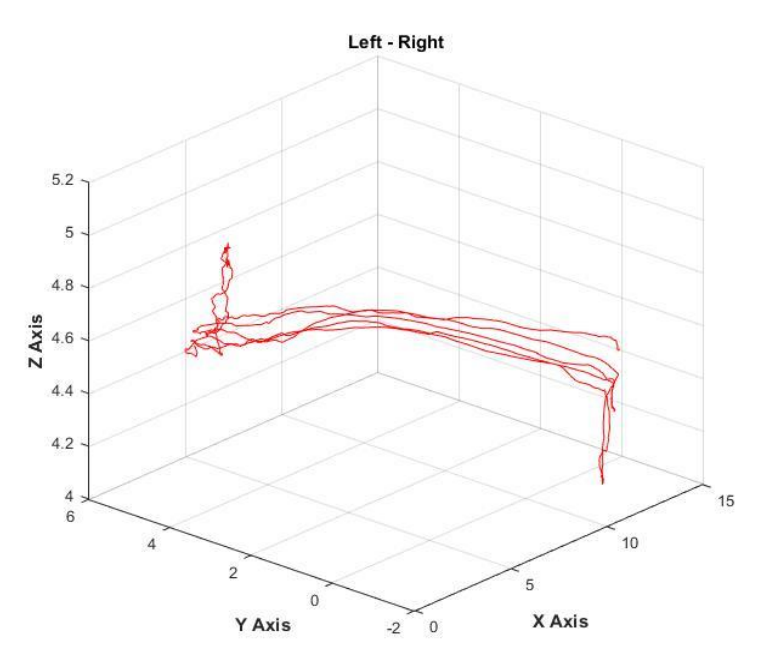

**Figura 4.2** Movimiento del GDL 1, graficado en tres dimensiones.

Con el fin de mantener el simulador de laparoscopio dentro del rango de visualización del eje X, se acotó el movimiento de la junta a aproximadamente 120°, consiguiendo los siguientes rangos de movimiento, de acuerdo con la figura 4.3:

- En el eje X: de 2cm a 12cm, resultando en 10 cm de amplitud
- En el eje Y: de -2cm a 5cm, es decir, 7 cm de amplitud.

Nota en la siguiente figura las discrepancias en las trayectorias de la primera junta, para varios recorridos. Esto es debido a que, al instalar el prototipo, no se alineó adecuadamente el eje de rotación de la junta con el puerto de inserción del simulador de laparoscopio.

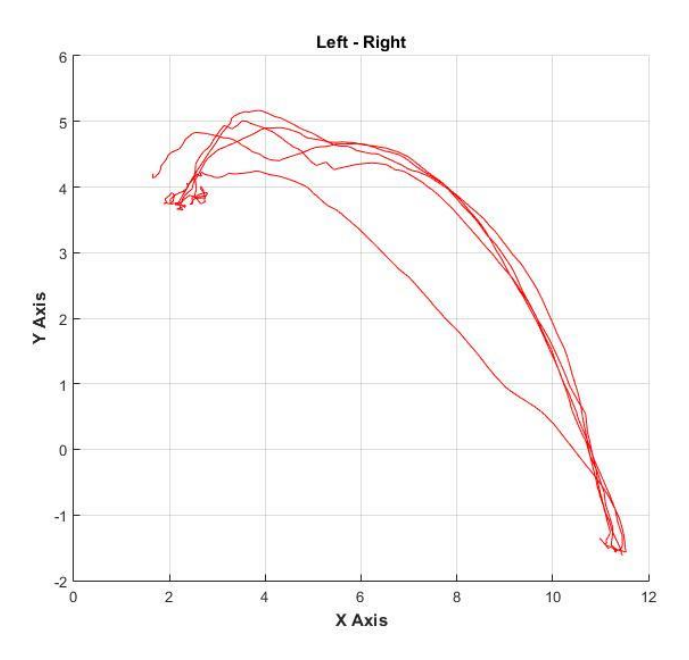

**Figura 4.3** Movimiento del GDL 1, graficado en dos dimensiones.

Observa la figura 4.4, la cual muestra los recorridos de la segunda junta del prototipo. La discrepancia entre las trayectorias es provocada por la propia geometría del prototipo: idealmente, el eje de rotación del segundo grado de libertad debería coincidir con el puerto de inserción del laparoscopio. Ya que el eje de rotación real está encima del puerto, se produce una perturbación en el cabeceo.

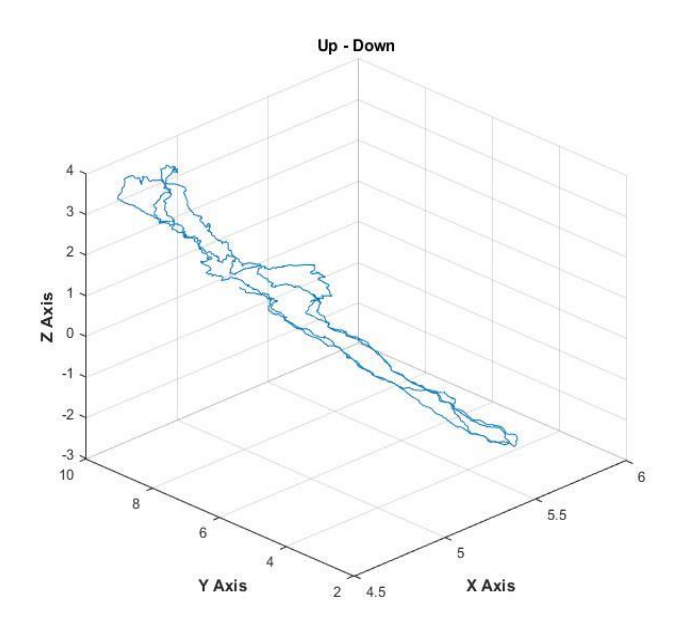

**Figura 4.4** Movimiento del GDL 2, graficado en tres dimensiones.

Los rangos de movimiento, de acuerdo con la figura 4.5, son:

- En el eje Y: de 3cm a 10cm, resultando en 7 cm de amplitud.
- En el eje Z: de -2cm a 4cm, es decir, 6 cm de amplitud.

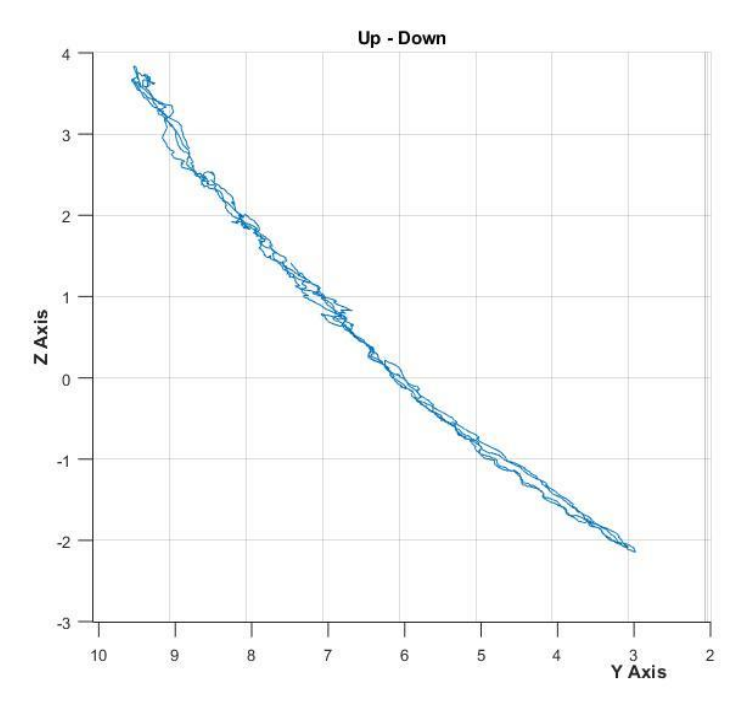

**Figura 4.5** Movimiento del GDL 2, graficado en dos dimensiones.

La figura 4.6 muestra los recorridos de la tercera junta del prototipo en las pruebas de validación.

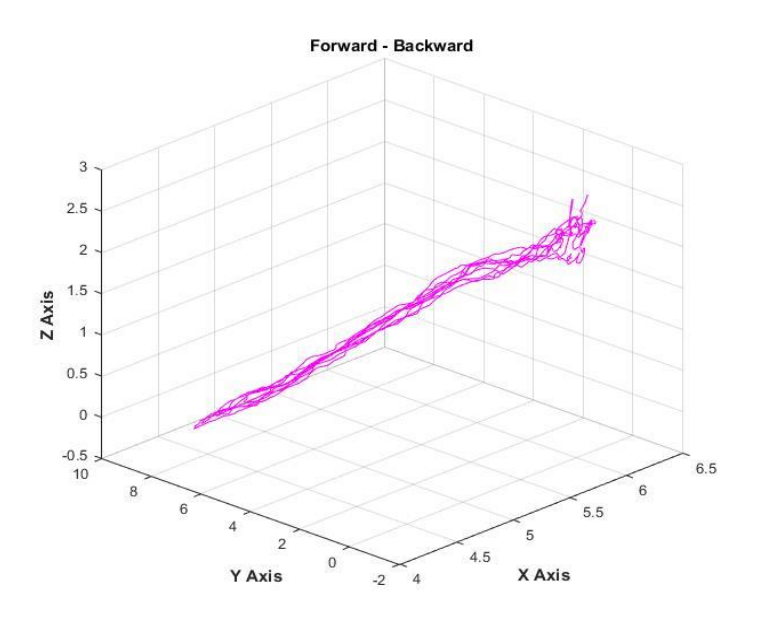

**Figura 4.6** Movimiento del GDL 3, graficado en tres dimensiones.

La tercera junta permite insertar el simulador de laparoscopio hasta 20 cm. Para permanecer dentro de los rangos de visualización, se insertó sólo 10 cm, a una inclinación de 15° con respecto a la horizontal (condiciones aproximadas). De acuerdo con la figura 4.7, los rangos de movimiento son:

- En el eje Y: de -1cm a 8cm, resultando en 9 cm de amplitud.
- En el eje Z: de 0cm a 2.5cm, es decir, 2.5 cm de amplitud.

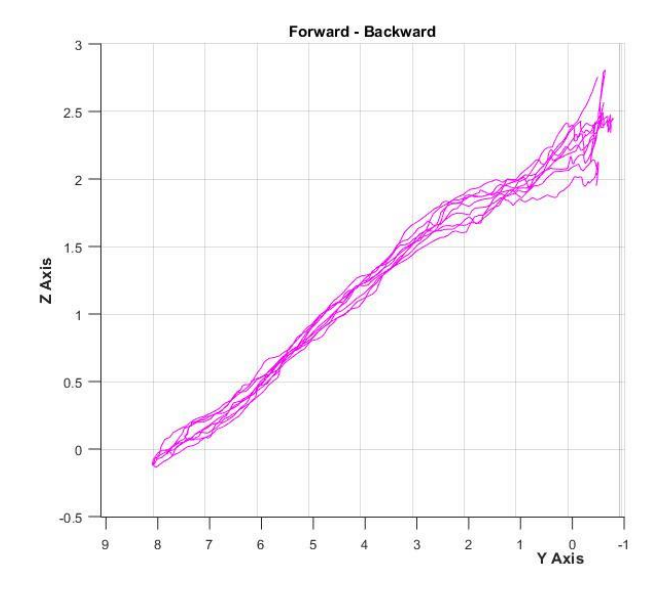

**Figura 4.7** Movimiento del GDL 3, graficado en dos dimensiones.

La figura 4.8 muestra los desplazamientos registrados de los tres grados de libertad.

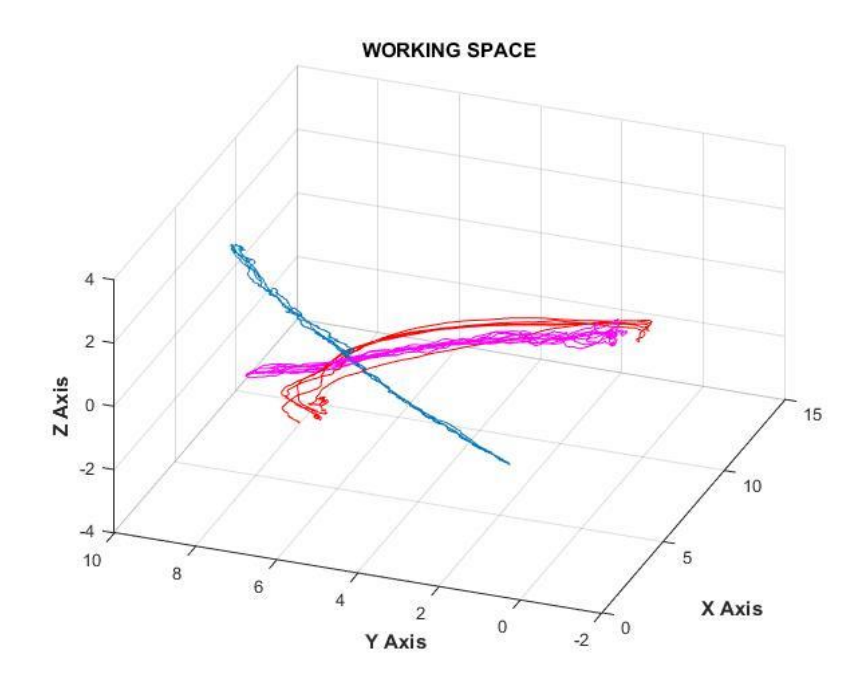

**Figura 4.8** Espacio de trabajo, gráficas de desplazamientos de los tres GDL del robot de asistencia quirúrgica.

Observa en la figura 4.9 que las trayectorias de acuerdo con el movimiento de la segunda y tercera juntas (gráficas azul y rosa, respectivamente), no describen exactamente las mismas proyecciones sobre el plano X-Y. Esto es debido a la problemática descrita con la figura 4.4.

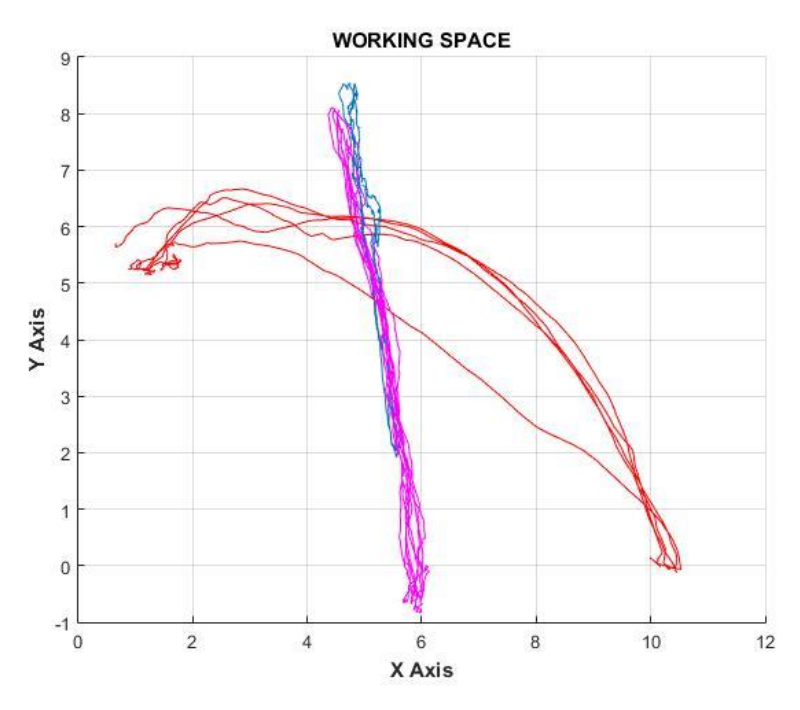

**Figura 4.9** Vista del plano XY del espacio de trabajo del robot de asistencia quirúrgica.

Observa las siguientes vistas de las trayectorias del simulador de laparoscopio. Nota que dichas trayectorias:

- Abarcan el rango de visualización del simulador de cirugía en los ejes X y Y (aproximadamente 10cm cada uno). En ambos ejes las trayectorias podrían describir un rango mayor si se registraran los 360° de movimiento.
- No recorren por completo el rango de visualización del simulador de cirugía en el eje Z: se recorren 6cm de los 8cm disponibles. Pero esto se debe al ángulo de inserción del simulador de laparoscopio (15° aproximadamente): a mayor ángulo, el recorrido abarcaría incluso un rango mayor.

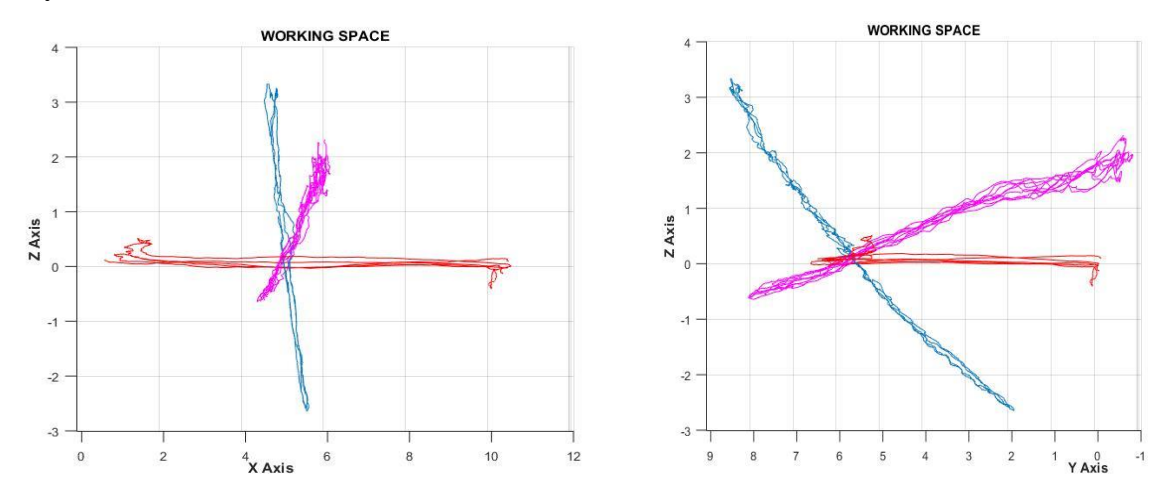

**Figura 4.10** Vistas del espacio de trabajo del robot de asistencia quirúrgica. Izquierda: vista del plano XZ; derecha: vista del plano YZ.

# **Capítulo 5. Conclusiones**

Esta tesis cumple el objetivo general y los objetivos específicos planteados al inicio del proyecto:

- Componentes mecánicos fueron seleccionados, y algunos diseñados y construidos mediante manufactura aditiva.
- La electrónica fue implementada y se programó el firmware para controlar la máquina.
- Se consiguió un prototipo funcional, del cual se comprobó que permite visualizar completamente el neumoperitoneo, cuyo volumen de trabajo es adecuado para un procedimiento quirúrgico real.

Este prototipo es capaz de proporcionar un mayor alcance de movimientos en comparación con la manipulación por un asistente, debido a que la interfaz de control permite posicionar el laparoscopio en cualquier dirección dentro del neumoperitoneo, logrando mayor volumen de visualización.

Asimismo, es capaz de eliminar el efecto fulcro, el cual se presenta cuando un asistente de cirugía mueve la cámara en un sentido contrario al indicado por el cirujano.

Sin embargo, este prototipo no puede trasladarse a un procedimiento real, ya sea en un paciente o en entrenamiento con cadáveres, conejos o cerdos, debido a que:

- La estructura no es firme al accionarse algún grado de libertad (produce vibraciones), aunque se estabiliza en cuanto llega a la posición elegida.
- No cuenta con un punto o eje de movimiento que coincida con el puerto de inserción del laparoscopio.
- No puede emplearse dentro de un quirófano, debido a que no pueden garantizarse ni la inocuidad de sus componentes ni su correcto funcionamiento en condiciones reales.

El robot de asistencia quirúrgica aún no es capaz de reemplazar a un asistente para la manipulación del laparoscopio en un procedimiento quirúrgico.

Como trabajo a futuro se propone:

- Diseñarlo de manera que se exponga una estructura de materiales biocompatibles.
- Emplear mejores métodos de manufactura.
- Utilizar motores autoclavables (esterilizables).
- Mejorar el diseño para conseguir un centro de movimiento remoto (un solo punto o eje que coincida con el puerto de inserción del laparoscopio).
- Instrumentar la máquina y diseñar un controlador que le proporcione precisión al posicionarse, así como suavidad en el movimiento.
- Mejorar la interfaz de control: quizá explorar el uso de sensores de movimiento o comandos de voz para detectar las indicaciones del cirujano, en lugar de botones o pedales.

# **Índice de figuras de apéndices y anexos**

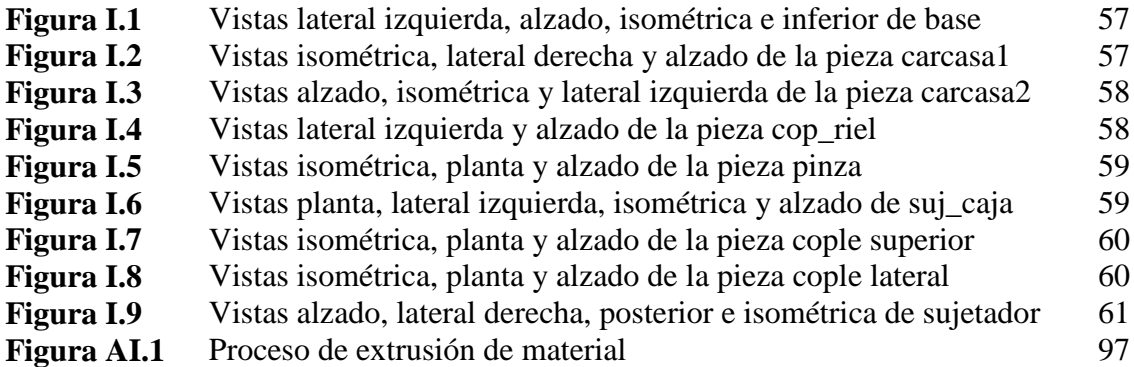

# **Índice de tablas de apéndices y anexos**

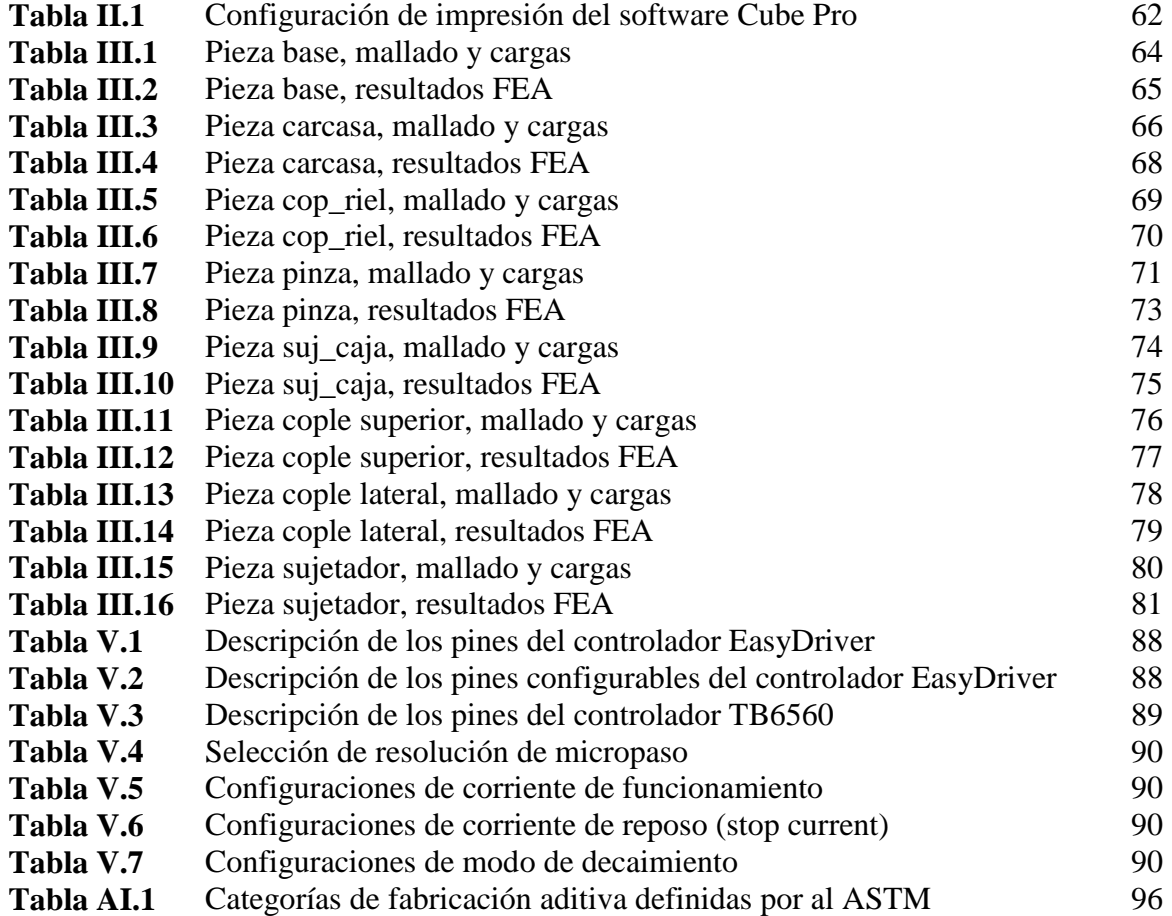

# **Apéndices**

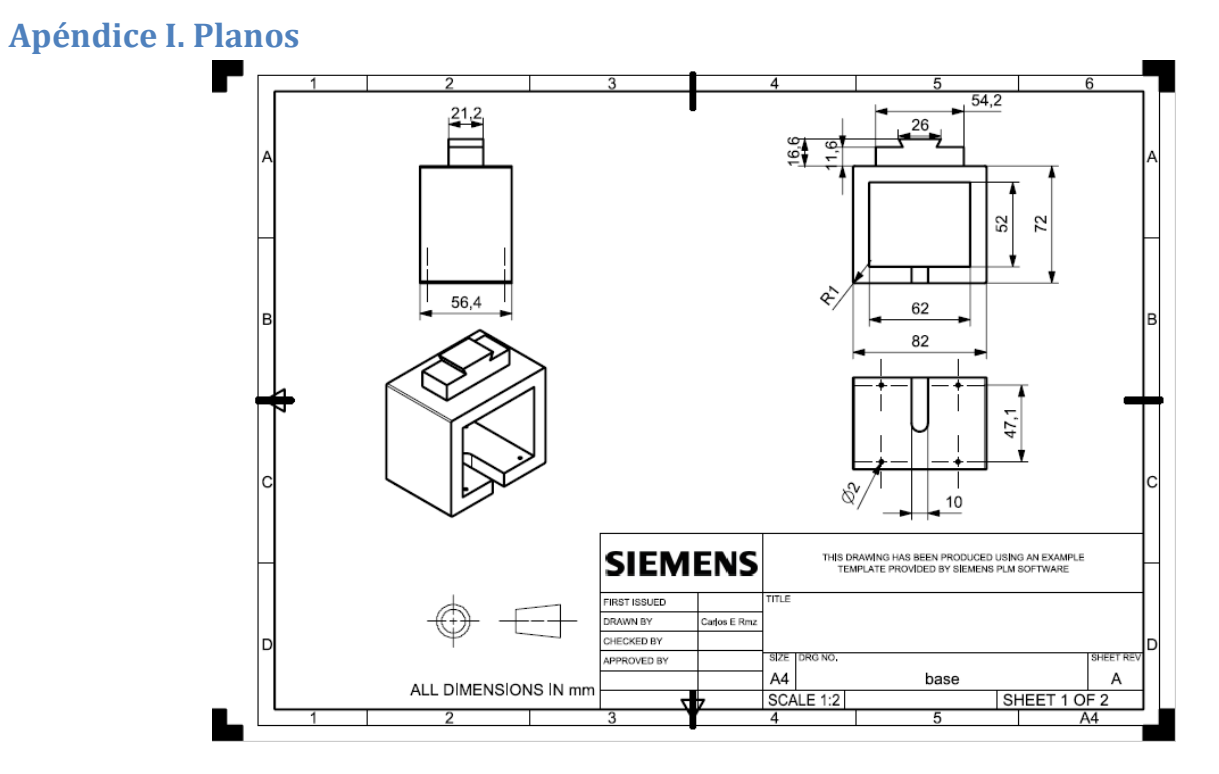

**Figura I.1** Vistas lateral izquierda, alzado, isométrica e inferior de base

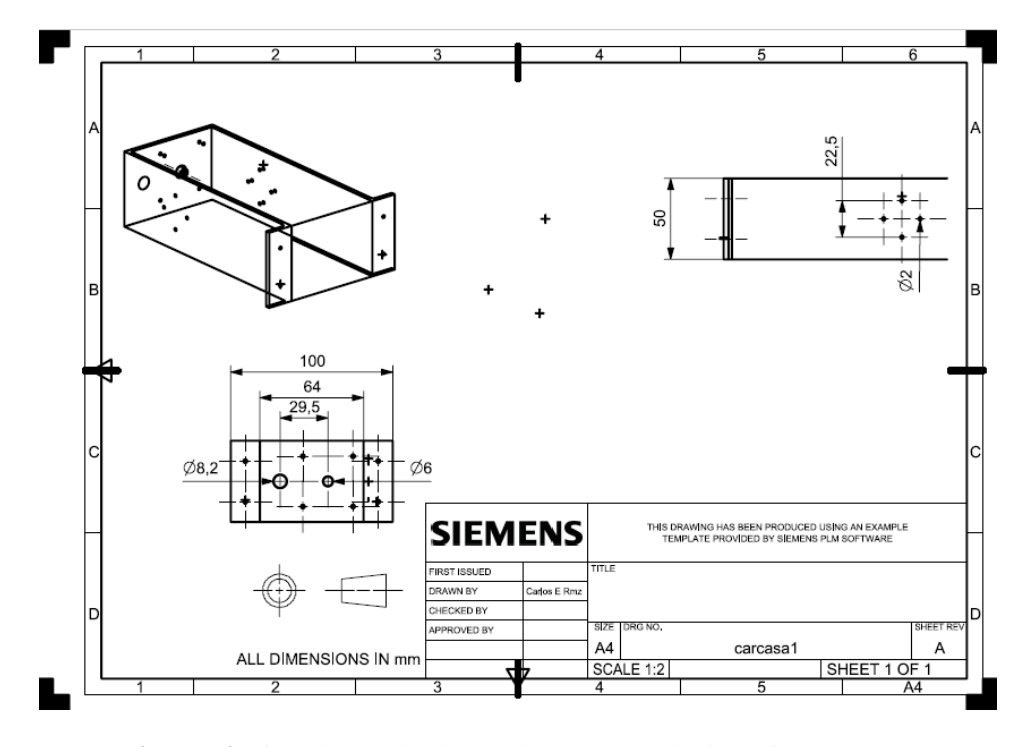

**Figura I.2** Vistas isométrica, lateral derecha y alzado de la pieza carcasa1

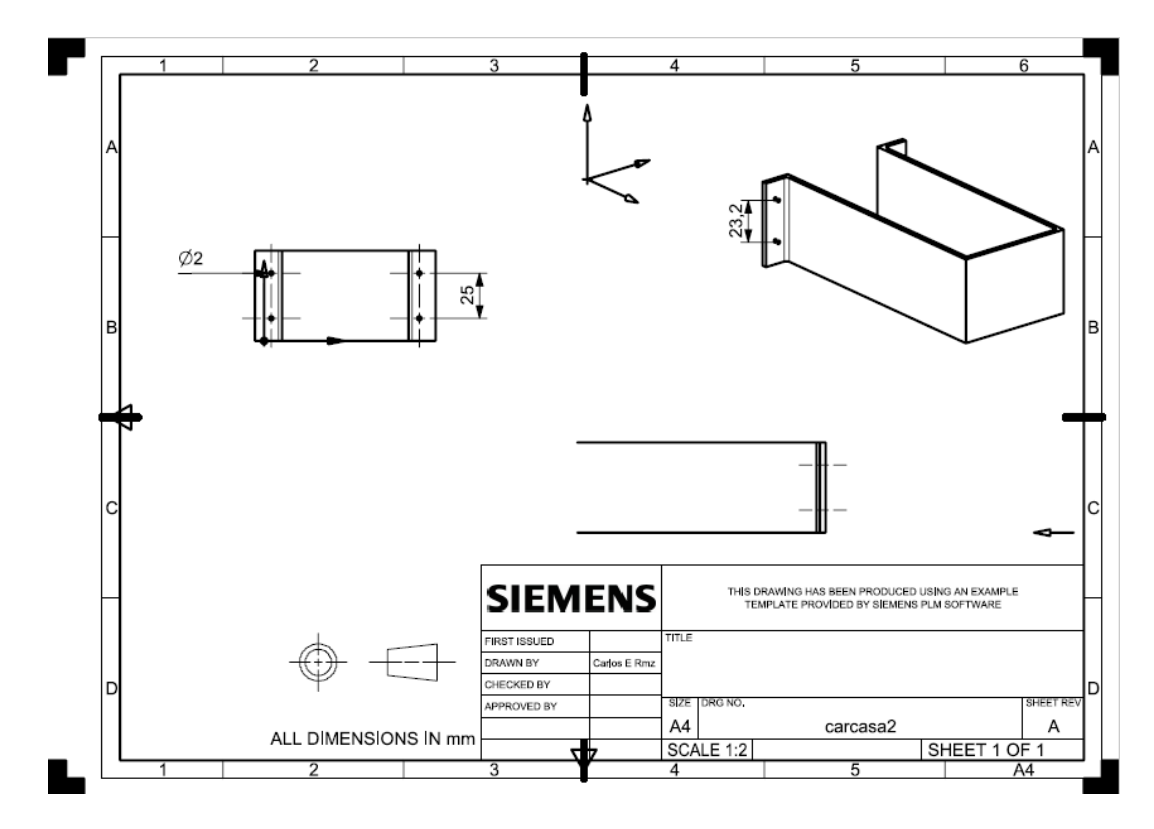

**Figura I.3** Vistas alzado, isométrica y lateral izquierda de la pieza carcasa2

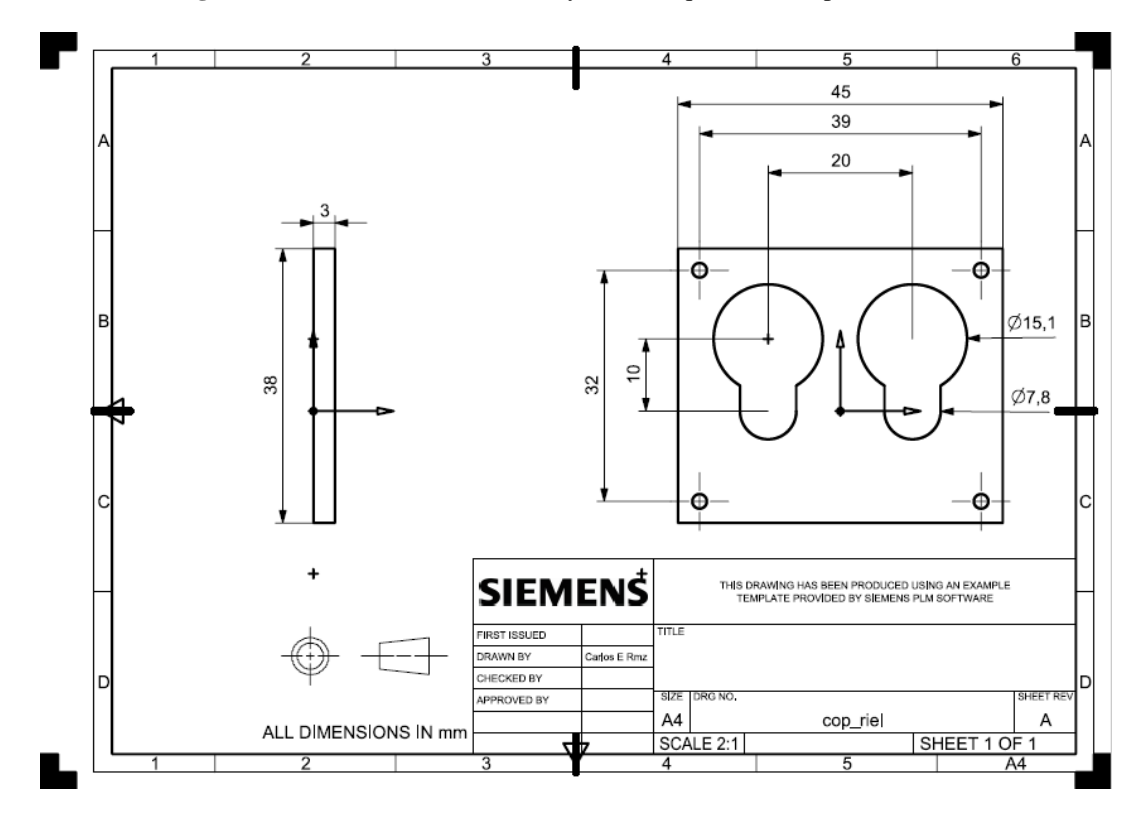

**Figura I.4** Vistas lateral izquierda y alzado de la pieza cop\_riel

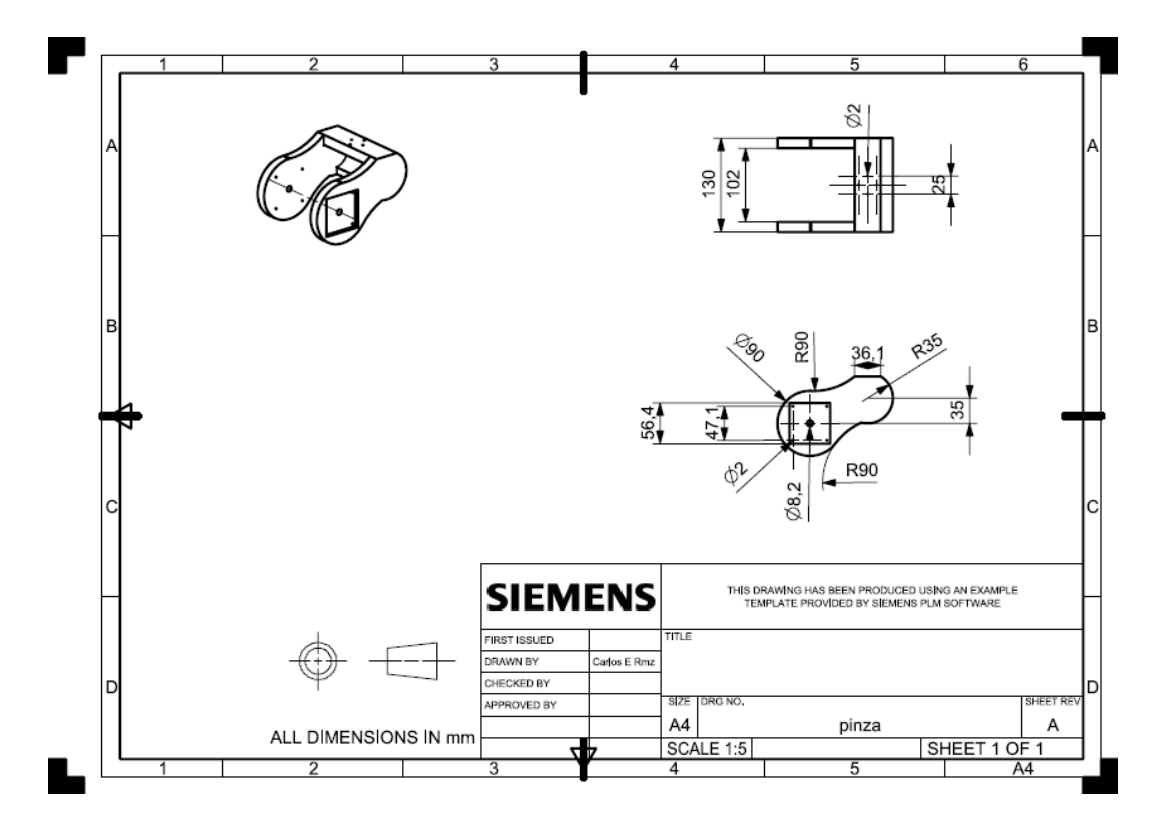

**Figura I.5** Vistas isométrica, planta y alzado de la pieza pinza

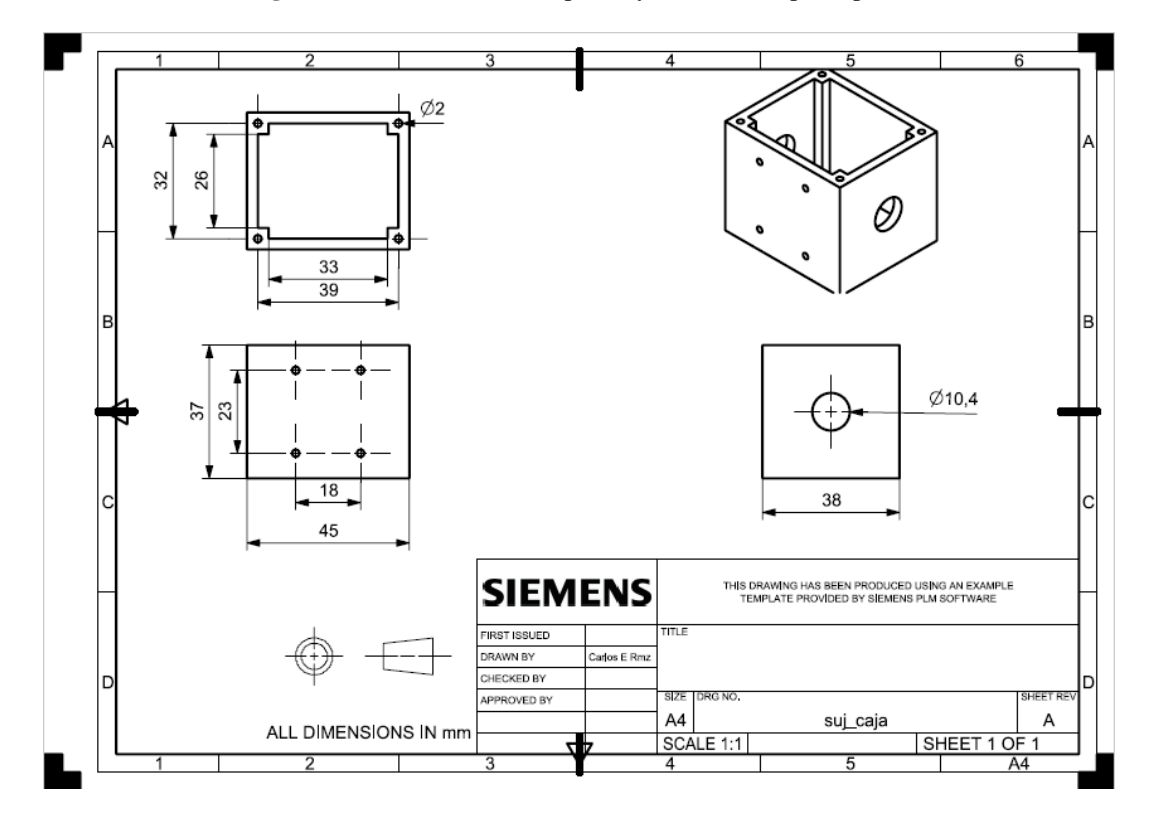

**Figura I.6** Vistas planta, lateral izquierda, isométrica y alzado de suj\_caja

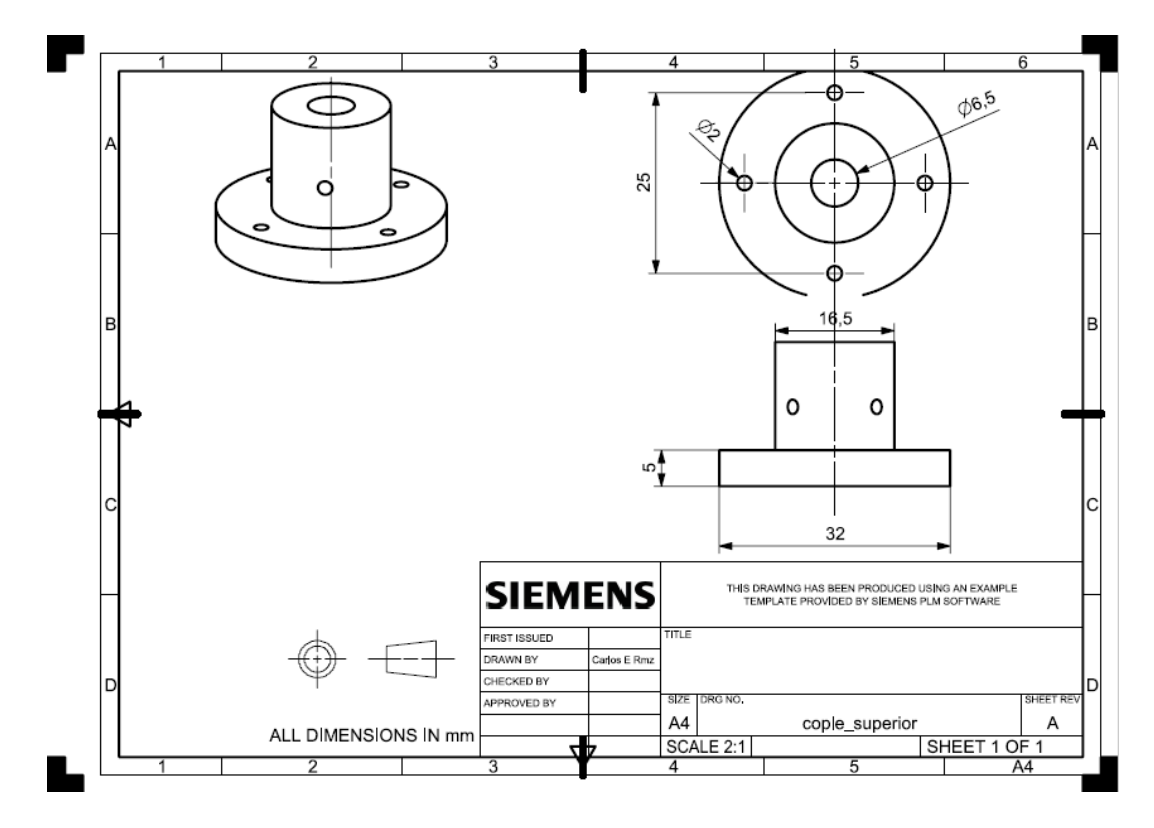

**Figura I.7** Vistas isométrica, planta y alzado de la pieza cople superior

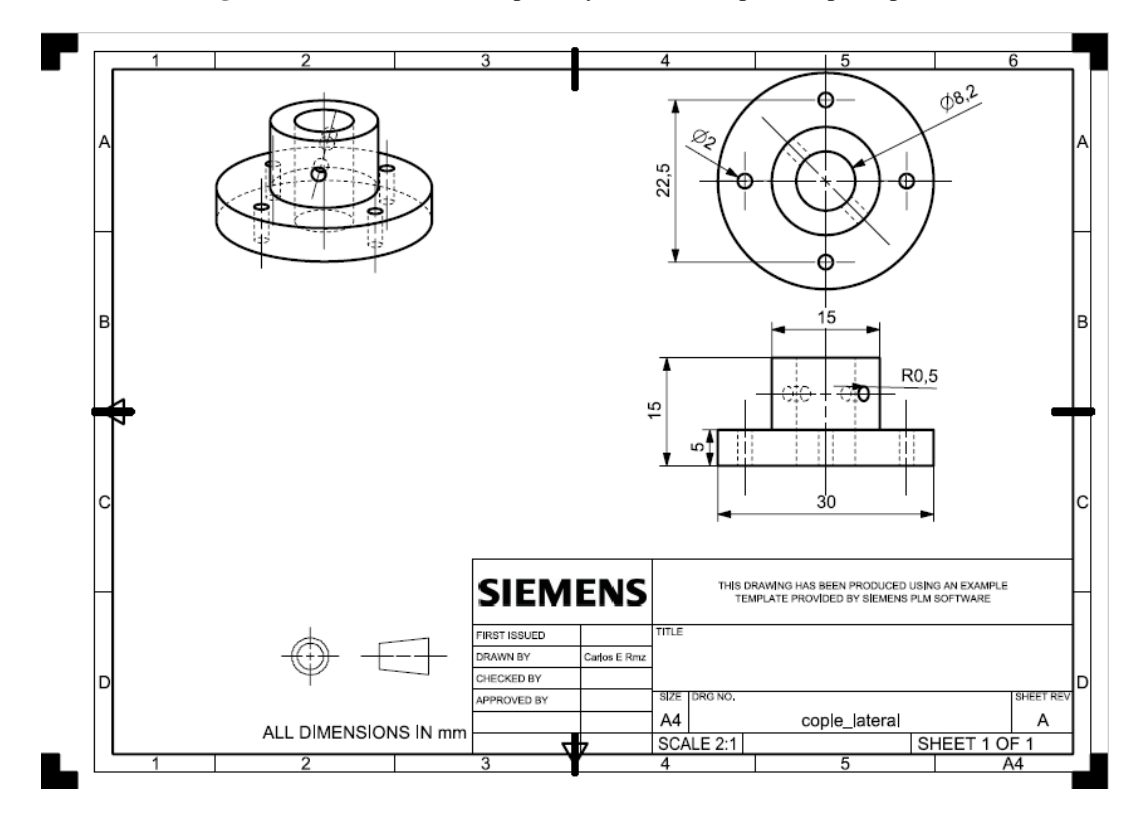

**Figura I.8** Vistas isométrica, planta y alzado de la pieza cople lateral

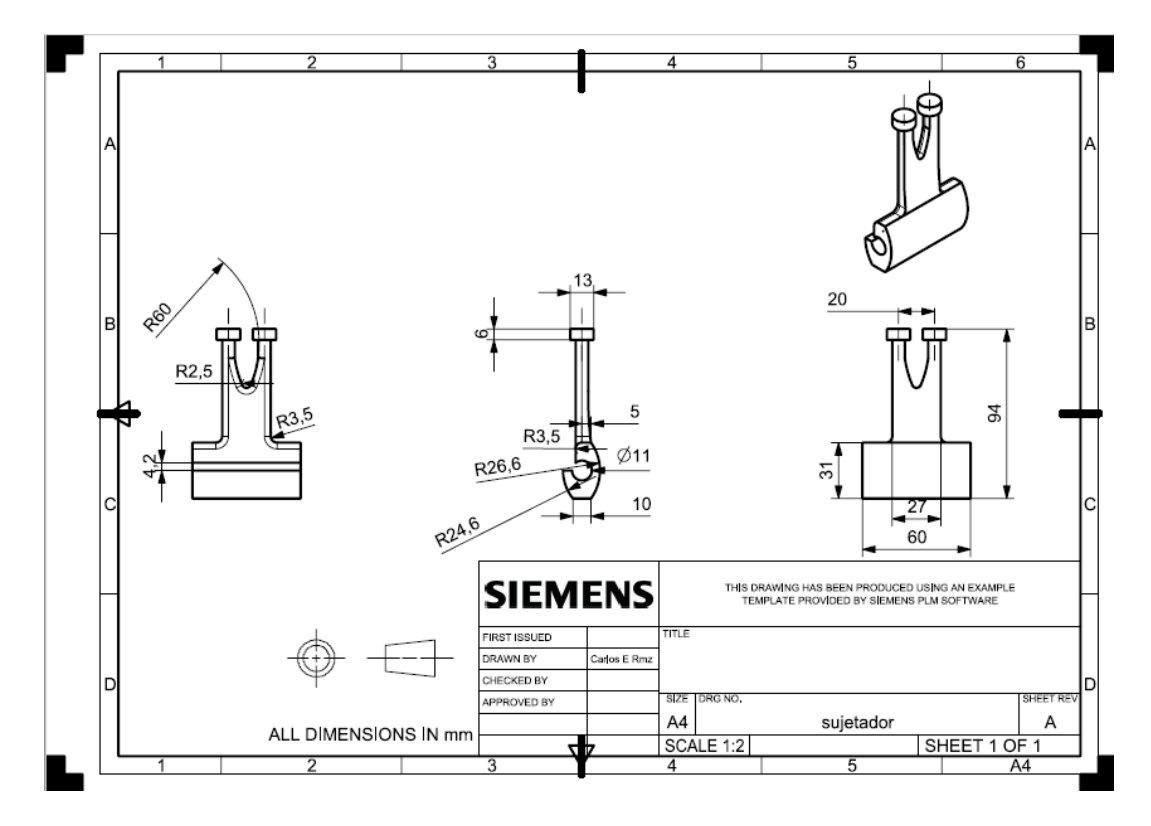

**Figura I.9** Vistas alzado, lateral derecha, posterior e isométrica de sujetador

# **Apéndice II. Configuración del software de la impresora 3D**

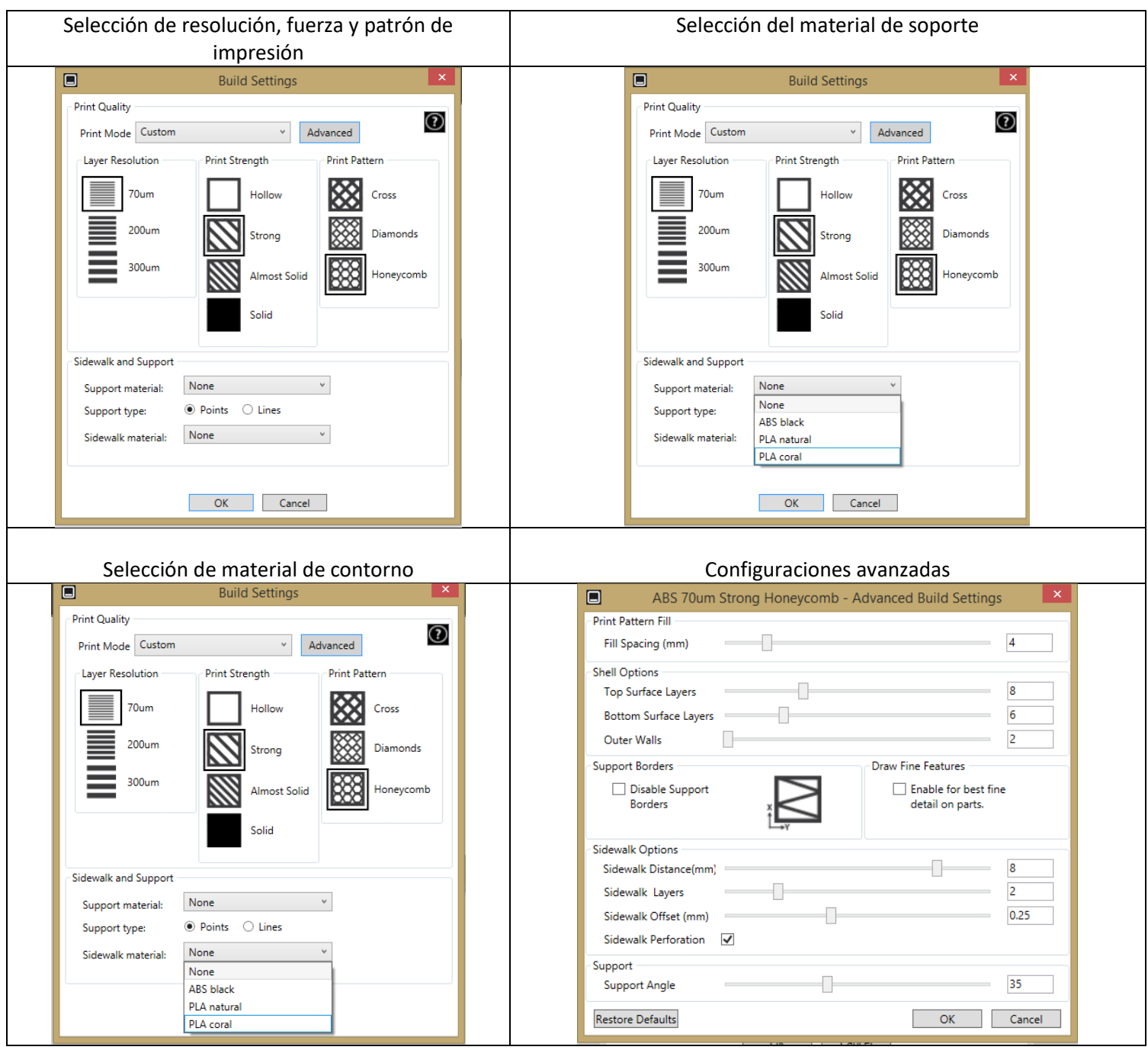

# **Tabla II.1** Configuración de impresión del software Cube Pro

# **Apéndice III. Ingeniería asistida por computadora**

El proceso de diseño del prototipo de robot de asistencia quirúrgica, requirió validar que las piezas no comerciales funcionaran adecuadamente. Para ello se implementó el análisis de elemento finito (FEA) con el software NX.

Con la finalidad de simular un entorno cercano a la realidad y exponer el peor escenario para cada pieza con el prototipo en operación, dicho análisis se ejecutó considerando fuerzas y torsiones críticas.

Cabe mencionar que las piezas se ven afectadas por cargas que no están directamente aplicadas sobre ellas. Valiéndonos del principio que enuncia que "cualquier fuerza F que actúe sobre un cuerpo rígido puede ser trasladada a un punto arbitrario O siempre y cuando se agregue un par cuyo momento sea igual al momento de F con respecto a O" [31], se trasladaron aquellas fuerzas distantes que actúan sobre las piezas, hacia posiciones de interés en ellas.

El análisis FEA para cada pieza se divide en dos tablas:

- La correspondiente al mallado y descripción de las cargas.
- Las correspondientes a los resultados del análisis.

Y se presentan en el siguiente orden para las distintas piezas no comerciales: base, carcasa, cop\_riel, pinza, suj\_caja, cople superior, cople lateral y, finalmente, sujetador.
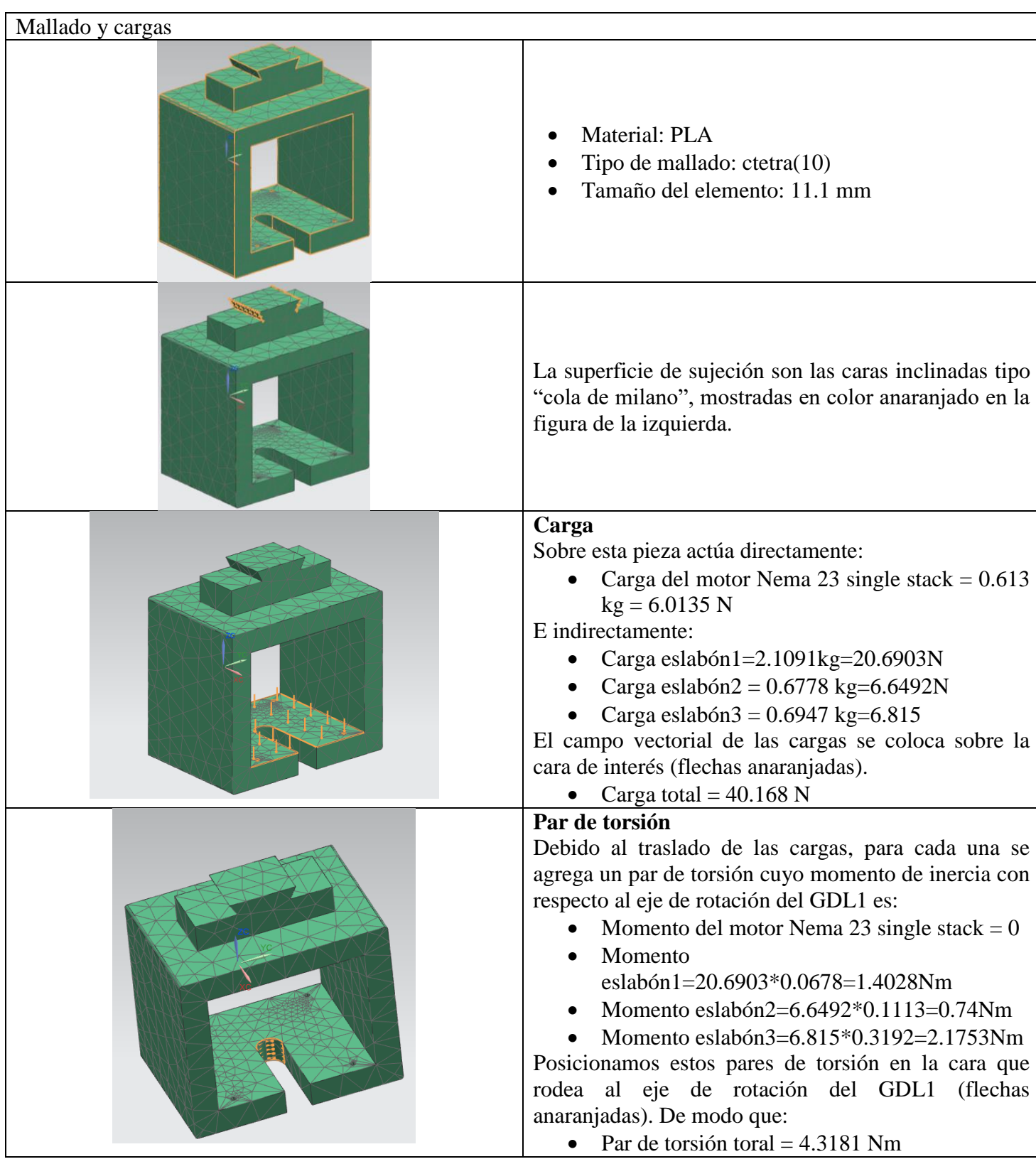

#### **Tabla III.1** Base mallado y cargas

#### **Tabla III.2** Base resultados

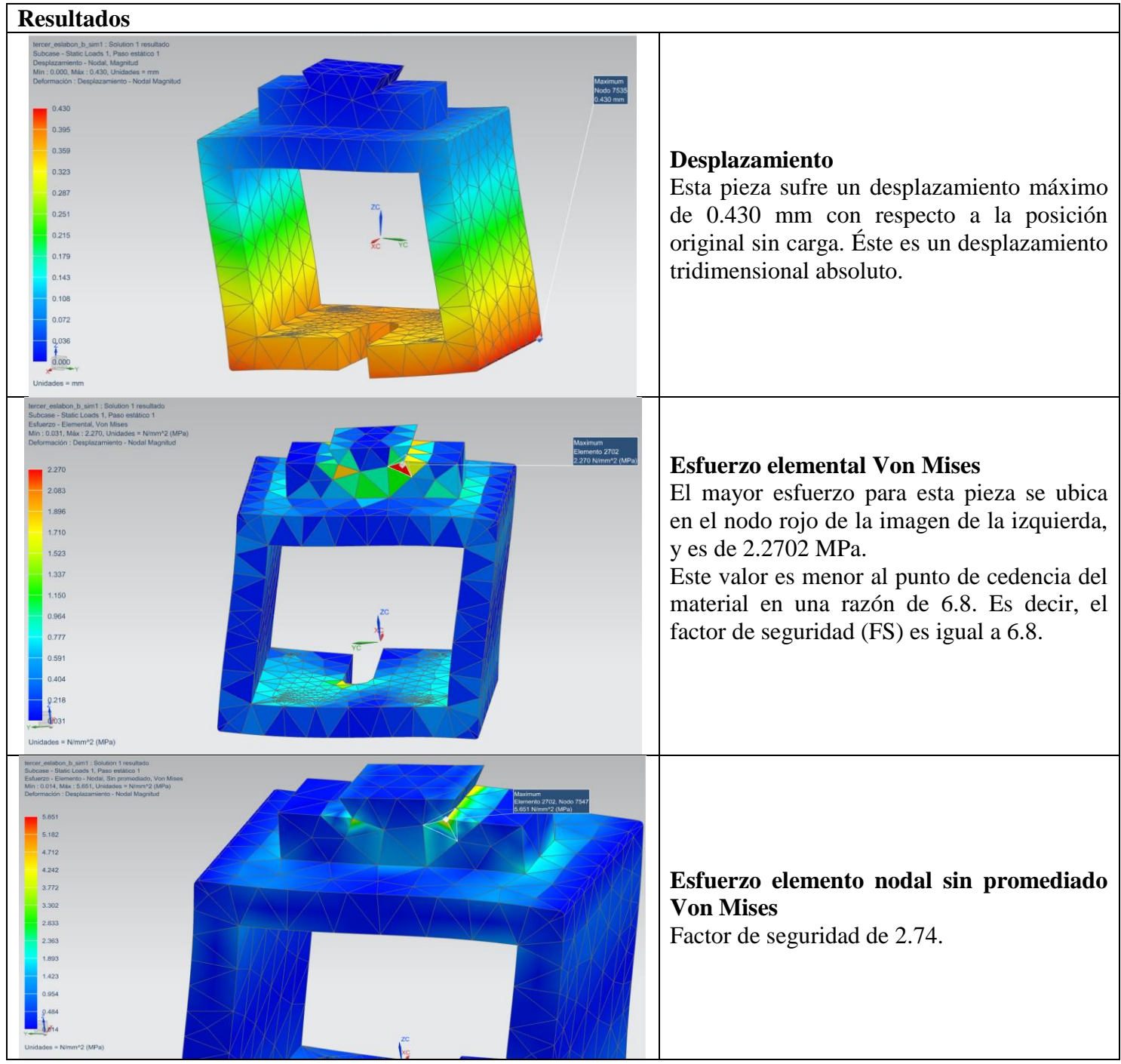

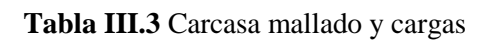

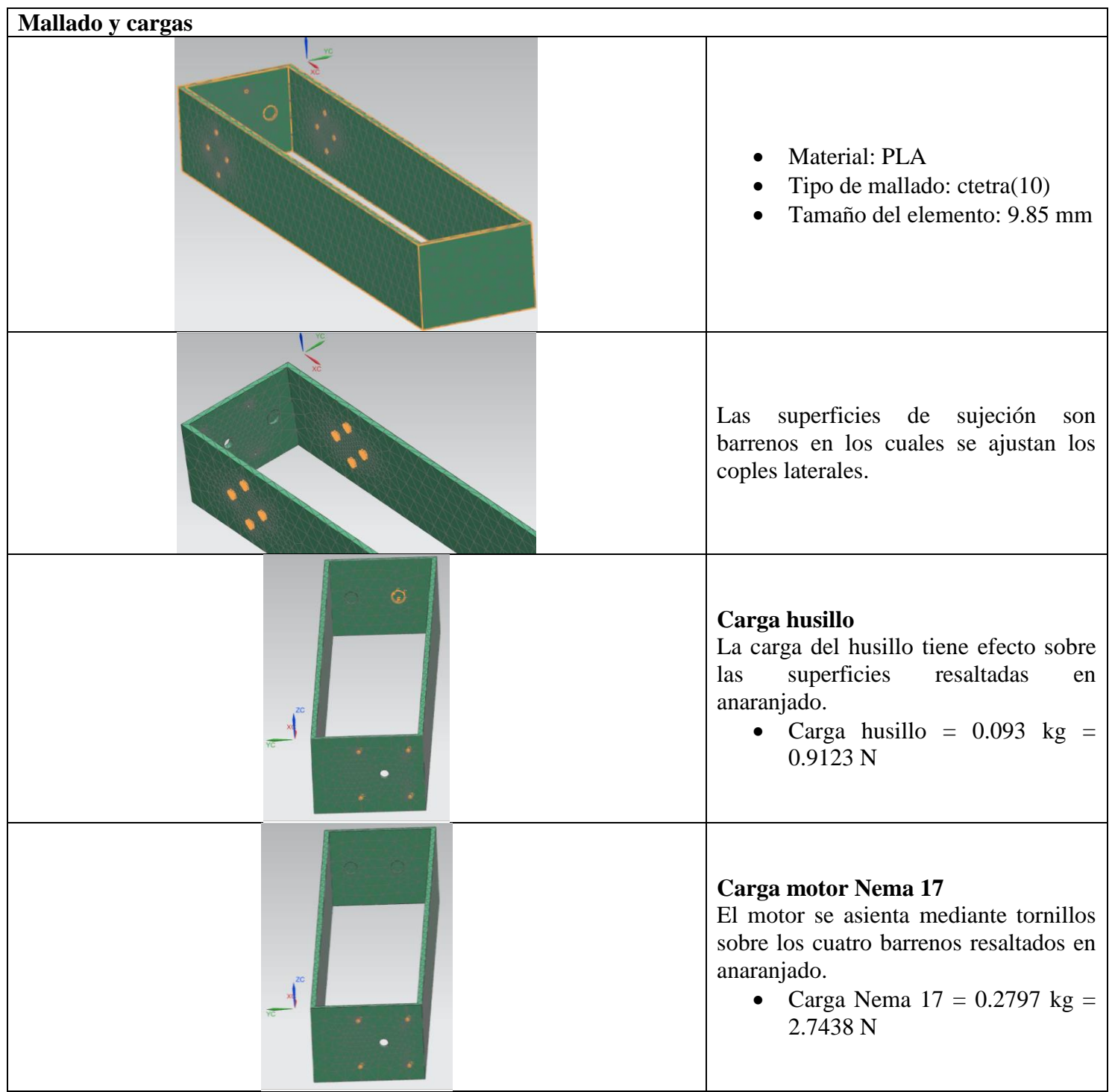

**Carga riel** La carga del riel descansa sobre las cavidades colineales, una de las cuales se aprecia en anaranjado en la imagen de la izquierda. • Carga del riel =  $0.1291$  kg = 1.2665 N **Carga móvil** La carga móvil (tercer eslabón) se desplaza sobre el husillo y el riel y, por tanto, tiene efecto sobre las superficies en que ambos reposan. • Carga móvil =  $0.6947$  kg = 6.8150 N **Par de torsión** El par de torsión equivalente al momento de inercia de la carga móvil se calcula considerando la máxima distancia a la que puede posicionarse. • Par de torsión =  $6.8150*0.24$  = 1.6356 Nm Este par de torsión actúa sobre el eje de rotación del GDL2, cuyas superficies de sujeción se muestran en anaranjado en la imagen de la izquierda.

**Tabla III.3** Carcasa mallado y cargas (continuación).

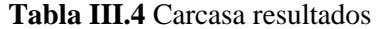

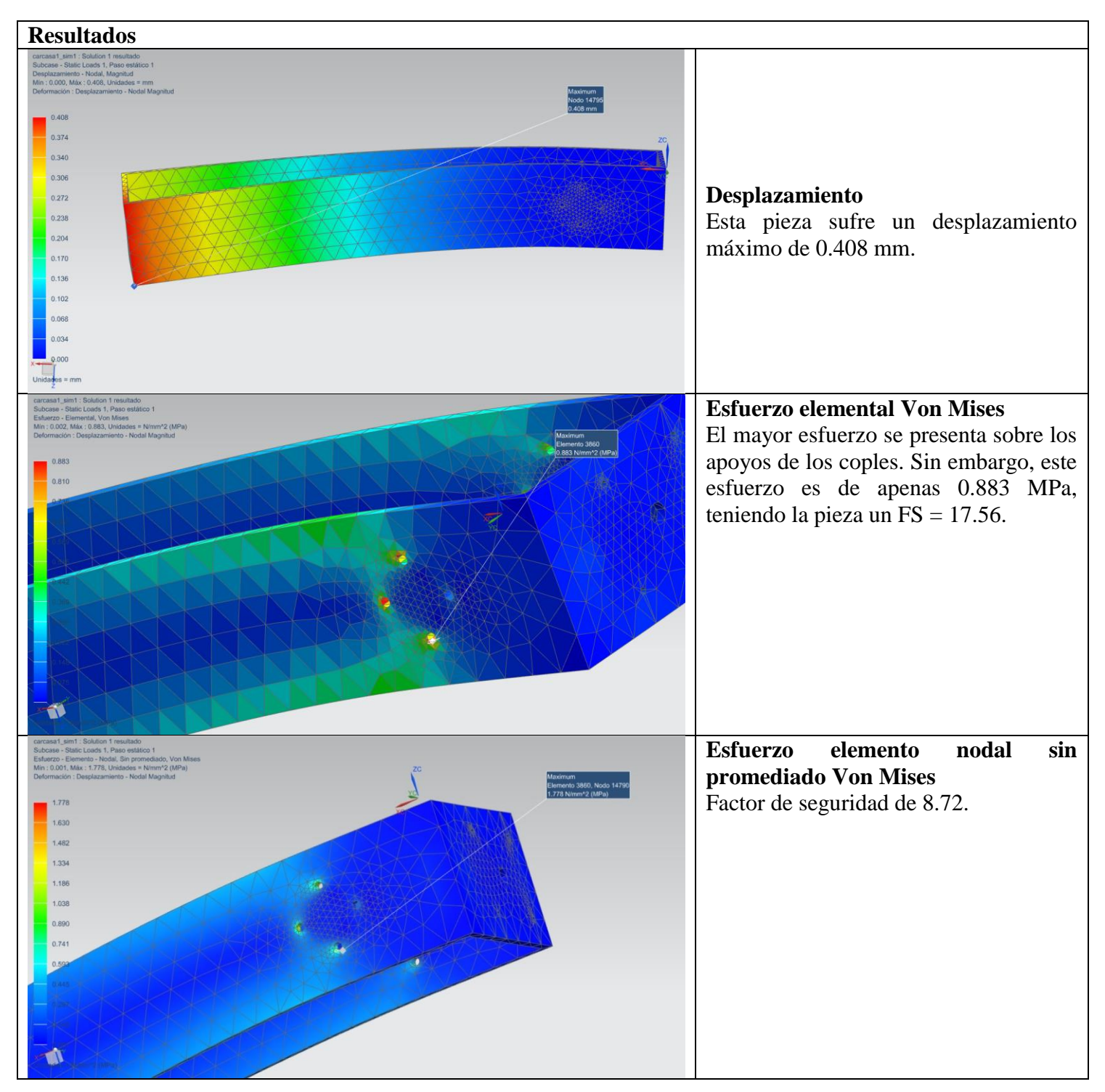

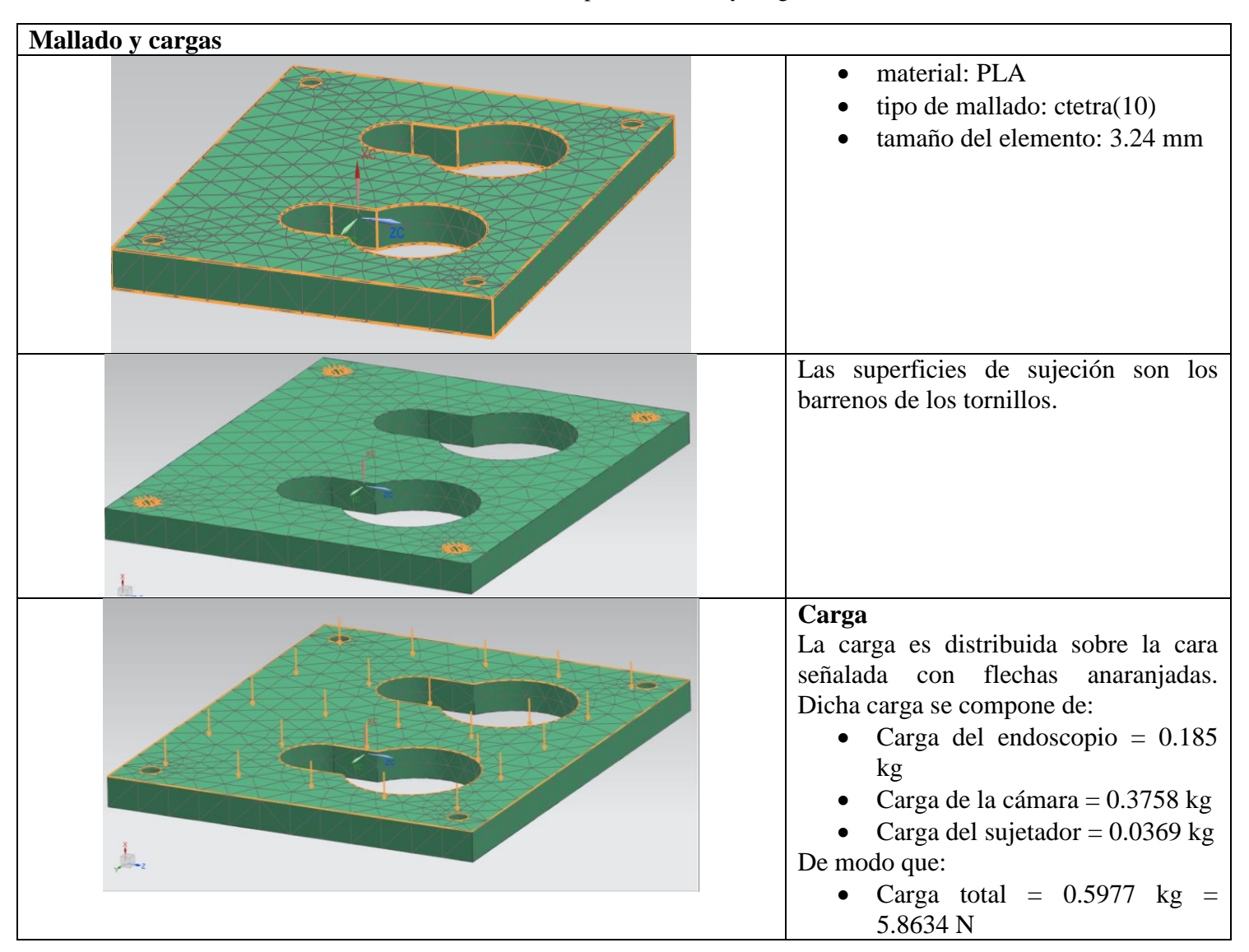

#### **Tabla III.5** Cop\_riel mallado y cargas

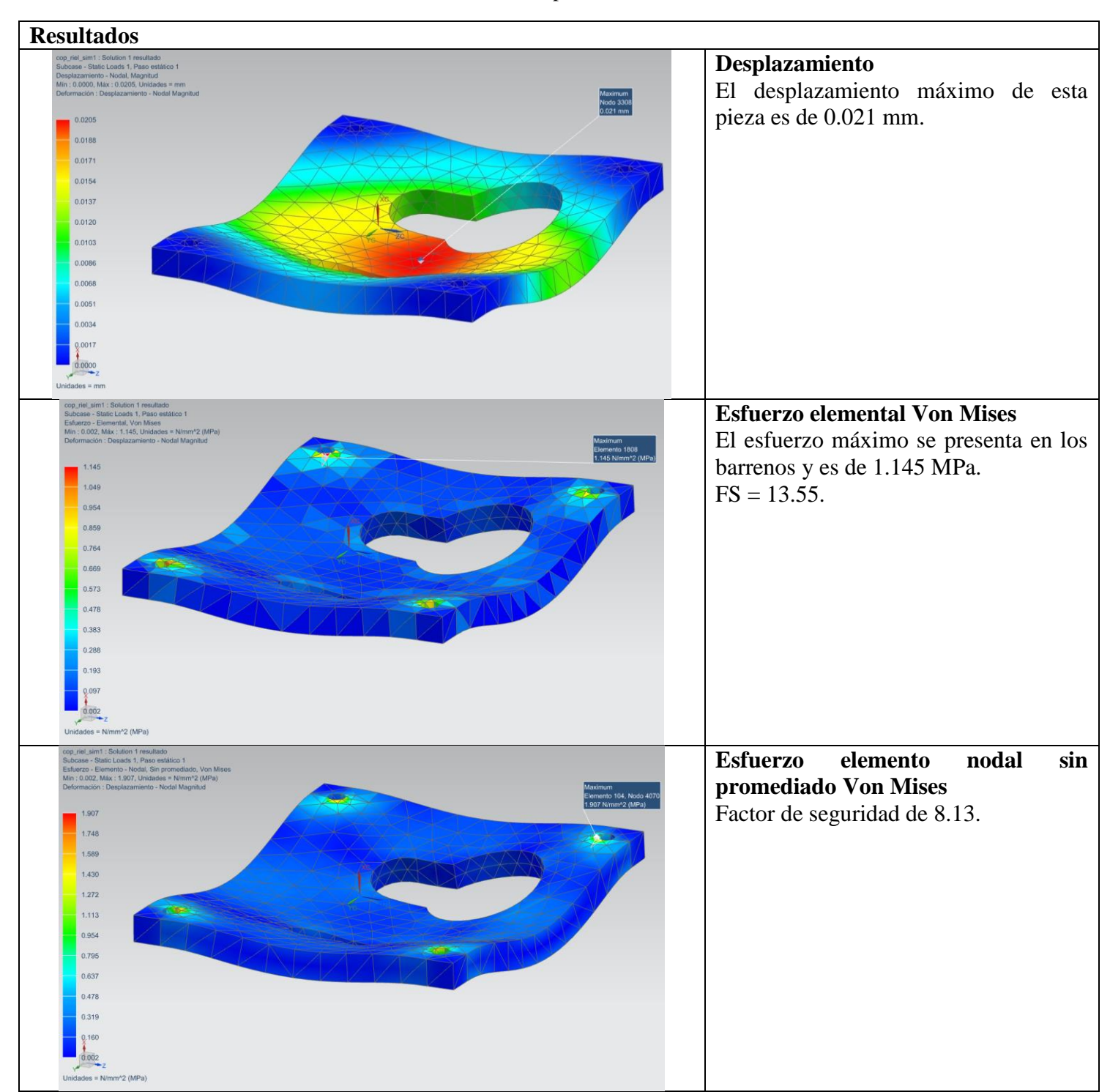

**Tabla III.6** Cop\_riel resultados

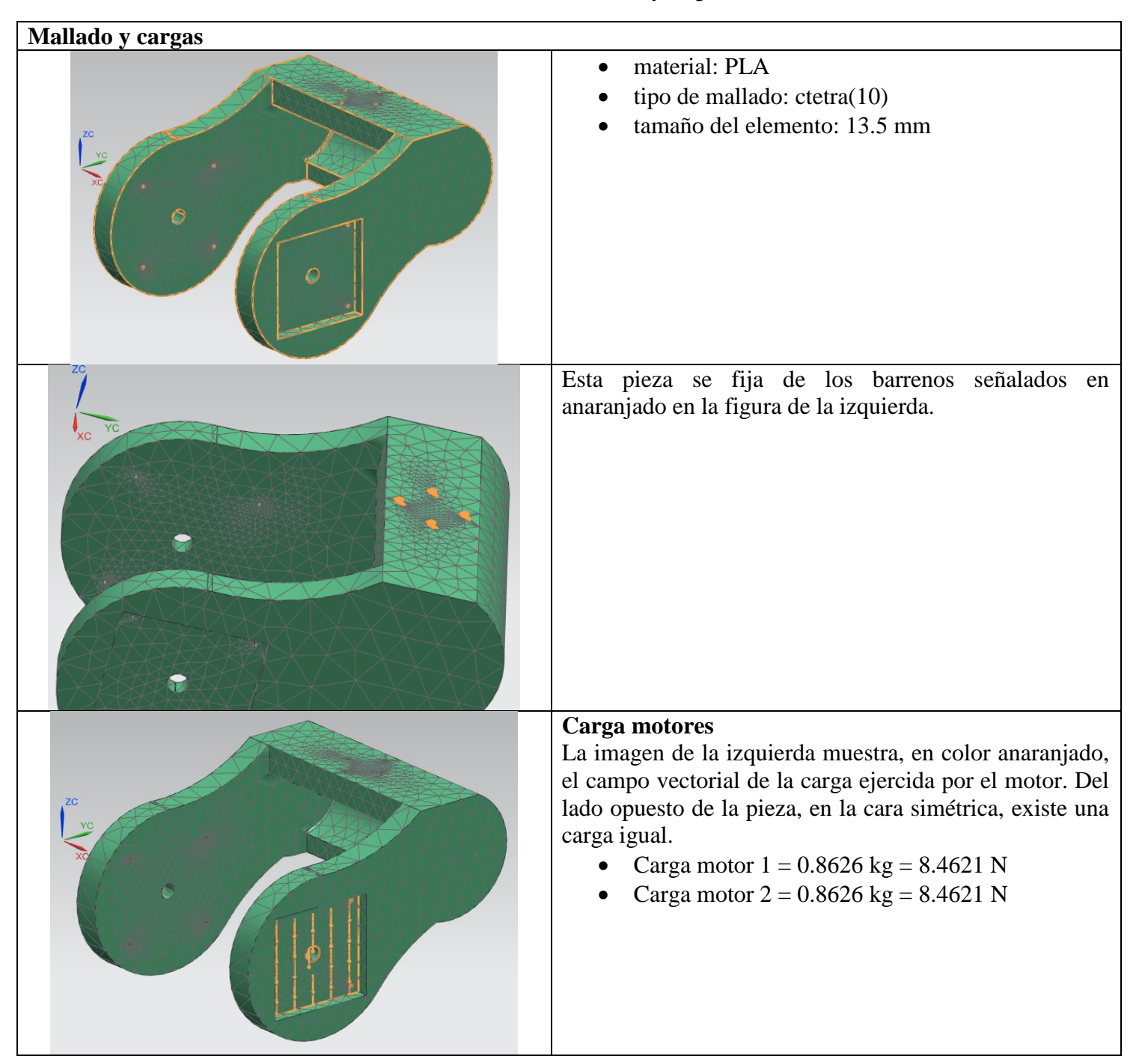

#### **Tabla III.7** Pinza mallado y cargas

**Tabla III.7** Pinza mallado y cargas (continuación).

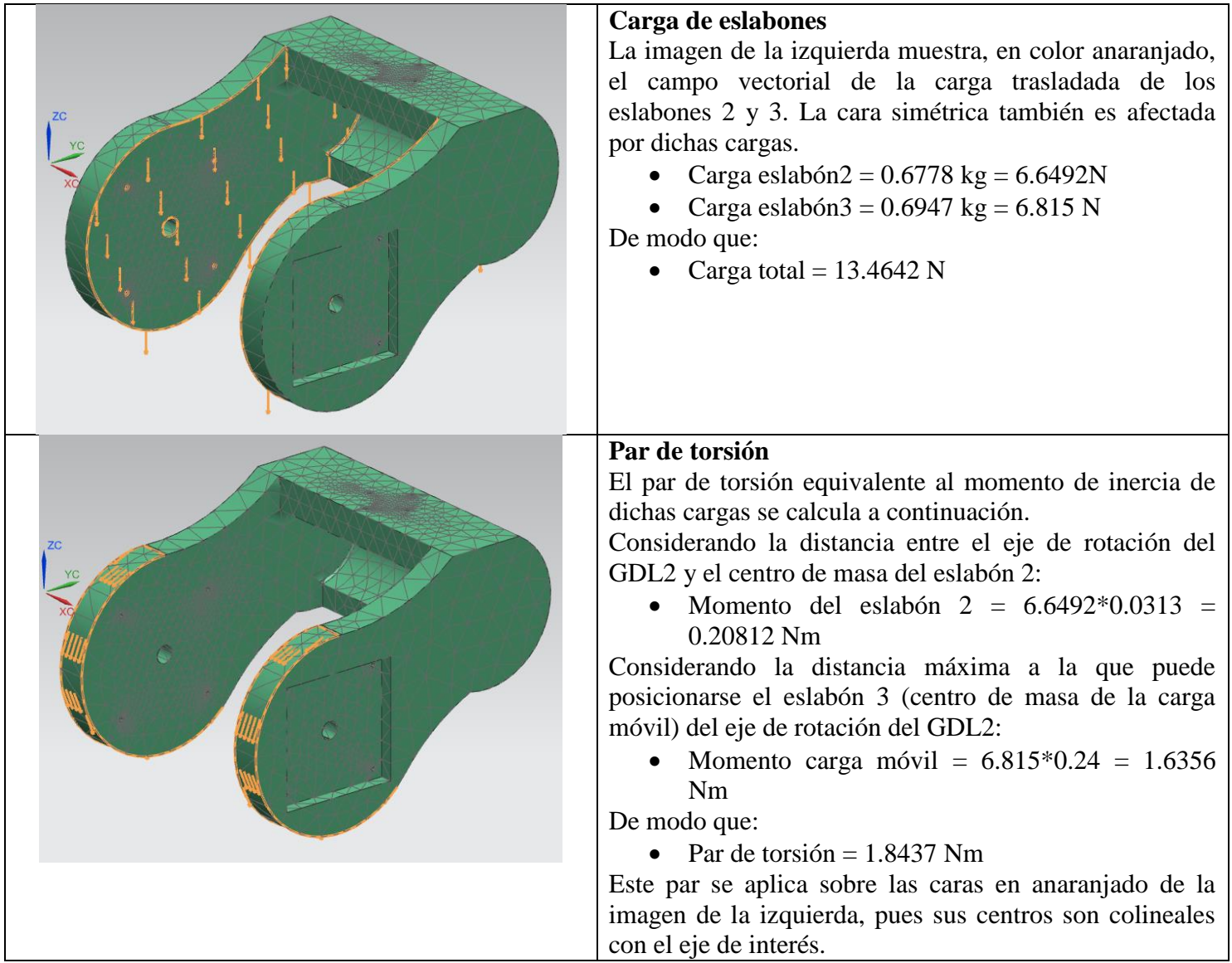

**Tabla III.8** Pinza resultados

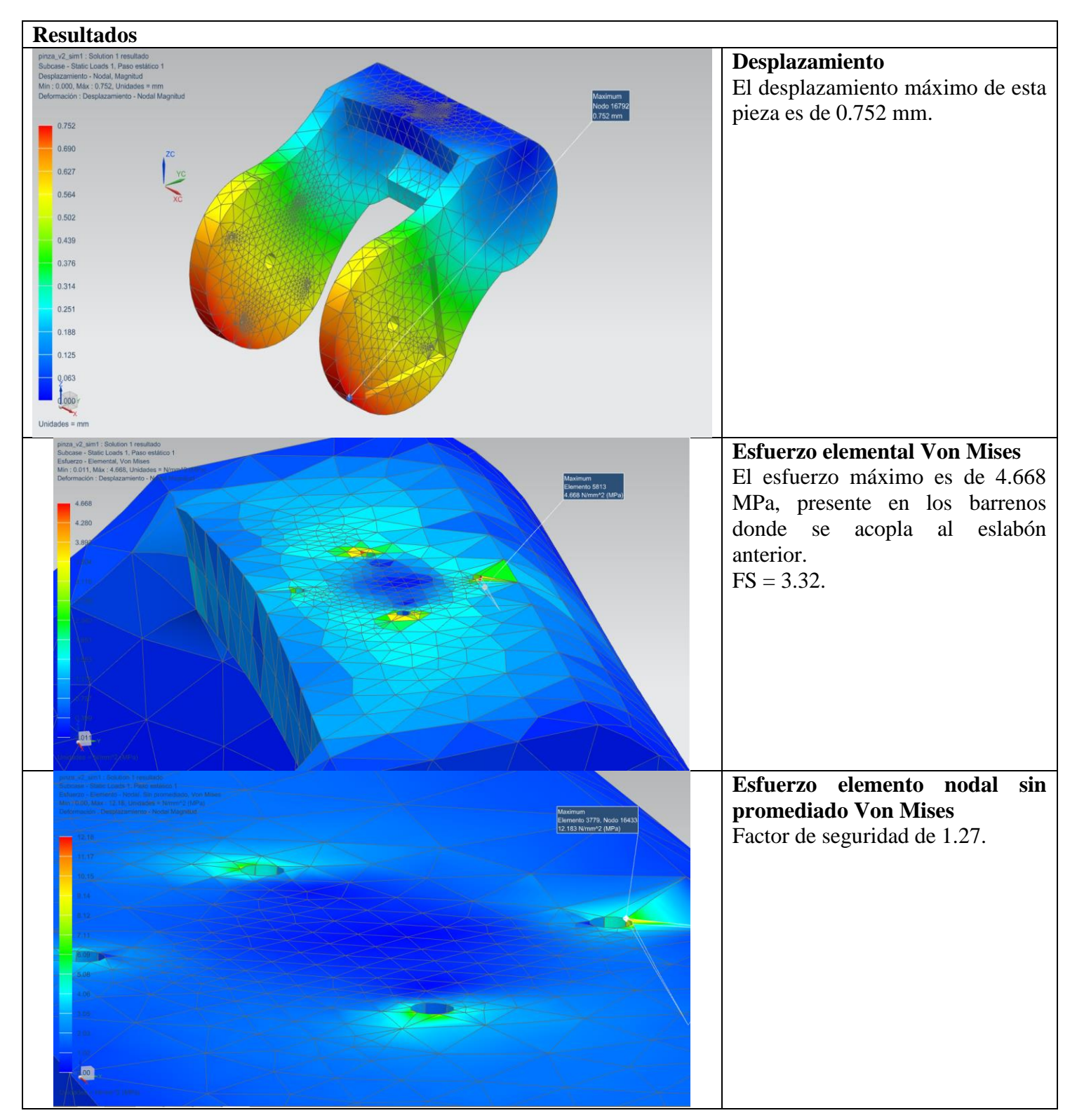

# **Tabla III.9** Suj\_caja mallado y cargas

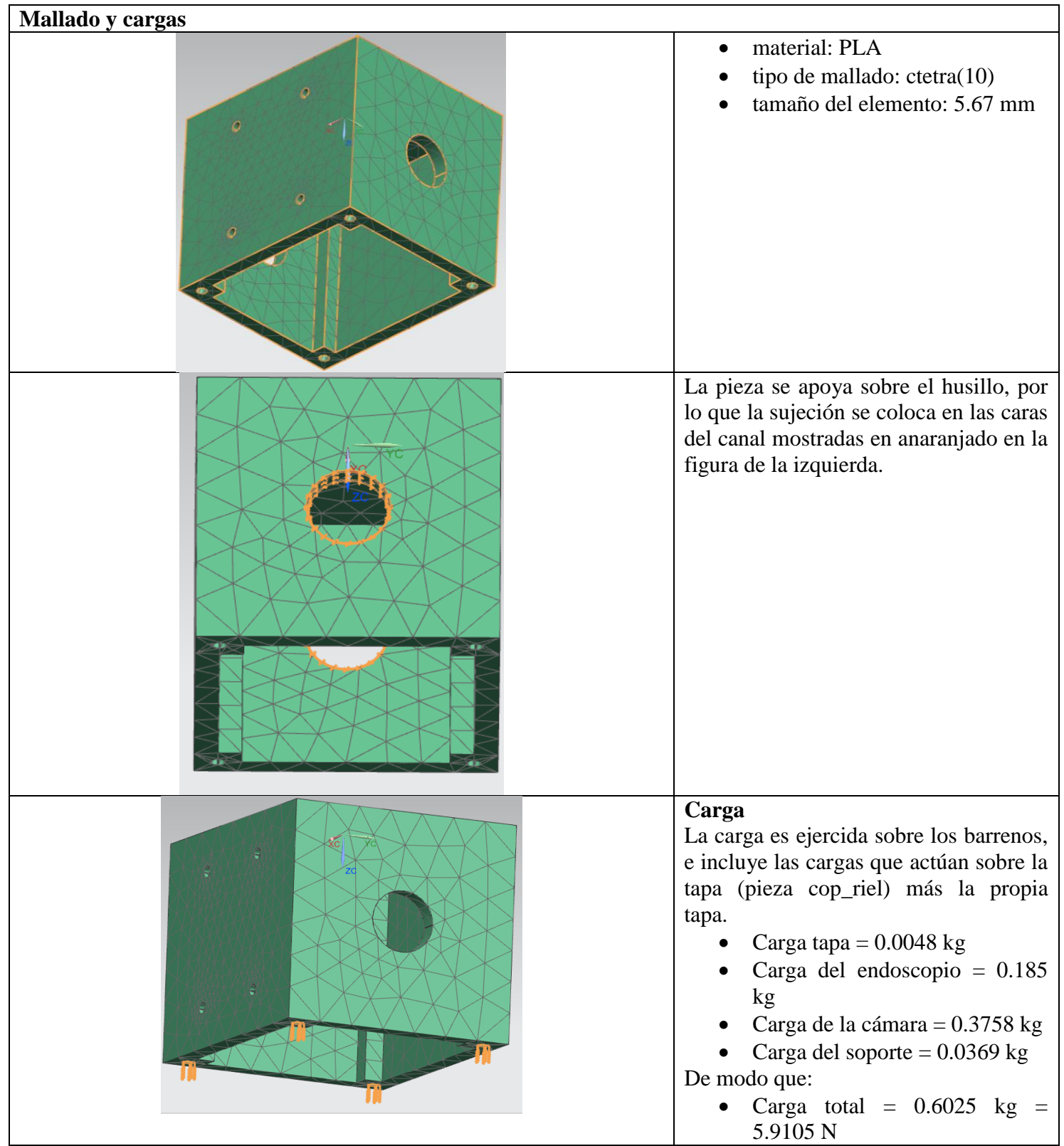

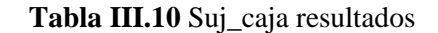

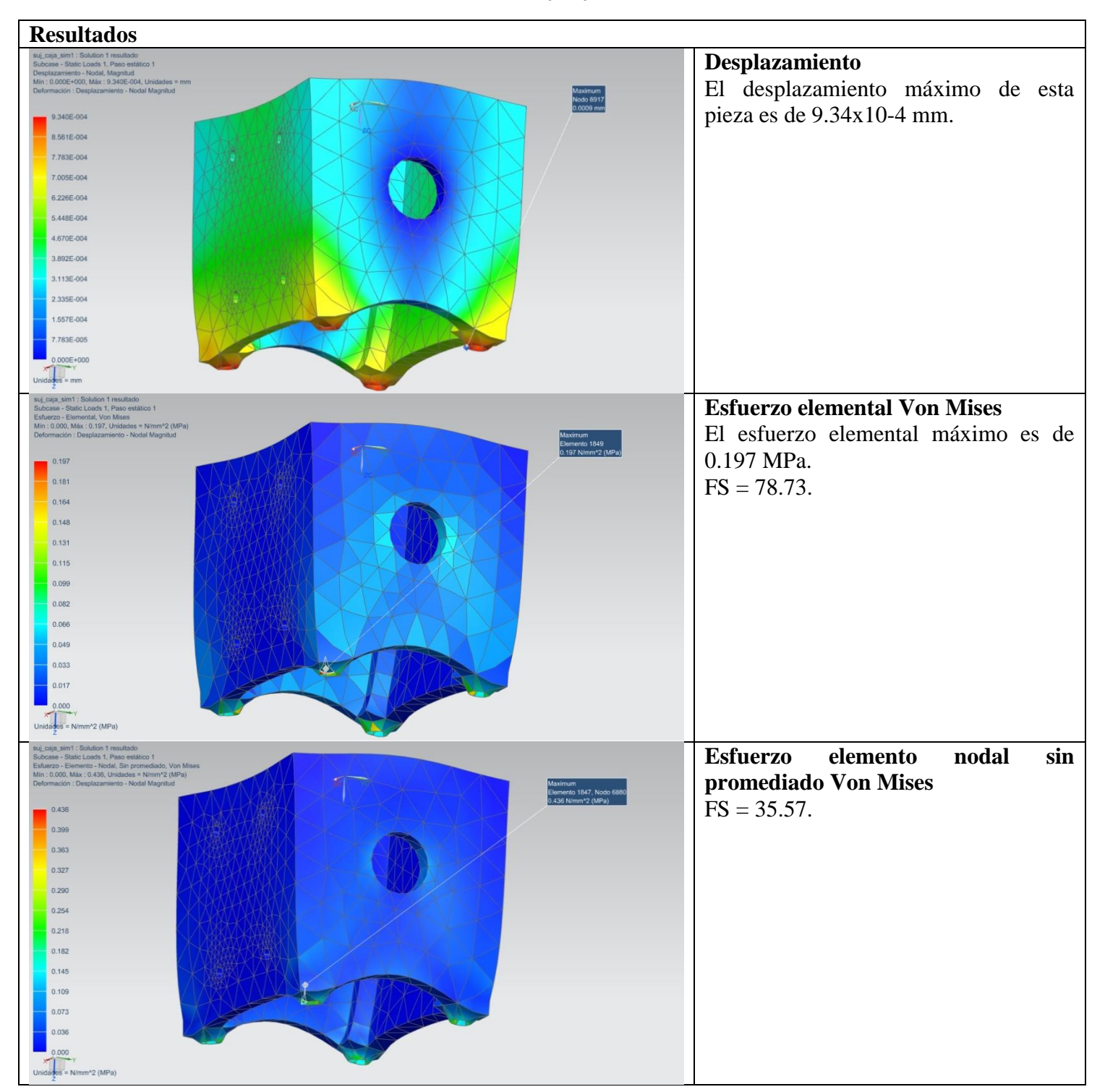

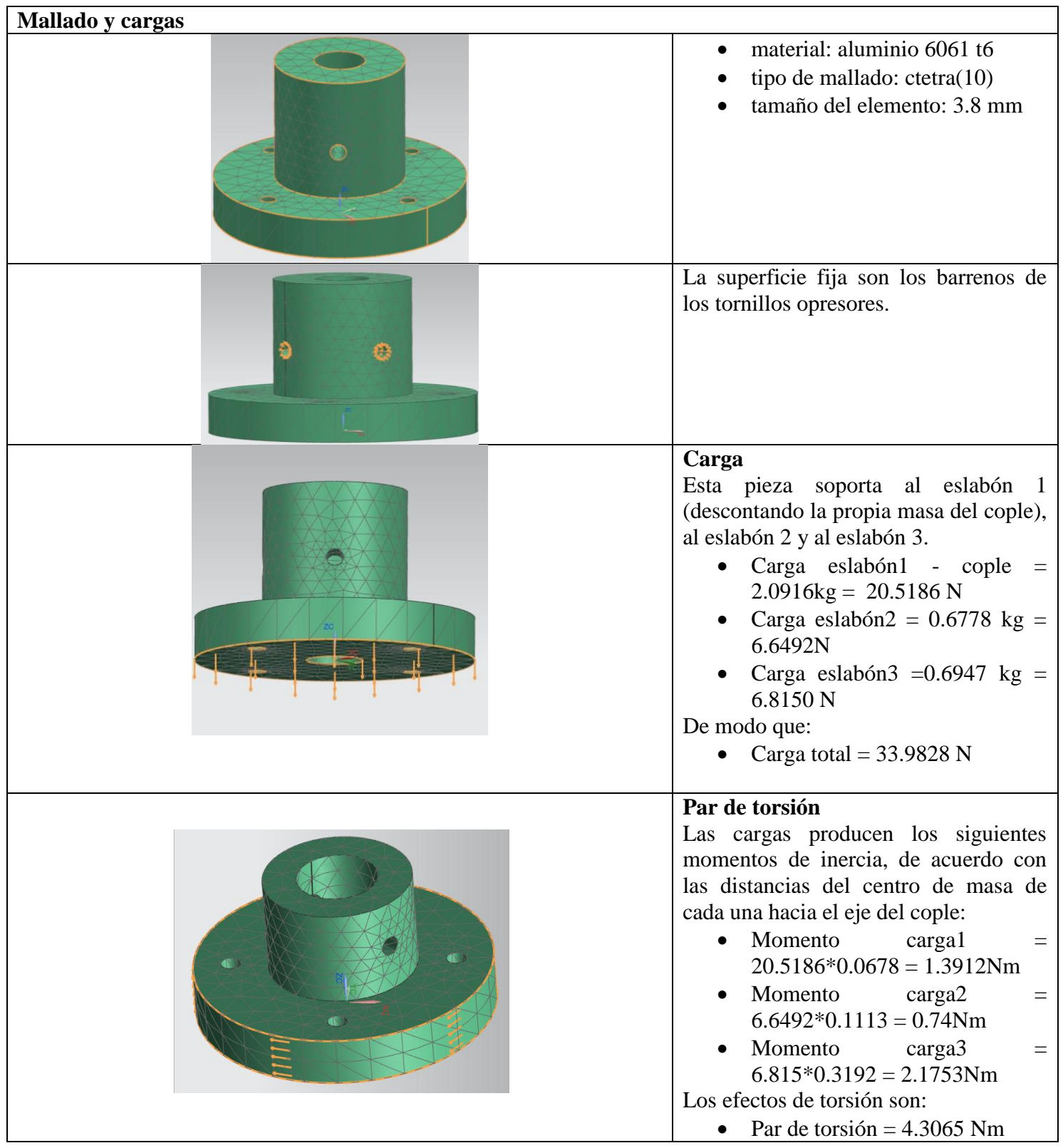

# **Tabla III.11** Cople superior mallado y cargas

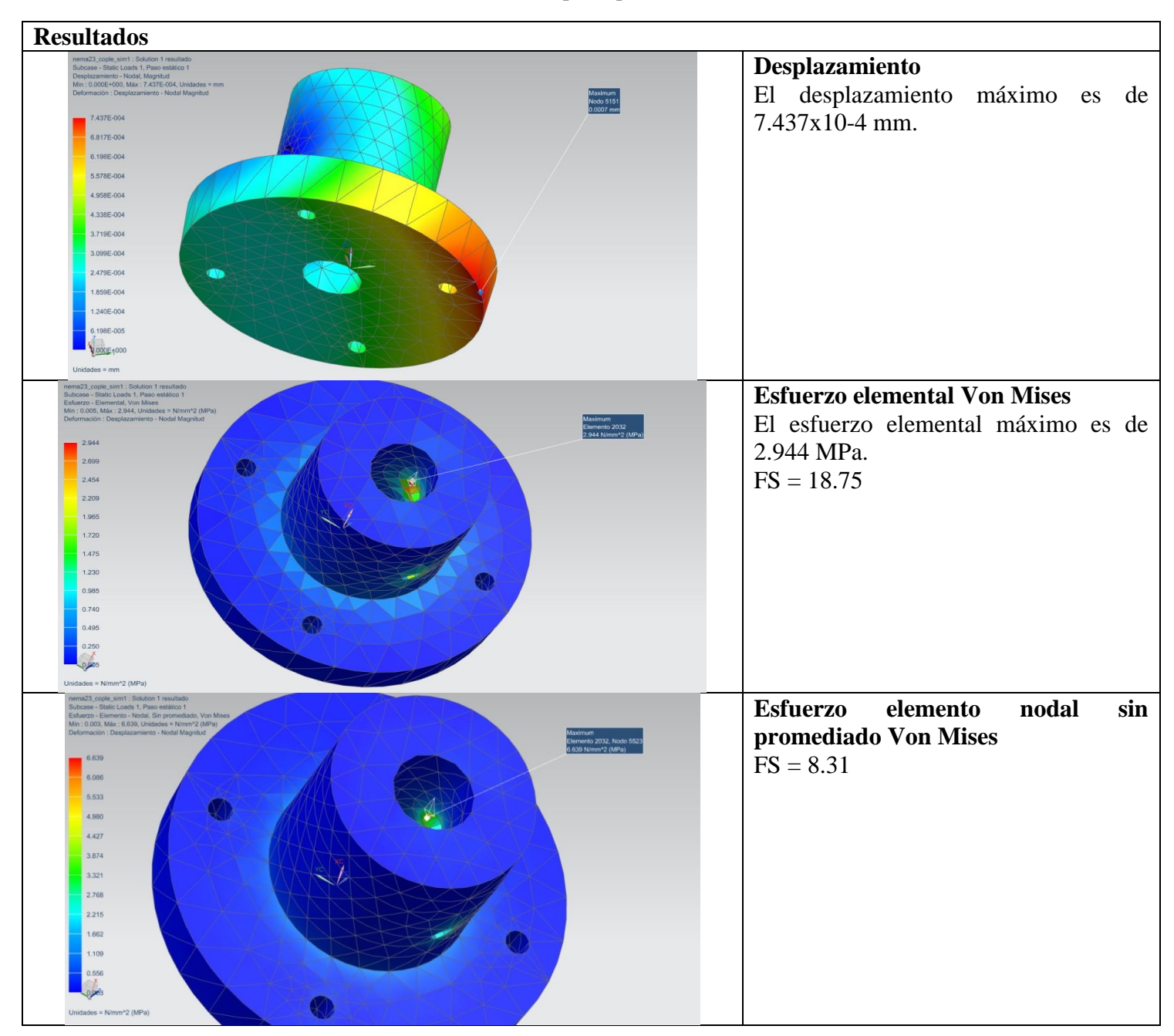

## **Tabla III.12** Cople superior resultados

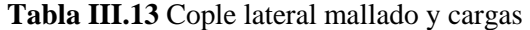

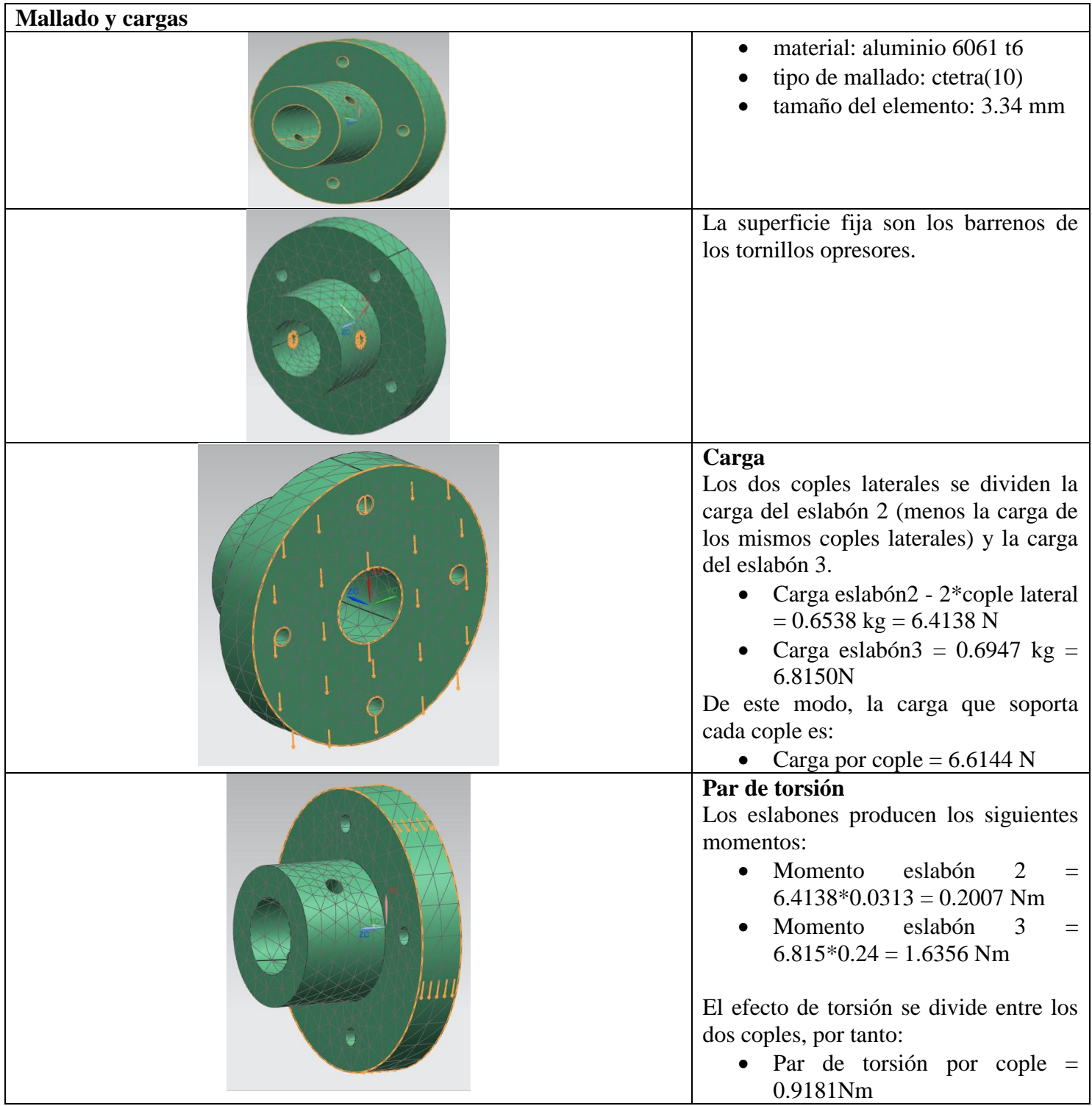

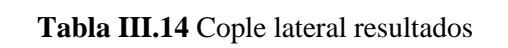

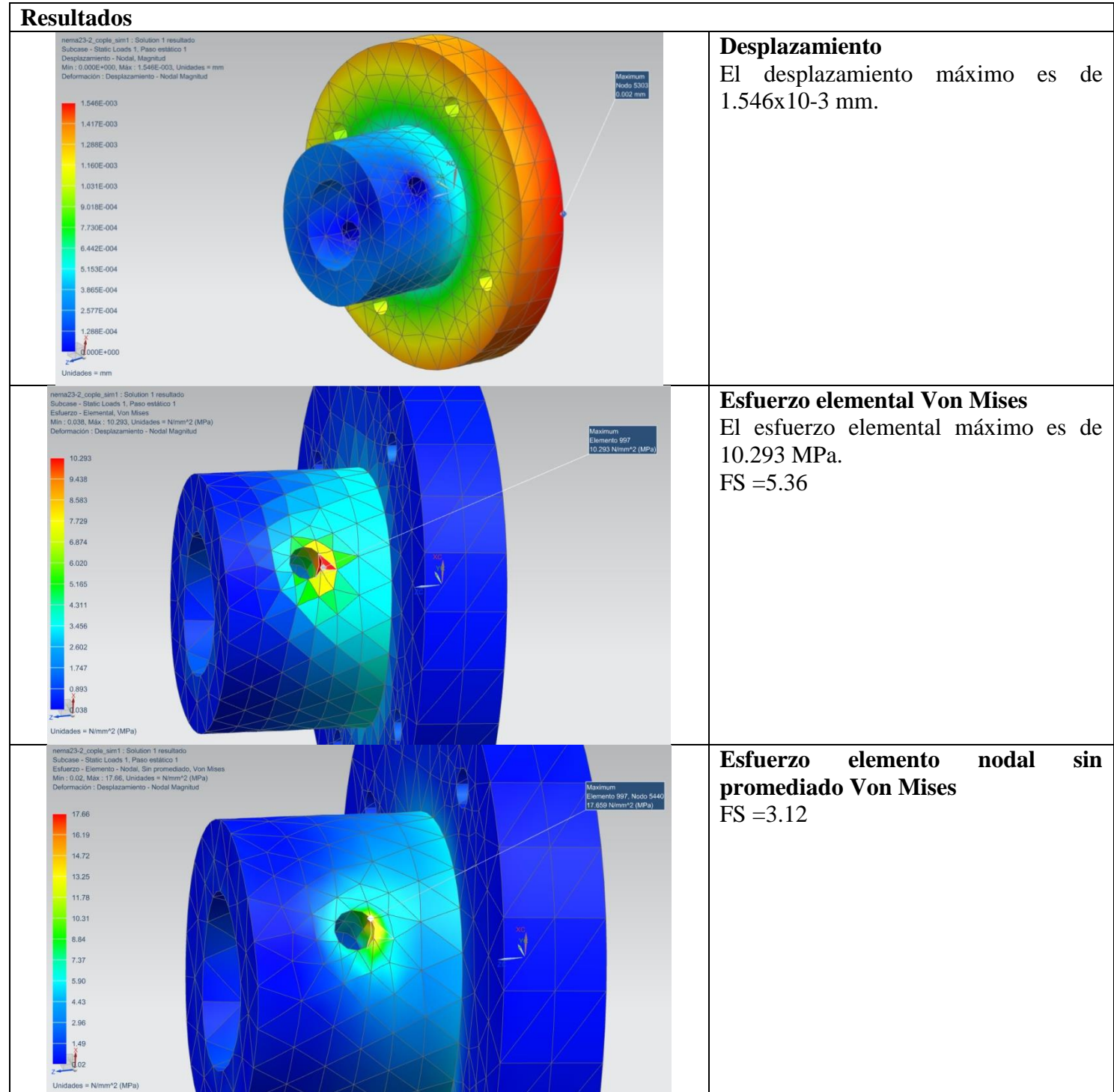

# **Tabla III.15** Sujetador mallado y cargas

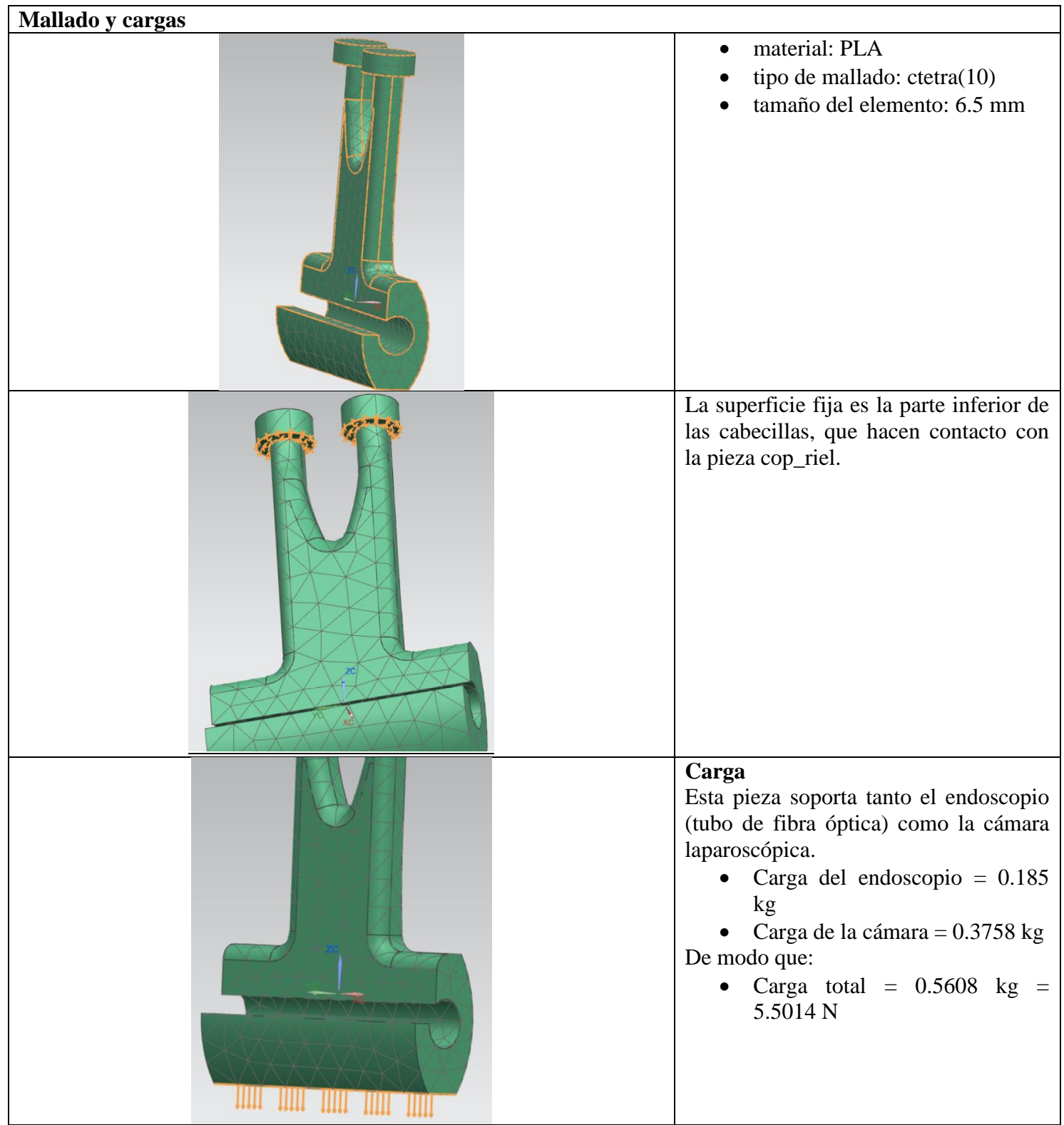

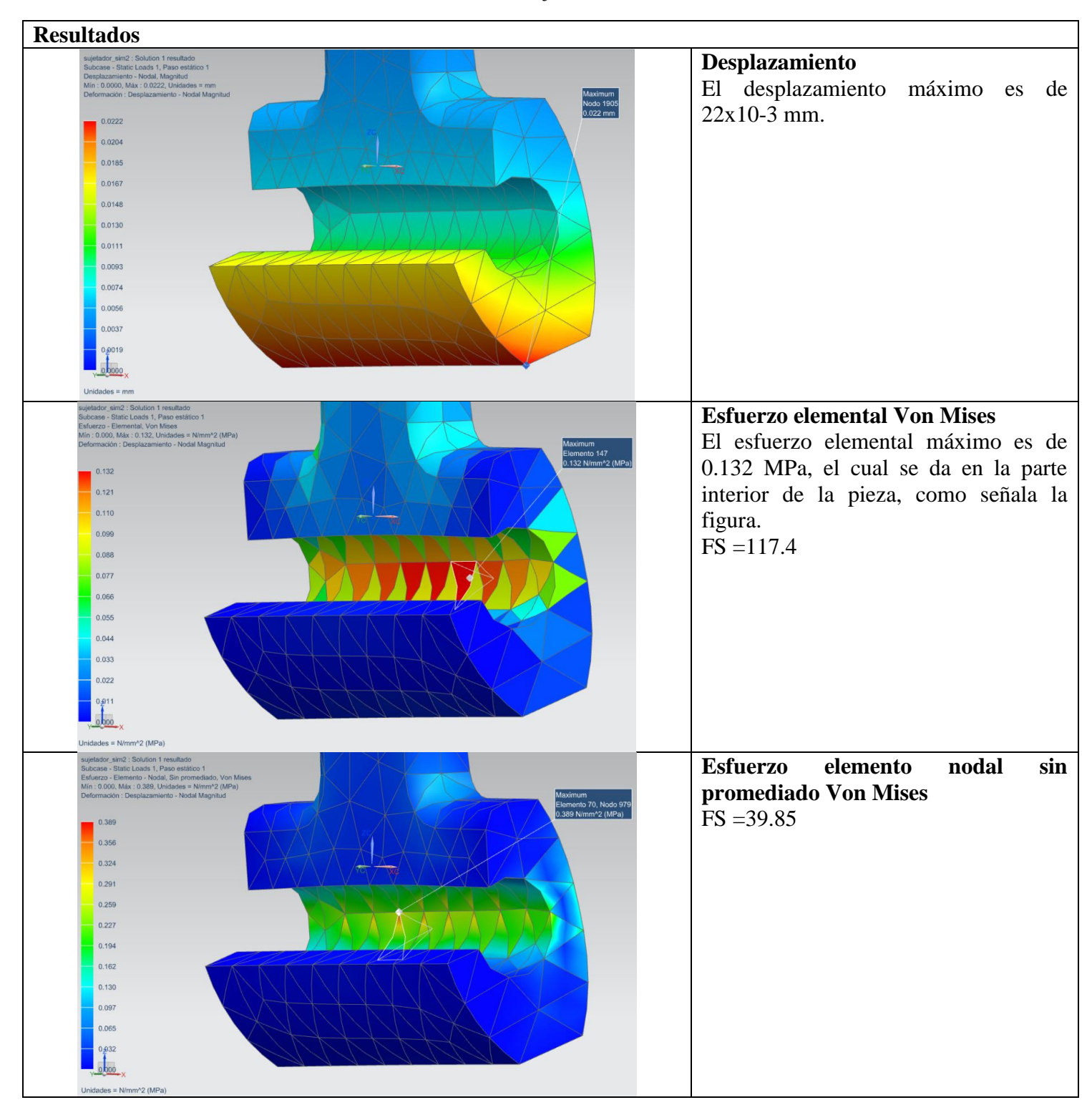

#### **Tabla III.16** Sujetador resultados

## **Apéndice IV. Cálculos de análisis dinámico inverso**

## **Matriz de inercia**

**Transformaciones entre sistemas coordenados**

$$
A_1 = \begin{pmatrix} \cos[q_1] & 0 & \sin[q_1] & a_1 \cos[q_1] \\ \sin[q_1] & 0 & -\cos[q_1] & a_1 \sin[q_1] \\ 0 & 1 & 0 & -d_1 \\ 0 & 0 & 0 & 1 \end{pmatrix} \dots (2)
$$

$$
A_2 = \begin{pmatrix} \cos[q_2] & 0 & -\sin[q_2] & 0 \\ \sin[q_2] & 0 & \cos[q_2] & 0 \\ 0 & -1 & 0 & d_2 \\ 0 & 0 & 0 & 1 \end{pmatrix} \dots (3)
$$

$$
A_3 = \begin{pmatrix} 1 & 0 & 0 & a_3 \\ 0 & -1 & 0 & 0 \\ 0 & 0 & -1 & q_3 \\ 0 & 0 & 0 & 1 \end{pmatrix} \dots (4)
$$

**Transformaciones de sistemas coordenados hacia el marco inercial**

$$
T_1 = A_1 = \begin{pmatrix} \cos[q_1] & 0 & \sin[q_1] & a_1 \cos[q_1] \\ \sin[q_1] & 0 & -\cos[q_1] & a_1 \sin[q_1] \\ 0 & 1 & 0 & -d_1 \\ 0 & 0 & 0 & 1 \end{pmatrix} \dots (5)
$$

$$
T_2 = A_1 \cdot A_2 = \begin{pmatrix} \cos[q_1] \cos[q_2] & -\sin[q_1] & -\cos[q_1] \sin[q_2] & a_1 \cos[q_1] + d_2 \sin[q_1] \\ \cos[q_2] \sin[q_1] & \cos[q_1] & -\sin[q_1] \sin[q_2] & -d_2 \cos[q_1] + a_1 \sin[q_1] \\ \sin[q_2] & 0 & \cos[q_2] & -d_1 \\ 0 & 0 & 0 & 1 \end{pmatrix} \dots (6)
$$

$$
T_3 = A_1 \t A_2 \t A_3
$$
  
= 
$$
\begin{pmatrix} cos[q_1]cos[q_2] & sin[q_1] & cos[q_1]sin[q_2] & d_2sin[q_1] + cos[q_1](a_1 + a_3cos[q_2] - q_3sin[q_2]) \\ cos[q_2]sin[q_1] & -cos[q_1] & sin[q_1]sin[q_2] & -d_2cos[q_1] + sin[q_1](a_1 + a_3cos[q_2] - q_3sin[q_2]) \\ sin[q_2] & 0 & -cos[q_2] & -d_1 + q_3cos[q_2] + a_3sin[q_2] \\ 0 & 0 & 0 & 1 \end{pmatrix} \dots (7)
$$

## **Transformaciones entre centros de masa y sistemas coordenados de vínculo**

$$
\begin{aligned}\n&\begin{pmatrix}\ncos[q_1] & 0 & sin[q_1] & ac_1cos[q_1] + dc_{12}sin[q_1] \\
& c \\
& 0 & 1 & 0 & -dc_{12}cos[q_1] + ac_1sin[q_1] \\
& 0 & 1 & 0 & -dc_{11} \\
& 0 & 0 & 0 & 1\n\end{pmatrix} \dots (11) \\
&\begin{pmatrix}\ncos[q_2] & 0 & -sin[q_2] & ac_2cos[q_2] - dc_{22}sin[q_2] \\
& c \\
& 0 & -1 & 0 & dc_{21} \\
& 0 & 0 & 0 & 1\n\end{pmatrix} \dots (12) \\
&\begin{pmatrix}\ncos[q_2] & 0 & cos[q_2] & dc_2cos[q_2] + ac_2sin[q_2] \\
& 0 & -1 & 0 & dc_{21} \\
& 0 & 0 & 0 & 1\n\end{pmatrix} \dots (12)\n\end{aligned}
$$
\n
$$
\begin{aligned}\n&\frac{2}{5} = \begin{pmatrix}\n1 & 0 & 0 & ac_3 \\
0 & -1 & 0 & -dc_{32} \\
0 & 0 & -1 & dc_{31} + q_3\n\end{pmatrix} \dots (13)\n\end{aligned}
$$

#### **Transformaciones de centros de masa hacia el marco inercial**

$$
C_{1} = \frac{0}{1} = \begin{pmatrix} \cos[q_{1}] & 0 & \sin[q_{1}] & ac_{1}\cos[q_{1}] + dc_{12}\sin[q_{1}] \\ \sin[q_{1}] & 0 & -\cos[q_{1}] & -dc_{12}\cos[q_{1}] + ac_{1}\sin[q_{1}] \\ 0 & 1 & 0 & -dc_{11} \end{pmatrix} \dots (14)
$$
  
\n
$$
C_{2} = T1.\frac{1}{2} = \begin{pmatrix} \cos[q_{1}]\cos[q_{2}] & -\sin[q_{1}] & -\cos[q_{1}]\sin[q_{2}] & dc_{21}\sin[q_{1}] + \cos[q_{1}](a_{1} + ac_{2}\cos[q_{2}] - dc_{22}\sin[q_{2}]) \\ \cos[q_{2}]\sin[q_{1}] & \cos[q_{1}] & -\sin[q_{1}]\sin[q_{2}] & -dc_{21}\cos[q_{1}] + \sin[q_{1}](a_{1} + ac_{2}\cos[q_{2}] - dc_{22}\sin[q_{2}]) \\ \sin[q_{2}] & 0 & \cos[q_{2}] & -d_{21}\cos[q_{1}] + \sin[q_{1}](a_{1} + ac_{2}\cos[q_{2}] - dc_{22}\sin[q_{2}]) \\ 0 & 0 & 0 & 1 \end{pmatrix} \dots (15)
$$
  
\n
$$
C_{3} = T2.\frac{2}{3} = \begin{pmatrix} \cos[q_{1}]\cos[q_{2}] & \sin[q_{1}]\cos[q_{1}]\sin[q_{2}] & (d_{2} + dc_{32})\sin[q_{1}] + \cos[q_{1}](a_{1} + ac_{3}\cos[q_{2}] - (da_{31} + q_{3})\sin[q_{2}]) \\ \sin[q_{2}] & -\cos[q_{2}] & -\cos[q_{2}] & -\frac{d_{2} + dc_{32}\cos[q_{1}] + \sin[q_{1}](a_{1} + ac_{3}\cos[q_{2}] - (dc_{31} + q_{3})\sin[q_{2}])}{c_{3} + d_{1} + (dc_{31} + q_{3})\cos[q_{2}] + ac_{3}\sin[q_{2}])} \end{pmatrix} \dots (16)
$$

## **Dirección de aproximación de vínculos**

 $\mathcal{C}_2$ 

$$
z_0 = \begin{pmatrix} 0 \\ 0 \\ 1 \end{pmatrix} \dots (17)
$$

$$
z_1 = \begin{pmatrix} \sin[q_1] \\ -\cos[q_1] \\ 0 \end{pmatrix} \dots (18)
$$

$$
z_2 = \begin{pmatrix} -cos[q_1]sin[q_2] \\ -sin[q_1]sin[q_2] \\ cos[q_2] \end{pmatrix} \dots (19)
$$

**Vector de posición de centros de masa**

$$
o_{c1} = \begin{pmatrix} ac_1 cos[q_1] + dc_{12} sin[q_1] \\ -dc_{12} cos[q_1] + ac_1 sin[q_1] \\ -dc_{11} \end{pmatrix} \dots (20)
$$

$$
o_{c2} = \begin{pmatrix} dc_{21}sin[q_1] + cos[q_1](a_1 + ac_2cos[q_2] - dc_{22}sin[q_2]) \\ -dc_{21}cos[q_1] + sin[q_1](a_1 + ac_2cos[q_2] - dc_{22}sin[q_2]) \\ -d_1 + dc_{22}cos[q_2] + ac_2sin[q_2] \end{pmatrix} \dots (21)
$$

$$
o_{c3} = \begin{pmatrix} (d_2 + dc_{32})sin[q_1] + cos[q_1](a_1 + ac_3cos[q_2] - (dc_{31} + q_3)sin[q_2]) \\ -(d_2 + dc_{32})cos[q_1] + sin[q_1](a_1 + ac_3cos[q_2] - (dc_{31} + q_3)sin[q_2]) \\ -d_1 + (dc_{31} + q_3)cos[q_2] + ac_3sin[q_2] \end{pmatrix} \dots (22)
$$

**Vector de posición de las juntas**

$$
o_0 = \begin{pmatrix} 0 \\ 0 \\ 0 \end{pmatrix} \dots (23)
$$

$$
o_1 = \begin{pmatrix} a_1 \cos[q_1] \\ a_1 \sin[q_1] \\ -d_1 \end{pmatrix} \dots (24)
$$

**Jacobianos lineales**

$$
Jv_1 = \begin{pmatrix} dc_{12}cos[q_1] - ac_1sin[q_1] & 0 & 0\\ ac_1cos[q_1] + dc_{12}sin[q_1] & 0 & 0\\ 0 & 0 & 0 \end{pmatrix} \dots (28)
$$

$$
Jv_2 = \begin{pmatrix} dc_{21}cos[q_1] - sin[q_1](a_1 + ac_2cos[q_2] - dc_{22}sin[q_2]) & -cos[q_1](dc_{22}cos[q_2] + ac_2sin[q_2]) & 0\\ dc_{21}sin[q_1] + cos[q_1](a_1 + ac_2cos[q_2] - dc_{22}sin[q_2]) & -sin[q_1](dc_{22}cos[q_2] + ac_2sin[q_2]) & 0\\ 0 & ac_2cos[q_2] - dc_{22}sin[q_2] & 0 \end{pmatrix} \dots (29)
$$

$$
Jv_3 = \begin{pmatrix} (d_2 + dc_{32})cos[q_1] - (a_1 + ac_3cos[q_2])sin[q_1] + (dc_{31} + q_3)sin[q_1]sin[q_2] & -cos[q_1]((dc_{31} + q_3)cos[q_2] + ac_3sin[q_2]) & -cos[q_1]sin[q_2] \\ (d_2 + dc_{32})sin[q_1] + cos[q_1](a_1 + ac_3cos[q_2] - (dc_{31} + q_3)sin[q_2]) & -sin[q_1]((dc_{31} + q_3)cos[q_2] + ac_3sin[q_2]) & -sin[q_1]sin[q_2] \\ 0 & ac_3cos[q_2] - (dc_{31} + q_3)sin[q_2] & -ca_3sin[q_2] & cos[q_2] \\ 0 & ac_3cos[q_2] - (dc_{31} + q_3)sin[q_2] & -c_3sin[q_2] \end{pmatrix} \dots (30)
$$

**Jacobianos angulares**

$$
J\omega_1 = \begin{pmatrix} 0 & 0 & 0 \\ 0 & 0 & 0 \\ 1 & 0 & 0 \end{pmatrix} \dots (31)
$$

$$
J\omega_2 = \begin{pmatrix} 0 & sin[q_1] & 0 \\ 0 & -cos[q_1] & 0 \\ 1 & 0 & 0 \end{pmatrix} \dots (32)
$$

$$
J\omega_3 = \begin{pmatrix} 0 & \sin[q_1] & 0 \\ 0 & -\cos[q_1] & 0 \\ 1 & 0 & 0 \end{pmatrix} \dots (33)
$$

## **Matrices de inercia centroidal, calculadas con NX**

$$
I_{c1} = 1x10^{-6} \begin{pmatrix} 17383.367682516 & -886.030120135 & -0.000137149 \\ -886.030120135 & 18874.211499869 & -10.047615839 \\ -0.000137149 & -10.047615839 & 3619.365753358 \end{pmatrix} \dots (34b)
$$
  
\n
$$
I_{c2} = 1x10^{-6} \begin{pmatrix} 8890.359733937 & 0.000044626 & -0.007946484 \\ 0.000044626 & 8645.319148115 & 399.874112157 \\ -0.007946484 & 399.874112157 & 391.339830042 \end{pmatrix} \dots (35b)
$$
  
\n
$$
I_{c3} = 1x10^{-6} \begin{pmatrix} 6247.803985723 & 77.400221602 & 37.662479549 \\ 77.400221602 & 6857.319664922 & -9.100115255 \\ 37.662479549 & -9.100115255 & 710.48261311 \end{pmatrix} \dots (36b)
$$

**Matrices de rotación de centros de masa**

$$
R_{c1} = \begin{pmatrix} \cos[q_1] & 0 & \sin[q_1] \\ \sin[q_1] & 0 & -\cos[q_1] \end{pmatrix} \dots (38)
$$
  
\n
$$
R_{c2} = \begin{pmatrix} \cos[q_1]\cos[q_2] & -\sin[q_1] & -\cos[q_1]\sin[q_2] \\ \cos[q_2]\sin[q_1] & \cos[q_1] & -\sin[q_1]\sin[q_2] \\ \sin[q_2] & 0 & \cos[q_2] \end{pmatrix} \dots (39)
$$
  
\n
$$
R_{c3} = \begin{pmatrix} \cos[q_1]\cos[q_2] & \sin[q_1] & \cos[q_1]\sin[q_2] \\ \cos[q_2]\sin[q_1] & -\cos[q_1] & \sin[q_1]\sin[q_2] \\ \sin[q_2] & 0 & -\cos[q_2] \end{pmatrix} \dots (40)
$$

## **Matriz de términos centrífugos y de Coriolis**

**Símbolos de Christoffel**

$$
c_{111} = \frac{1}{2} \left( \frac{\partial D_{11}}{\partial q_1} + \frac{\partial D_{11}}{\partial q_1} - \frac{\partial D_{11}}{\partial q_1} \right) \dots (44)
$$
  

$$
c_{211} = c_{121} = \frac{1}{2} \left( \frac{\partial D_{11}}{\partial q_2} + \frac{\partial D_{12}}{\partial q_1} - \frac{\partial D_{21}}{\partial q_1} \right) \dots (45)
$$

$$
c_{311} = c_{131} = \frac{1}{2} \left( \frac{\partial D_{11}}{\partial q_3} + \frac{\partial D_{13}}{\partial q_1} - \frac{\partial D_{31}}{\partial q_1} \right) \dots (46)
$$
  
\n
$$
c_{221} = \frac{1}{2} \left( \frac{\partial D_{12}}{\partial q_2} + \frac{\partial D_{12}}{\partial q_2} - \frac{\partial D_{22}}{\partial q_1} \right) \dots (47)
$$
  
\n
$$
c_{321} = c_{231} = \frac{1}{2} \left( \frac{\partial D_{12}}{\partial q_3} + \frac{\partial D_{13}}{\partial q_2} - \frac{\partial D_{32}}{\partial q_1} \right) \dots (48)
$$
  
\n
$$
c_{331} = \frac{1}{2} \left( \frac{\partial D_{13}}{\partial q_3} + \frac{\partial D_{13}}{\partial q_1} - \frac{\partial D_{33}}{\partial q_1} \right) \dots (49)
$$
  
\n
$$
c_{112} = \frac{1}{2} \left( \frac{\partial D_{21}}{\partial q_1} + \frac{\partial D_{21}}{\partial q_1} - \frac{\partial D_{11}}{\partial q_2} \right) \dots (50)
$$
  
\n
$$
c_{212} = c_{122} = \frac{1}{2} \left( \frac{\partial D_{21}}{\partial q_2} + \frac{\partial D_{22}}{\partial q_1} - \frac{\partial D_{21}}{\partial q_2} \right) \dots (51)
$$
  
\n
$$
c_{312} = c_{132} = \frac{1}{2} \left( \frac{\partial D_{21}}{\partial q_3} + \frac{\partial D_{22}}{\partial q_1} - \frac{\partial D_{31}}{\partial q_2} \right) \dots (52)
$$
  
\n
$$
c_{222} = \frac{1}{2} \left( \frac{\partial D_{22}}{\partial q_2} + \frac{\partial D_{22}}{\partial q_2} - \frac{\partial D_{32}}{\partial q_2} \right) \dots (53)
$$
  
\n
$$
c_{332} = \frac{1}{2} \left( \frac{\partial D_{23}}{\partial q_3} + \frac{\partial D_{23}}{\partial q_3} - \frac{\partial D_{32}}{\
$$

$$
c_{323} = c_{233} = \frac{1}{2} \left( \frac{\partial D_{32}}{\partial q_3} + \frac{\partial D_{33}}{\partial q_2} - \frac{\partial D_{32}}{\partial q_3} \right) \dots (60)
$$

$$
c_{333} = \frac{1}{2} \left( \frac{\partial D_{33}}{\partial q_3} + \frac{\partial D_{33}}{\partial q_3} - \frac{\partial D_{33}}{\partial q_3} \right) \dots (61)
$$

**Vector de efector potenciales**

**Vector transpuesto de gravedad**

$$
g^T = (0 \quad 0 \quad -9.81) \dots (64)
$$

## **Apéndice V. Controladores de potencia**

**Controlador EasyDriver** [32]

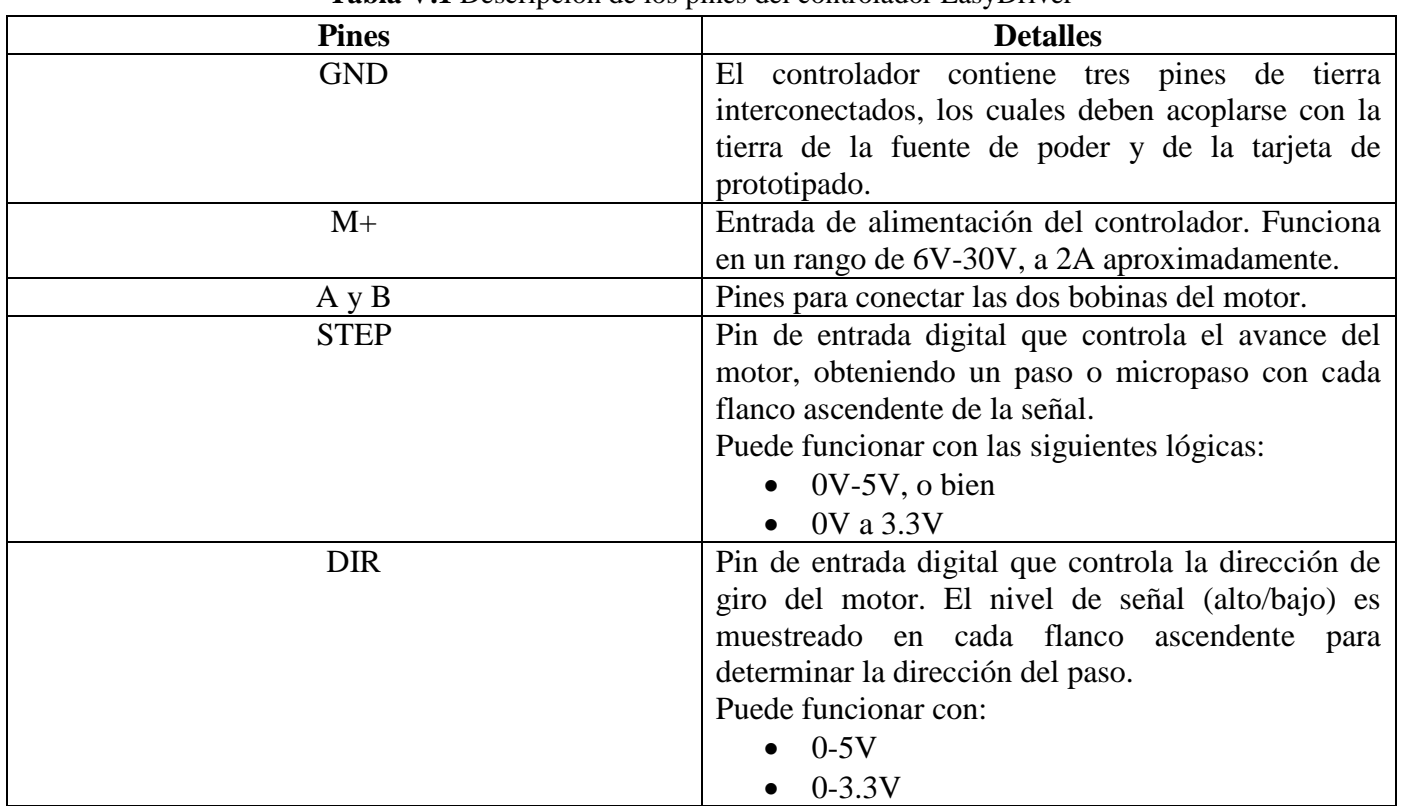

**Tabla V.1** Descripción de los pines del controlador EasyDriver

El controlador cuenta con señales establecidas por defecto, las cuales pueden ser modificadas según la tabla siguiente:

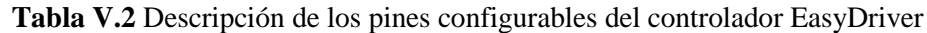

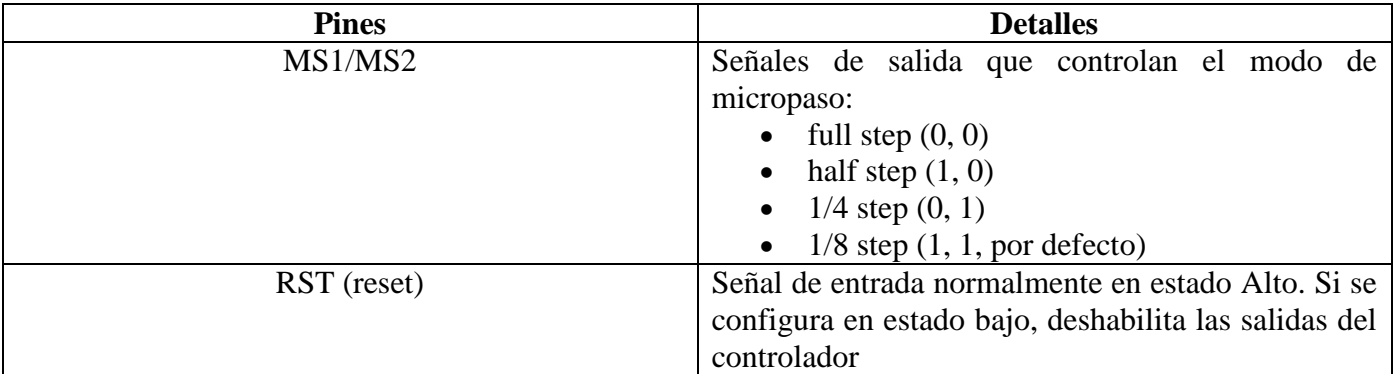

| SLP (sleep) | Señal de salida normalmente en estado Alto. Si se |
|-------------|---------------------------------------------------|
|             | configura en estado bajo, minimiza el consumo de  |
|             | energía al deshabilitar circuitos internos y los  |
|             | controladores de salida.                          |
| Enable      | Señal de entrada normalmente en estado Bajo que   |
|             | deshabilita todas las salidas cuando se enciende. |
| <b>PFD</b>  | Pin de configuración del modo de decaimiento, el  |
|             | cual se encuentra por defecto a modo de           |
|             | decaimiento lento.                                |
| 5V          | Pin de salida que proporciona 5V (por defecto) o  |
|             | 3.3V del regulador de voltaje, a una corriente de |
|             | aproximadamente 50mA, dependiendo del voltaje     |
|             | de entrada                                        |

**Tabla V.2** Descripción de los pines configurables del controlador EasyDriver (continuación).

#### **Controlador TB6560** [33]

| Símbolo de terminal | Descripción                                                                        |  |  |
|---------------------|------------------------------------------------------------------------------------|--|--|
| $+24V$ , GND        | Alimentación positiva y negativa                                                   |  |  |
| $A^+$ , $A^-$       | Fase A del motor                                                                   |  |  |
| $B+$ , $B-$         | Fase B del motor                                                                   |  |  |
| CLK+, CLK-          | Pulsos positivo y negativo. Opera en el rango:                                     |  |  |
|                     | $\bullet$ 0-5V                                                                     |  |  |
| $CW+$ , $CW-$       | Dirección positiva (nivel lógico alto) y negativa (nivel lógico bajo). Opera en el |  |  |
|                     | rango:                                                                             |  |  |
|                     | $0-5V$                                                                             |  |  |
| $EN+$ , $EN-$       | Habilitado por defecto. Se deshabilita con nivel lógico alto (5V)                  |  |  |

**Tabla V.3** Descripción de los pines del controlador TB6560

Se configuran la resolución de micropaso, la corriente de operación del motor y el modo de decaimiento de acuerdo con las tablas V.4 - V.7.

La corriente de salida es automáticamente establecida al 50% después de que se detiene el pulso de señal por 0.4 segundos, como la tabla lo indica. Esto puede favorecer en la reducción del calentamiento del motor y del controlador. Teóricamente esta reducción en el calor es del 25% (el calor es proporcional al cuadrado de la corriente).

La manera en que se configura el modo de decaimiento ayuda a eliminar el ruido del motor bloqueado y sirve también para mejorar la estabilización del movimiento.

| Modo de excitación |     |     |  |  |
|--------------------|-----|-----|--|--|
| Paso               |     | 54  |  |  |
| Completo           | )FF | OFF |  |  |
| Medio              |     | OFF |  |  |
| /8                 |     | ٦N  |  |  |
| ′16                | JEE | ٦N  |  |  |

**Tabla V.4** Selección de resolución de micropaso

**Tabla V.5** Configuraciones de corriente de funcionamiento

| A               | v.J      | ∪.∪        | $_{0.8}$ |            | .        | . . <u>.</u> | 1.4 | ن د        | 1.V      | .         |                        | 2.L                          | ∠.∪        |     |
|-----------------|----------|------------|----------|------------|----------|--------------|-----|------------|----------|-----------|------------------------|------------------------------|------------|-----|
| <b>SW</b>       | JEE      | )FF        | ЭFF      | ЭFF        | OFF      | ŌN           | OFF | ŌN         | ∩N<br>UI | NN<br>UF. | UI                     | UI                           |            | ŌN  |
| SW <sub>2</sub> | ∩FF      | JFF        | NГ       | 'N         | NΛ       | JFF          | ΩN  | <b>JFF</b> | OFF      | ŌN        | OFF                    | UI                           |            | ОN  |
| SW <sub>3</sub> |          | λN,        | าµь      | ЭFF        | $\cap N$ | JFF          | ΟN  | ŌN         | OFF      | ЭFF       | $\bigcap_{\mathbf{N}}$ | ◡                            | <b>JEE</b> | ON  |
|                 | $\cap N$ | <b>)FF</b> | ∩N       | <b>JFF</b> | $\Omega$ | ΟN           | OFF | ΟN         | OFF      | ŌN        | OFF                    | $\bigcap_{\mathbf{N}}$<br>UI | ∩FF        | OFF |

**Tabla V.6** Configuraciones de corriente de reposo (stop current)

|     | $\Omega$<br>◡ |
|-----|---------------|
| 20% | ON            |
| 50% | OFF           |

**Tabla V.7** Configuraciones de modo de decaimiento

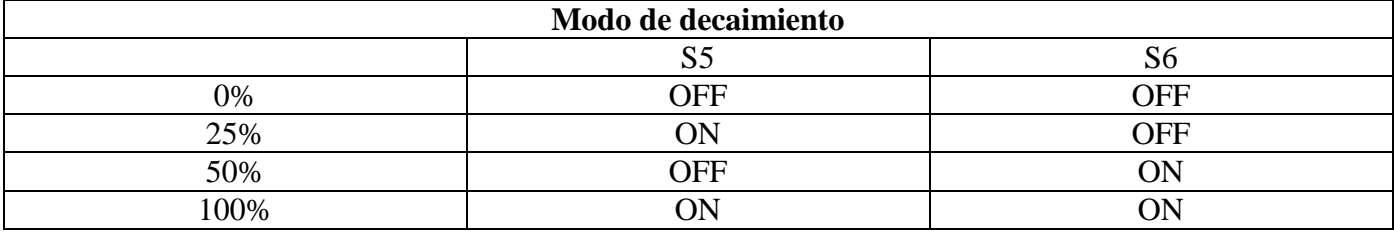

## **Apéndice VI. Código controlador del asistente quirúrgico**

```
const int miInt = 21;
const int pwml = 2, pwm2 = 3, pwm3 = 4, pwm4 = 5;
const int sl = 28, sl = 29, sl = 30, sl = 31;
volatile int tecla = 0:
class Frecuencia
\{int pwmPin; // número del PIN (digital) que se usará
  long OnTime; // milisegundos del tiempo encendido
  long OffTime; // milisegundos del tiempo apagado
  int State; // variable para escribir con digitalWrite en pwmPin
  unsigned long previousMillis; // variable que registra en qué ms fue último cambio
  public:
  Frecuencia(int pin, long on, long off) // constructor
    €
      pwmPin = pin;pinMode(pwmPin, OUTPUT);
      0nTime = on;OffTime = off;
      State = LOW;
      previouslyiousMillis = 0;
    \mathcal{E}
```

```
void Update()
    \{unsigned long currentMillis = millis();
      if((State == LOW) aa (currentMillis - previousMillis >= 0nTime))
      \{State = HIGH;previousMillis = currentMillis;digitalWrite(pwmPin, State);
      Ι.
      else if ((State == HIGH) \& (currentMillis - previousMillis >= OffTime))
      \left\{ \right.State = LOW;
      previousMillis = currentMillis;
      digitalWrite(pwmPin, State);
      \}\}\} ;
//Objetos motor creados
Frecuencia motorl (pwml, 50, 50); // pin pwml, prendido 50ms, apagado 50ms. Freq. 10Hz
Frecuencia motor2(pwm2, 300, 300); // 1.666 Hz
Frecuencia motor3(pwm3, 300, 300); // 1.666 Hz
Frecuencia motor4(pwm4, 1, 1); // 500 Hz
void setup() {
  //Pines de Botones y DIR como salidas
  for (int i = 22; i <= 31; i++) {
    pinMode(i, OUTPUT);
  \mathcal{F}//Pines PWM como salidas ya se hizo en la clase
  //for (int i = 2; i <= 7; i++) {
    //pinMode(i, OUTPUT);
  1/3//Pines Botones en Alto
  for (int i = 22; i <= 27; i++) {
    digitalWrite(i, HIGH);
  \mathcal{F}//Pines DIR en Bajo
  for (int i = 28; i <= 31; i++) {
    digitalWrite(i, LOW);
  \mathcal{F}//Pines PWM en Bajo
  for (int i = 2; i <= 5; i++) {
    digitalWrite(i, LOW);
  \mathcal{F}attachInterrupt(digitalPinToInterrupt(miInt), btnPress, RISING);
\mathcal{F}
```

```
void loop() {
  while (tecla != 0) {
    switch (tecla) {
      case 32:
        digitalWrite(s1, HIGH);
       motion. Update();
       break;
      case 16:
       digitalWrite(sl, LOW);
        motor1. Update();
        break,
      case 8:
        digitalWrite(s2, HIGH);
        digitalWrite(s3, LOW);
        motor2. Update();
       motor3.Update();
        break;
      case 4:
        digitalWrite(s2, LOW);
        digitalWrite(s3, HIGH);
        motor2. Update();
        motor3.Update();
        break;
      case 2:
        digitalWrite(s4, HIGH);
        motor4. Update();
        break;
```

```
case 1:
        digitalWrite(s4, LOW);
        motor4. Update();
       break;
      default:
        break;
    \}// actualizar condicional para saber si permanecer o salir de ciclo
    tecla = btnread();
  \mathcal{F}// si se sale del ciclo, restablecer salidas a valores en setup
  // pines DIR en Bajo
  for (int i = 28; i <= 31; i++) {
    digitalWrite(i, LOW);
  \}// pines PWM en Bajo
  for (int i = 2; i <= 5; i++) {
   digitalWrite(i, LOW);
  \mathcal{F}attachInterrupt(digitalPinToInterrupt(miInt), btnPress, RISING);
void btnPress() {
  detachInterrupt(digitalPinToInterrupt(miInt));
  \texttt{t} = \texttt{b} trunctriangled ();
```
 $\,$ 

 $\,$ 

```
byte btnread() {
  unsigned char count = 0;
  volatile byte aLeer = 22;
  volatile byte queBoton = 0;
  if (digitalRead(miInt) == HIGH) {
    do {
      // apagar filas
      for (int i = 22; i <= 27; i++) {
        digitalWrite(i, LOW);
      \}// seleccionar una fila como salida y colocarla en estado alto
      digitalWrite(aLeer, HIGH);
      // leer columna y guardarla
      queBottom = queBottom + digitalRead(min);
      // si seis filas leídas, siguientes instrucciones son omitidas
      if \text{(count == 5)} break;
      queBoton = 2 * queBoton;
      // recorrer la fila a leer
      aLeer += 1;// incrementar el contador de filas
      count++;} while (1);
    // restablecemos salidas a valores setup iniciales
    // pines Botones en Alto
    for (int i = 22; i <= 27; i++) {
      digitalWrite(i, HIGH);
    }
    // variable de retorno para posterior manipulación
    return queBoton;
  \}return 0;
\mathcal{Y}
```
## **Anexos**

## **Anexo I. Manufactura aditiva**

La American Society for Testing and Materials (ASTM) cuenta con siete categorías para los distintos procesos considerados como manufactura aditiva. A continuación, se describen brevemente.

| Categoría                                | Descripción                                                                                                    |
|------------------------------------------|----------------------------------------------------------------------------------------------------|
| Fotopolimerización                       | Se cura el material líquido o de resina fotopolimérica de un depósito<br>mediante exposición a la luz (vía láser o por proyector), lo cual inicia la<br>polimerización y solidifica las áreas expuestas.                                                                                                    |
| Fusión de lecho de polvo                 | Materiales en polvo son selectivamente consolidados al fundirlos juntos<br>con una fuente de calor láser o rayo de electrones. El polvo no fundido que<br>rodea la pieza actúa como material de soporte.                                                                                                    |
| Inyección por aglutinante (impresión 3D) | Agentes líquidos de unión son aplicados en pequeñas capas de material en<br>polvo para construir piezas capa por capa. Los aglutinantes incluyen<br>materiales orgánicos e inorgánicos. Las piezas metálicas o cerámicas son<br>generalmente llevadas a un horno luego de ser impresas.                                  |
| Inyección de material                    | Se depositan capa por capa gotas de material para fabricar la pieza.<br>Variaciones comunes incluyen chorros de resina y curado con rayos UV,<br>así como chorros de materiales fundidos que luego se solidifican a<br>temperatura ambiente.                                                                             |
| Laminación de hojas                      | Láminas de material son apiladas y laminadas juntas para formar un objeto.<br>El método de laminación puede ser adhesivo o químico (papel, plásticos),<br>soldadura ultrasónica o soldadura con bronce (metales). El material<br>sobrante es cortado capa por capa y eliminado luego de que el objeto está<br>terminado. |
| Extrusión de material                    | El material es extruido a través de un cabezal para formar modelos de<br>múltiples capas.                                                                                                    |
| Deposición directa de energía            | Polvo o alambre es alimentado en una superficie donde se adhiere mediante<br>una fuente de energía, como láser o haz de electrones. Es, en esencia, una<br>forma de soldadura.                                                                                                    |

**Tabla AI.1** Categorías de fabricación aditiva definidas por la ASTM [15], [23]

El proceso de manufactura aditiva por extrusión consiste en lo siguiente:

- 1) Extruir el material a través de una boquilla o inyector, depositándolo sobre una base o cama.
- 2) Al ser extruido, el material sale con una consistencia semisólida controlada por temperatura. De modo que logre solidificar con la capa anterior, así como soportar a la capa que le siga.
- 3) La máquina mueve las boquillas o inyectores en un plano horizontal a la vez que inyecta el material, siendo capaz de cortar el flujo de éste.
- 4) Cuando se ha concluido la actual capa, la estructura se mueve sobre un eje vertical hacia arriba, o bien baja la base, iniciando la capa siguiente de la pieza.

En este proceso el material, el cual se encuentra inicialmente enrollado en estado sólido, se agrega a través de una boquilla bajo presión constante y flujo continuo. Finalmente, las capas pueden ser unidas de mejor manera al controlar la temperatura o usando agentes químicos [24].

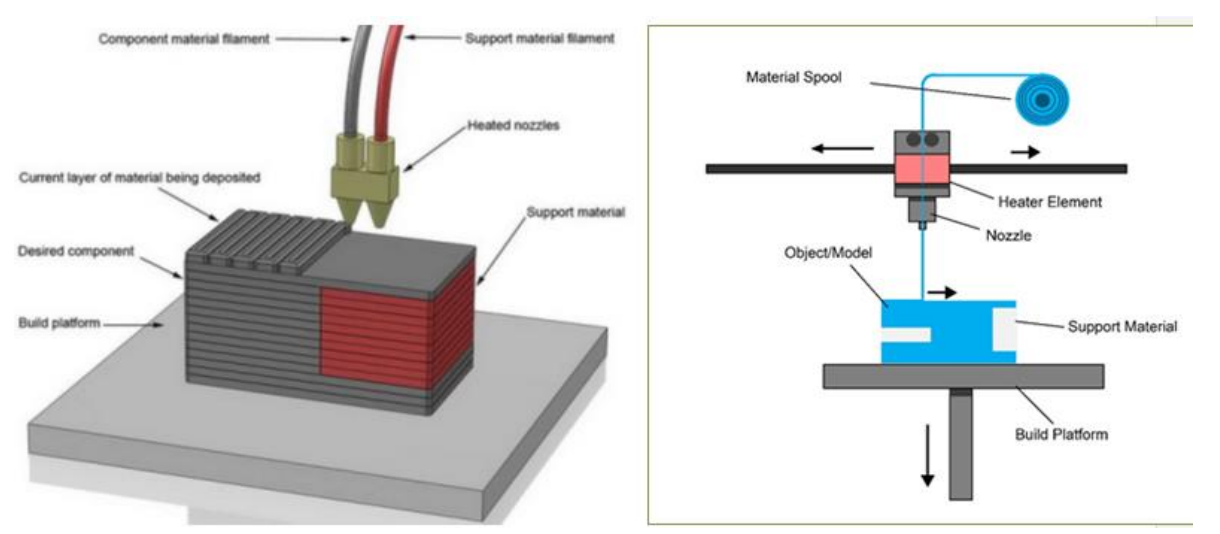

**Figura AI.1** Proceso de extrusión de material [17], [25].

El uso de plásticos como ABS o PLA en la manufactura aditiva por extrusión de material, posibilita modelos con buenas prestaciones estructurales, resultando económico para la producción de bajos volúmenes. Algunas desventajas son:

- La calidad final depende del grosor de la boquilla.
- La precisión y velocidad son bajas [34].

#### **Referencias**

- [1] F. Pérez, "Simulador quirúrgico laparoscópico EndoViS basado en técnicas de visión por computadora para entrenamiento , evaluación y análisis de las habilidades psicomotoras adquiridas de los cirujanos Fernando Pérez Escamirosa," 2015.
- [2] S. Voros, G. P. Haber, J. F. Menudet, J. A. Long, and P. Cinquin, "ViKY robotic scope holder: Initial clinical experience and preliminary results using instrument tracking," *IEEE/ASME Trans. Mechatronics*, vol. 15, no. 6, pp. 879–886, 2010, doi: 10.1109/TMECH.2010.2080683.
- [3] "Cirugía Laparoscópica | ASCRS." [Online]. Available: https://www.fascrs.org/cirugia-laparoscopica. [Accessed: 23-Jul-2017].
- [4] "Cirugía Laparoscópica." [Online]. Available: http://sisbib.unmsm.edu.pe/bibvirtual/libros/medicina/cirugia/tomo\_i/Cap\_07\_cirugía Laparoscópica.htm. [Accessed: 23-Jul-2017].
- [5] "Médica Sur: Cirugía de Mínima Invasión." [Online]. Available: http://www.medicasur.com.mx/es/ms/Cirugia\_de\_Minima\_Invasion. [Accessed: 23-Jul-2017].
- [6] S. R. Badaan and D. Stoianovici, "Robotic Systems: Past, Present, and Future," doi: 10.1007/978-1-84882- 114-9\_59.
- [7] R. Valero *et al.*, "Cirugía robótica: Historia e impacto en la enseñanza," *Actas Urológicas Españolas*, vol. 35, no. 9, pp. 540–545, Oct. 2011, doi: 10.4321/S0210-48062011000900006.
- [8] G. H. B. Alfredo Córdova Dupeyrat, "sistemas quirúrgicos robóticos y telebóticos." [Online]. Available: http://sisbib.unmsm.edu.pe/bVrevistas/gastro/Vol\_23N1/sistema\_quirúrgico.htm. [Accessed: 04-May-2018].
- [9] "Robotic Surgery for GERD." [Online]. Available: http://www.surgery.usc.edu/uppergigeneral/roboticsurgery-gerd.html. [Accessed: 04-May-2018].
- [10] A. H. Vilchis-González *et al.*, "Robots Modulares para Cirugía Mínimamente Invasiva," 2014.
- [11] K. Tadano and K. Kawashima, "A pneumatic laparoscope holder controlled by head movement," *Int. J. Med. Robot. Comput. Assist. Surg. MRCAS*, 2014, doi: 10.1002/rcs.1606.
- [12] A. M. Martínez, R. O. Flores, M. G. Vera, R. C. Salazar, M. J. Luis, and L. Daniel, "Tonatiuh II: assisting manipulator for laparoscopic surgery.," *Minim. Invasive Ther. Allied Technol.*, vol. 16, no. 5, pp. 310–3, 2007, doi: 10.1080/13645700701384132.
- [13] "HIWIN TECHNOLOGIES CORP. Robot 上銀科技 機器人." [Online]. Available: http://www.hiwin.tw/Products/Products\_robot.aspx?type=robot&subtype=robot\_mtg\_h100. [Accessed: 24-Jul-2017].
- [14] "Home Page Freehand MIS Solutions." [Online]. Available: http://freehandsurgeon.com/. [Accessed: 24- Jul-2017].
- [15] "CubePro 3D Printer | Technical Specifications | 3D Systems." [Online]. Available: https://www.3dsystems.com/shop/cubepro/techspecs. [Accessed: 24-Jul-2017].
- [16] D. Garlotta, "A Literature Review of Poly(Lactic Acid)," *J. Polym. Environ.*, vol. 9, no. 2, 2001.
- [17] A. Relaño Pastor, "Estudio comparativo de piezas de ABS y PLA procesadas mediante modelado por deposición fundida," 2013.
- [18] "Poliácido láctico (PLA) | Tecnología de los Plásticos." [Online]. Available: http://tecnologiadelosplasticos.blogspot.mx/2011/08/poliacido-lactico-pla.html. [Accessed: 24-Jul-2017].
- [19] M. Herryman Munilla and G. Blanco Carracedo, "Ácido láctico y poliláctico: Situación actual y tendencias," *ICIDCA. Sobre los Derivados de la Caña de Azúcar*, vol. 1, pp. 49–59, 2005.
- [20] "Impresión 3D 127 Voltz." [Online]. Available: https://127voltz.com/impresion-3d/#impresoras. [Accessed: 24-Jul-2017].
- [21] "Aluminum 6061-O." [Online]. Available: http://www.matweb.com/search/DataSheet.aspx?MatGUID=626ec8cdca604f1994be4fc2bc6f7f63&ckck=1. [Accessed: 24-Jul-2017].
- [22] Matweb, "Aluminum 6061-O." [Online]. Available: http://www.matweb.com/search/DataSheet.aspx?MatGUID=626ec8cdca604f1994be4fc2bc6f7f63&ckck=1. [Accessed: 02-Dec-2017].
- [23] "FEA / Análisis de elementos Finitos: Siemens PLM Software." [Online]. Available: https://www.plm.automation.siemens.com/es/plm/fea.shtml. [Accessed: 24-Jul-2017].
- [24] A. Smaili and F. Mrad, *Applied Mechatronics*. Oxford University Press, Inc., 2007.
- [25] C. Canto, "Motores de Paso. Microcontroladores."
- [26] P. E. Robert L. Mott, *Diseño de elementos de máquinas*, 4th ed. 2006.
- [27] M. W. Spong, S. Hutchinson, and M. Vidyasagar, *Robot dynamics and control*, Second Ed. 2004.
- [28] ECG, "User Manual of M335. High Performance Microstepping Driver," no. February. 2011.
- [29] PBC LINEAR, "PBC Linear Stepper Motors Datasheet," vol. 6200490. pp. 2–5, 2016.
- [30] "Arduino Mega 2560 Rev3 | Arduino Official Store." [Online]. Available: https://store.arduino.cc/usa/mega-2560-r3. [Accessed: 27-Jan-2020].
- [31] E. R. Beer, Ferdinand P.; Johnstons, E. Russell; Mazurek, David F.; Eisenberg, *Mecanica Vectorial Para Ingenieros. Estática*, vol. 1. 2010.
- [32] B. Schmalz, "Easy Driver stepper motor driver." [Online]. Available: http://www.schmalzhaus.com/EasyDriver/. [Accessed: 04-Aug-2017].
- [33] "Tb6560 stepping motor driver V20.".
- [34] "Material Extrusion | Additive Manufacturing Research Group | Loughborough University." [Online]. Available:http://www.lboro.ac.uk/research/amrg/about/the7categoriesofadditivemanufacturing/materiale xtrusion/. [Accessed: 24-Jul-2017].